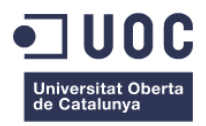

# **Diseño y Creación de Artefacto Lúdico de Arte Generativo**

Memoria de Proyecto Final de Máster **Máster Universitario en Aplicaciones Multimedia** TFM Profesionalizadora

## **Autor: Vicent Ramírez Luzón**

Consultor: Sergio Schvarstein Liuboschetz Profesor: Laura Porta Simó

3 de junio del 2021

# **Créditos y Licencias**

Dadas las características del proyecto y los límites temporales, se ha contado con el apoyo de un especialista/ consultor técnico (ingeniero informático). Cualquier aportación externa ha sido debidamente registrada a lo largo del proyecto, y es posible consultar una lista completa de las tareas realizadas por persona en el apartado "Planificación", sección "Lista de tareas por persona".

A continuación se definen de manera general los roles asumidos por cada miembro del equipo:

**Vicent Ramirez L. (**Autor principal). Dirección creativa, diseño de juego y diseño de experiencia, producción y coordinación, diseño de producto, programación de la pieza de arte generativo (p5.js) y programación y pulido adicional en el resto de la pieza, montaje del dispositivo físico, documentación, coordinación con el equipo docente de la UOC, pruebas y control de calidad, resolución de errores, distribuciones adicionales de la aplicación.

**Alejandro T. Colombini** (Autor colaborador). Asesoramiento técnico transversal: Diseño técnico, implementación del software pasarela *hardware/ software*, construcción de la versión *Alpha* del hardware, apoyo durante la resolución de errores, distribución.

#### **Licencias**

El **hardware**, así como la **documentación** y **cualquier otro material complementario** de la obra, queda sujeta a una licencia Creative Commons de Reconocimiento-NoComercial.

El **software** de la obra queda protegido bajo una licencia GNU LGPLv3.

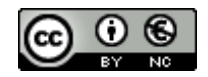

Esta obra está sujeta a una licencia de Reconocimiento-NoComercial [3.0 España de CreativeCommons](http://creativecommons.org/licenses/by-nc/3.0/es/)

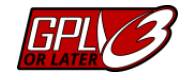

**[GNU Free License \(GNU GPLv3\)](https://www.gnu.org/licenses/gpl-3.0-standalone.html)** Copyright © 2021 VICENT RAMIREZ LUZON & ALEX T. COLOMBINI

Además, el proyecto emplea algunas librerías de autores externos:

- **Arduino Moving Average Library**, GNU GPL Copyright © 2018 by Jack Christensen
- **Node serialport**. MIT License Copyright © 2021 Francis Gulotta
- **p5.js Library,** GNU LGPL Copyright © 2015 [copyright](https://p5js.org/copyright.html) | p5.js

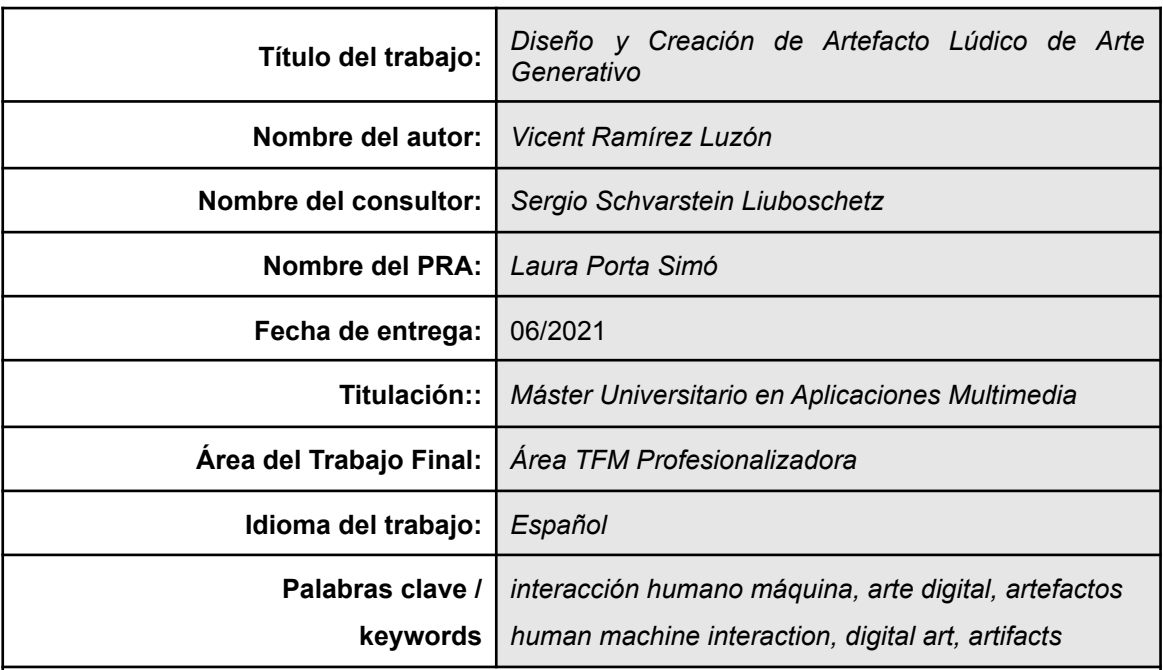

# **FICHA DEL TRABAJO FINAL**

#### **Resumen del Trabajo:**

Este trabajo tiene como objetivo la creación de un prototipo de obra de Arte Generativo profundizando en las posibilidades lúdicas de los medios de interacción no convencionales. Con esta finalidad, se diseña un dispositivo físico que permite la interacción y como resultado, modifica una pieza del arte digital.

El Arte Generativo se basa en el valor artístico de la propia interacción y en este contexto la obra se aborda desde la perspectiva del Diseño de Juegos para integrar la experiencia lúdica como parte de su finalidad. Este enfoque permite abordar la diversión con una visión estructural basada en el uso de diversas herramientas y marcos de trabajo, en oposición a la naturaleza subjetiva de la misma.

El proyecto se ha llevado a cabo siguiendo un enfoque metodológico ágil, adaptado al desarrollo del software lúdico, normalmente videojuegos. El desarrollo iterativo (ensayo-error) es la base fundamental de esta metodología de trabajo por su encaje y optimización en la ejecución efectiva de proyectos que requieran innovación en el ámbito de la interacción humano máquina.

El resultado final es una obra híbrida constituida por dos partes: un dispositivo físico (el Artefacto) con varios medios de interacción poco convencionales y una aplicación de Windows (la Pieza) en la que un software de Arte Generativo reacciona a las interacciones del usuario.

En definitiva, se ha creado desde cero una experiencia interesante, única y de carácter experimental, basada en la exploración del Artefacto por parte del usuario y en cómo la Pieza reacciona a sus interacciones.

#### **Abstract:**

This project aims to create a Generative Art prototype that focuses on the recreational possibilities of non-conventional means of interaction. For this purpose, I have designed a physical device that allows interaction and thus modifies a digital piece of art as a result.

Generative Art is based on the artistic value of the interaction. In this context, I have approached the artwork from a Game Design perspective so that a playful experience becomes

part of its purpose. This approach allows us to tackle fun with a structural vision based on the use of various tools and frameworks, as opposed to its subjective nature.

The project follows an agile methodology adapted to the development of recreational software usually video games. The fundamental basis of this work methodology is iterative development (trial-error), on account of its suitability and optimization in the effective execution of innovation-requiring projects in the field of human-machine interaction.

The result is a hybrid consisting of two parts: a physical device -the Artifact- with various unconventional means of interaction, and a Windows application -the Piece- through which Generative Art software reacts to user interactions.

In conclusion, the project is an interesting, unique and experimental experience designed from scratch, based on the user's exploration of the Artifact and how the Piece reacts to their interactions.

*And now go, and make interesting mistakes, make amazing mistakes, make glorious and fantastic mistakes. Break rules. Leave the world more interesting for your being here. Make good art.*

*Cometed errores interesantes, estupendos, asombrosos, infalibles. Infringid las reglas. Dejad un mundo más interesante gracias a vuestra presencia. Haced buen arte.*

― Neil Gaiman. Discurso de graduación en *The University of the Arts* (Philadelphia, 2012).

― Trad. de Bernardo Domínguez Reyes. Ed. Malpaso (2015).

# **Agradecimientos**

A lo largo del desarrollo de este trabajo, son muchas las personas que siempre han estado dispuestas a prestar su apoyo en un modo u otro. El autor quiere mostrarles su agradecimiento, ya que sin ellas, este proyecto no hubiera sido posible.

En primer lugar a Alejandro T. Colombini, por todas las horas y videollamadas invertidas en resolver dificultades técnicas. Sin su ayuda, todo hubiera sido muchísimo más difícil.

Del mismo modo, es necesario agradecer a la UOC, y en especial al prof. Sergio Schvarstein Liuboschetz, la libertad que han ofrecido para poder llevar a cabo este proyecto, y a la vez, el rigor académico que siempre ha estado presente en el mejor de los sentidos.

Agradezco también a la doctora Amparo Hurtado y al doctor Jose Luis Soler, por brindar su experiencia y consejo siempre que se les ha requerido.

Asimismo, a mis amigas Miriam y Marina por prestar apoyo lingüístico y artístico de manera desinteresada.

Finalmente, a mis padres y a mi pareja, Alba, por su paciencia y apoyo incondicional, sobre todo durante las etapas finales del proyecto.

A todos ellos, y a los demás que han aportado su granito de arena, gracias.

# **Abstract**

This project aims to create a Generative Art prototype that focuses on the recreational possibilities of non-conventional means of interaction. For this purpose, I have designed a physical device that allows interaction and thus modifies a digital piece of art as a result.

Generative Art is based on the artistic value of the interaction. In this context, I have approached the artwork from a Game Design perspective so that a playful experience becomes part of its purpose. This approach allows us to tackle fun with a structural vision based on the use of various tools and frameworks, as opposed to its subjective nature.

The project follows an agile methodology adapted to the development of recreational software usually video games. The fundamental basis of this work methodology is iterative development (trial-error), on account of its suitability and optimization in the effective execution of innovation-requiring projects in the field of human-machine interaction.

The result is a hybrid consisting of two parts: a physical device -the Artifact- with various unconventional means of interaction, and a Windows application -the Piece- through which Generative Art software reacts to user interactions.

In conclusion, the project is an interesting, unique and experimental experience designed from scratch, based on the user's exploration of the Artifact and how the Piece reacts to their interactions.

### **Keywords**

human machine interaction, digital art, artifacts, game design

# **Resumen**

Este trabajo tiene como objetivo la creación de un prototipo de obra de Arte Generativo profundizando en las posibilidades lúdicas de los medios de interacción no convencionales. Con esta finalidad, se diseña un dispositivo físico que permite la interacción y como resultado, modifica una pieza del arte digital.

El Arte Generativo **se basa en el valor artístico de la propia interacción** y en este contexto la obra se aborda desde la perspectiva del Diseño de Juegos para integrar la experiencia lúdica como parte de su finalidad. Este enfoque permite abordar la diversión con una visión estructural basada en el uso de diversas herramientas y marcos de trabajo, en oposición a la naturaleza subjetiva de la misma.

El proyecto se ha llevado a cabo siguiendo un enfoque metodológico ágil, adaptado al desarrollo del software lúdico, normalmente videojuegos. El desarrollo iterativo (ensayo-error) es la base fundamental de esta metodología de trabajo por su encaje y optimización en la ejecución efectiva de proyectos que requieran innovación en el ámbito de la interacción humano máquina.

El resultado final es una obra híbrida constituida por dos partes: un dispositivo físico (el Artefacto) con varios medios de interacción poco convencionales y una aplicación de Windows (la Pieza) en la que un software de Arte Generativo reacciona a las interacciones del usuario.

En definitiva, se ha creado desde cero una experiencia interesante, única y de carácter experimental, basada en la exploración del Artefacto por parte del usuario y en cómo la Pieza reacciona a sus interacciones.

### **Palabras clave**

interacción humano máquina, arte digital, artefactos, diseño de juego

# **Índice**

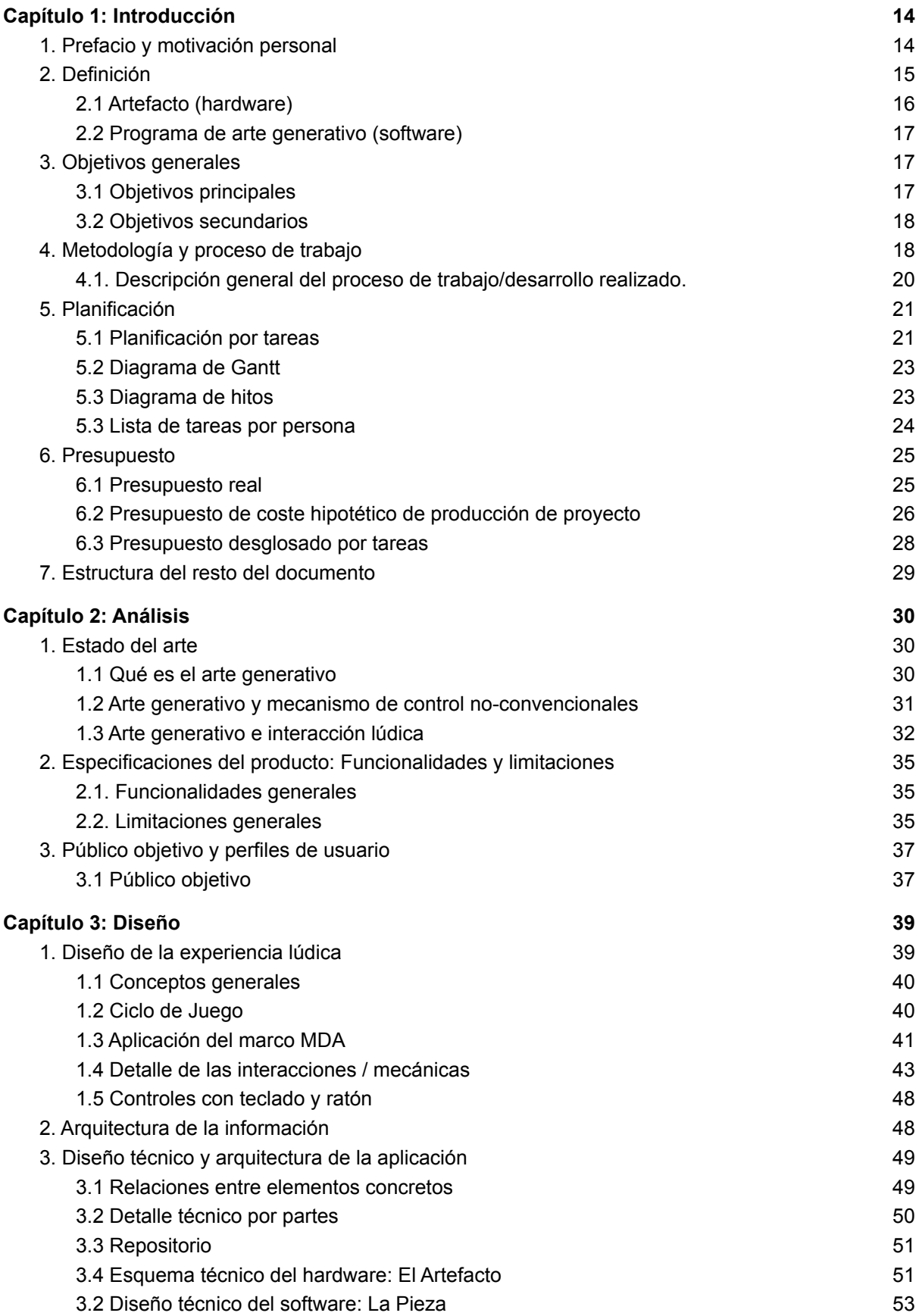

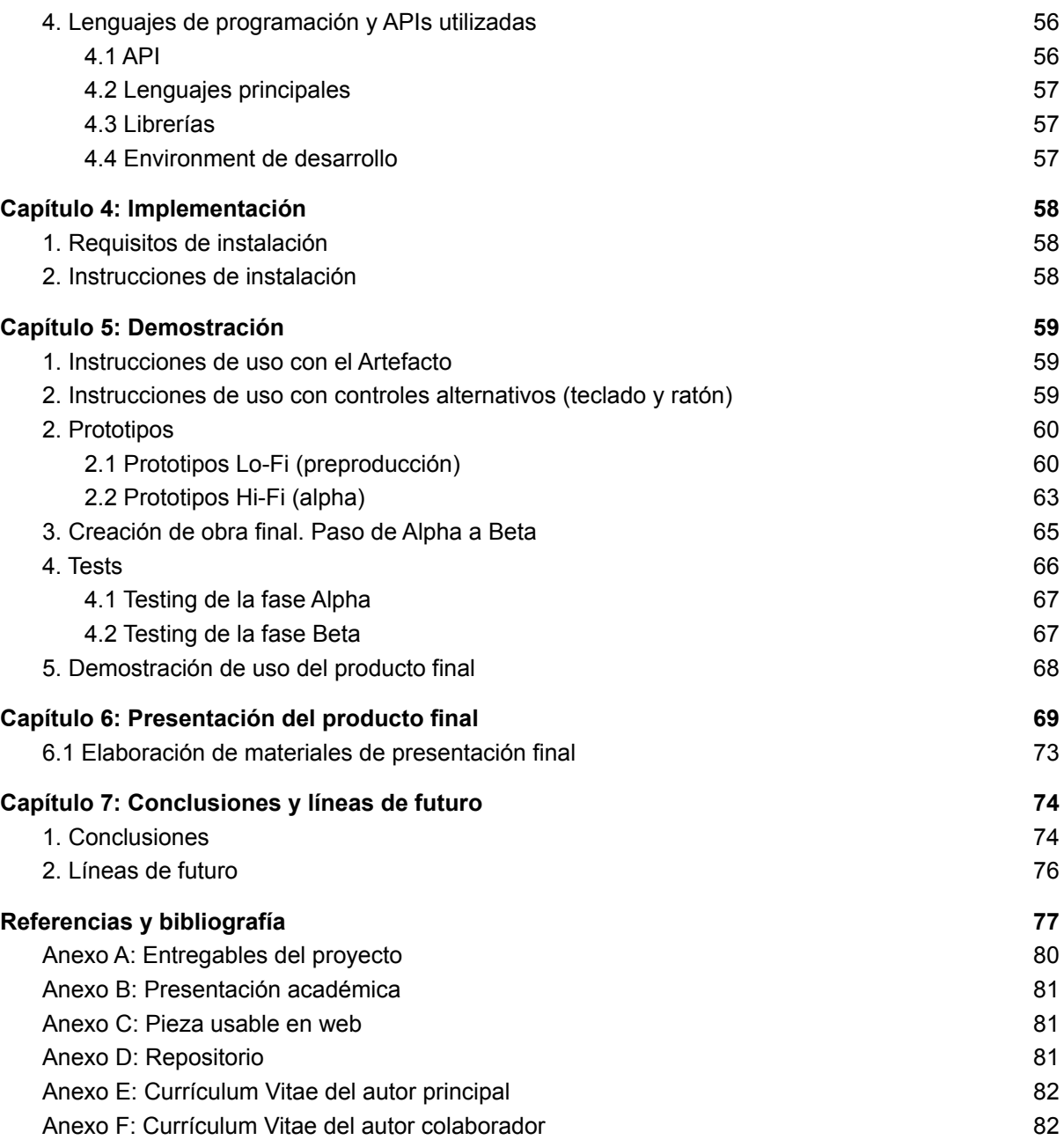

# **Figuras y tablas**

# **Índice de figuras**

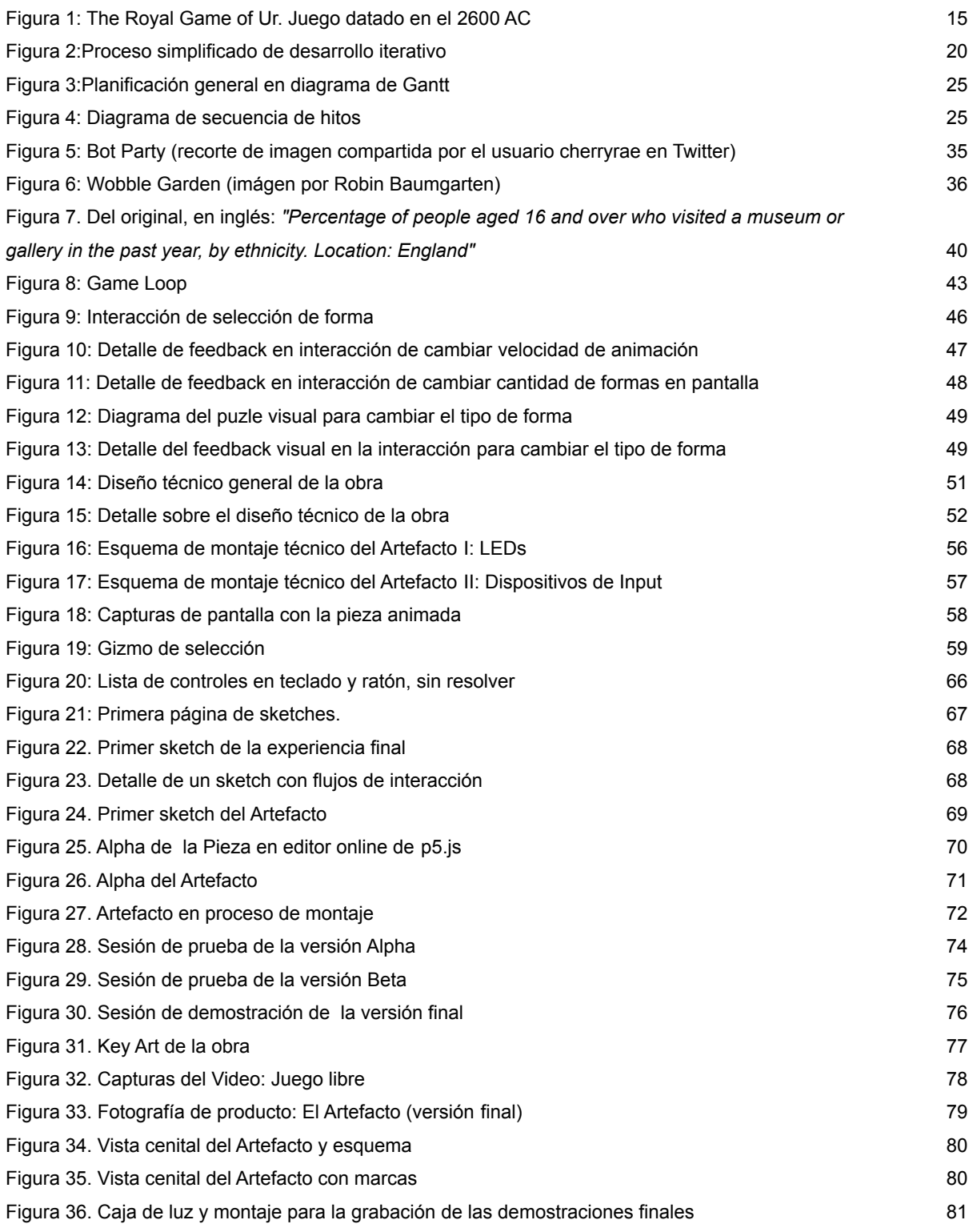

# **Índice de tablas**

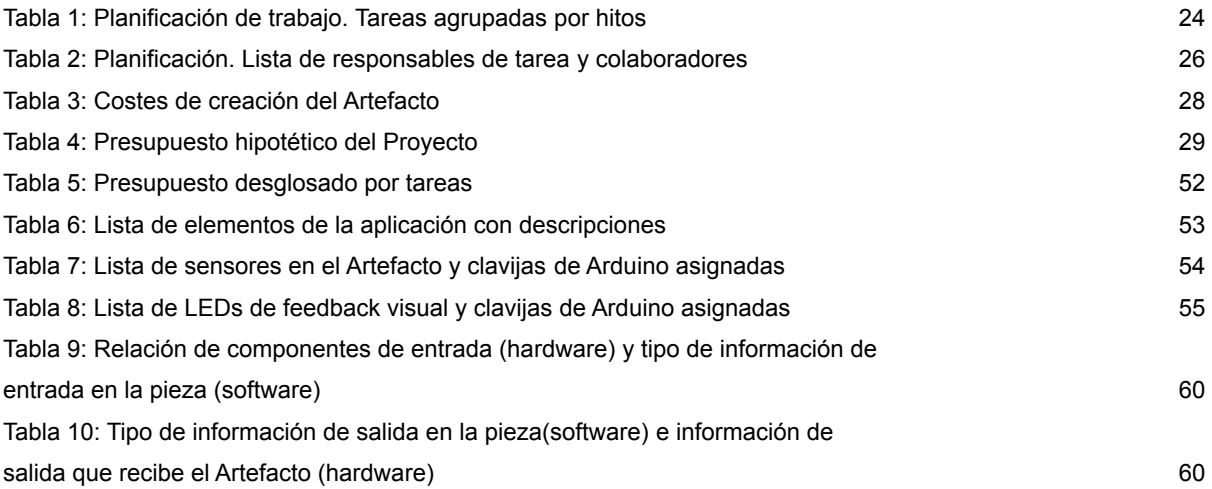

# <span id="page-12-0"></span>**Capítulo 1: Introducción**

# <span id="page-12-1"></span>**1. Prefacio y motivación personal**

Todos los animales empiezan a jugar tan pronto como son capaces de explorar el mundo, y algunos (como los humanos) siguen jugando durante toda su vida.

El acto de jugar es universal a todas las culturas, se permea de ellas y se transforma. Ha evolucionado con nosotros desde que existimos como especie, y con total certeza los humanos futuros jugarán. No podemos saber a qué, pero seguro que algunos juegos actuales habrán sido olvidados, mientras que otros habrán evolucionado para responder a la cultura del momento.

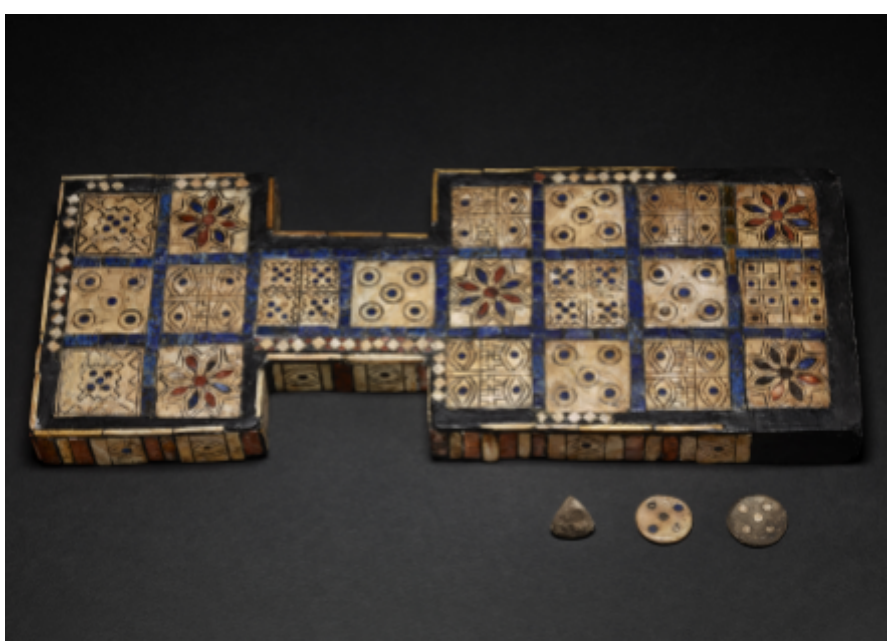

Figura 1: *The Royal Game of Ur*. Juego datado en el 2600 AC. (fuente: British [Museum](https://blog.britishmuseum.org/top-10-historical-board-games/))

La interacción humano-máquina es una parte central del último gran cambio que la humanidad ha llevado a cabo. Son muy pocos los que salen de casa sin el smartphone, e internet juega un papel clave en cómo nos relacionamos y vivimos… más aún en la era COVID.

La proliferación de las redes sociales, las apps de ligar, y por supuesto, los videojuegos no son más que la manifestación evidente de que hemos integrado la tecnología en nuestra cultura casi por completo.

Algunos autores manifiestan que la tecnología actual, en combinación con el capitalismo globalizado, nos ha traído toda una serie de fenómenos sociológicos que nos reduce a productos en eterna competición (esto plantea el personismo de Verdú(1)), mientras que otras, como McGonigall, se preguntan: ¿Cómo los juegos nos hacen mejor, y cómo pueden cambiar el mundo?(2)

Este debería ser el objetivo máximo de cualquier persona diseñadora de juegos: Utilizar el juego para divertir, permitir un espacio en el que explorar, y abstraer al usuario de forma pura, inocente, sin más agenda que la de buscar la felicidad, aunque sea sólo durante unos minutos… Y al acabar la sesión, salir mejor.

Este Proyecto, integrado el en pretexto del Trabajo Final de Máster, es una manera de profundizar en la interacción humano-máquina desde el enfoque lúdico, y cómo puede tener valor por sí misma, no como vehículo, tema que le interesa especialmente desde el punto de vista académico, profesional y personal.

En este TFM-P el autor espera adquirir más habilidades técnicas que le permitan materializar sus inquietudes en artefactos con valor artístico y lúdico, y a la vez, quizá ampliar su campo profesional al del arte digital y la instalación artística.

## <span id="page-13-0"></span>**2. Definición**

Este trabajo comprende la creación integral de una obra de Arte Generativo, profundizando en las posibilidades lúdicas de los medios de interacción no convencionales. Con este fin, la obra consta de un dispositivo físico (de ahora en adelante el Artefacto) que permite la interacción del usuario, y como resultado modifica estéticamente una pieza de arte digital (de ahora en adelante la Pieza).

De cara a generar una interacción humano-máquina con valor lúdico se emplearán técnicas de diseño de juegos. Por lo tanto, el proyecto no se limita a buscar la diversión como elemento aislado, sin tener en cuenta que dicha propiedad es puramente objetiva y por lo tanto poco útil desde la perspectiva del diseño, como múltiples autores señalan(3–11).

En lugar de ello buscaremos propiedades más tangibles, como motivar las Aesthetics de Placer Sensorial, Descubrimiento y Expresión Creativa que describen Hunicke et al. en su *framework* analítico de diseño de juegos MDA(7).

Estas Aesthetics, o motivaciones esenciales, se relacionarían respectivamente con el placer inherente a cada acción - aquí jugará un papel importante el Game Feel(12), el placer de descubrir cómo funciona el artefacto(13) y cada uno de sus mecanismos de input(14) y el placer de modificar la pieza digital hasta llegar a un resultado nuevo y personal(15).

Además, la sensación de Flow(9) o de Playfulness(5)<sup>1</sup> deberían ser la meta máxima de cualquier experiencia lúdica: El usuario sólo piensa en pasarlo bien, participar del juego, sin nada que se lo implida.

Para abordar la creación de la obra, la dividiremos en dos bloques de intrínsecamente relacionados: El Artefacto (hardware de interacciones) y la Pieza (software de arte generativo).

#### <span id="page-14-0"></span>*2.1 Artefacto (hardware)*

Se ha realizado el diseño desde cero de un objeto con valor artístico y lúdico. Este proceso pasa por definir las interacciones, y desarrollar el aspecto físico del producto (ambos procesos se deben realizar en paralelo). Además, el propio Artefacto será la interfaz con la que el usuario se relacionará con la pieza, y por lo tanto, la disposición y presentación visual tiene suma importancia.

Una referencia estética es la obra 1bit Symphony de Tristan Perich(16). En ella se muestra al usuario el circuito desnudo. Como un mago que muestra el interior de su sombrero, vacío antes de sacar una paloma del interior, el simbolismo es muy sugerente.

El Artefacto es principalmente un medio de interacción usuario-Pieza, y por lo tanto sirve de interfaz con una pieza de arte generativo. En esta línea es interesante explorar qué opciones tenemos: Las interfaces físicas poco tradicionales poseen de forma inherente una ventaja al enfocarlas a experiencias lúdicas(14) que parte de la exploración que requieren.

En esta línea se plantea un panel frontal con múltiples formas de input, como botones, palancas, sliders, ruedas, y otros medios de *input* manual. La intención es que algunos de estos medios de *input* ellos sean poco habituales.

Esta interfaz poco intuitiva, pero que permite la interacción sin ninguna consecuencia negativa, genera una curva de aprendizaje/reto que depende directamente del usuario(9). Esto responde a una decisión de diseño: A medida que el usuario descubra "cómo usar el Artefacto" se generará sensación de resolución, habitual en los juegos de puzzles, y que se persigue en la mayoría de diseño de niveles, como expone Totten en su obra *An Architectural Approach to Level Design*(17).

<sup>1</sup> Es destacable cómo dos autores de contextos tan dispares llegan a conclusiones similares, aún empleando términos distintos: Por una parte Chen, un diseñador de videojuegos en activo, habla del *flow* en juegos; mientras, DeKoven, un facilitador del juego con objetivos sociales, trabaja el el *playfulness*. Ambos conceptos resuenan en el mismo sentido: Un momento de plena atención, casi meditativo, en que el jugador sólo está disfrutando del juego, sin pensar en nada más, superando incluso las situaciones más adversas.

#### <span id="page-15-0"></span>*2.2 Programa de arte generativo (software)*

El dispositivo físico actúa como una interfaz de una pieza de arte generativo: Uno de los medios inmediatos de expresión artística digital(18,19), que a la vez genera un espacio idóneo para experimentar alrededor de la interacción humano-máquina, e incluso humano-arte, impensable hace relativamente poco tiempo.

Para que la pieza funcione correctamente, el gráfico que se muestra al usuario debe adaptarse y reaccionar a los inputs. Sin embargo, la Pieza sólo cuenta con un *gizmo* de selección. Por lo demás, está carente de interfaz. Esta decisión responde a la necesidad de motivar la exploración e incentivar la sorpresa a lo largo de la experiencia.

Las diferentes funcionalidades de la Pieza, y cómo se relaciona con el Artefacto, se detallan en la sección relativa al diseño de la obra.

#### <span id="page-15-1"></span>**3. Objetivos generales**

Siguiendo las condiciones SMART(20), se busca que los objetivos de este trabajo sean específicos, mensurables, alcanzables, relevantes y coherentes con los plazos de tiempo establecidos (se tratará en el apartado Planificación).

Con esto en cuenta, se establecen los siguientes objetivos principales para el trabajo:

#### <span id="page-15-2"></span>*3.1 Objetivos principales*

Para acometer el trabajo con éxito, se han cumplido los siguientes objetivos:

- 1) Definir una experiencia objetivo, que será la que el usuario/jugador experimentará al interactuar con la pieza.
- 2) Crear un prototipo de pieza de arte generativo, con una parte física y una digital, que funcionarán conectándose a un PC que actuará de intermediario.
- 3) Crear un hardware con varios medios de input no tradicionales (por ejemplo pulsadores, sensores, potenciómetros).
- 4) Crear un software que generará una pieza artística de forma dinámica en función de los inputs que reciba del dispositivo.

#### <span id="page-16-0"></span>*3.2 Objetivos secundarios*

De manera adicional, se han contemplado una serie de objetivos adicionales que trascienden más allá de la extensión del proyecto:

- 1) Comprender el proceso para transmitir inputs desde un artefacto externo a un programa.
- 2) Explorar las posibilidades lúdicas del arte generativo en dispositivos híbridos (físico/digital).
- 3) Integrar los conocimientos aprendidos durante el máster en un proyecto de creación multimedia, que permita explorar conceptos relacionados la interacción humano-máquina con un enfoque lúdico y artístico.
- 4) Transferir conocimientos propios del campo del diseño de videojuegos al área del arte generativo.

### <span id="page-16-1"></span>**4. Metodología y proceso de trabajo**

En general, de cara a facilitar el trabajo y establecer un orden de tareas adecuado a un proceso creativo, trabajaremos con la metodología empleada en la mayoría de estudios de videojuegos profesionales de tamaño medio, similar a la que describe Chandler en su libro *The Game Production Toolbox* (21)*.*

A nivel formal se define como una metodología ágil (22), basada en el proceso iterativo (23,24) con el fin de encontrar interacciones que generen experiencias interesantes. Este método tiene como base implementar rápido, someter a sesiones de prueba (o *testing*) lo antes posible, y a partir de ahí definir los siguientes elementos a desarrollar o las modificaciones necesarias, que posteriormente se probarán. Cada uno de estos ciclos se considera una iteración.

<span id="page-16-2"></span>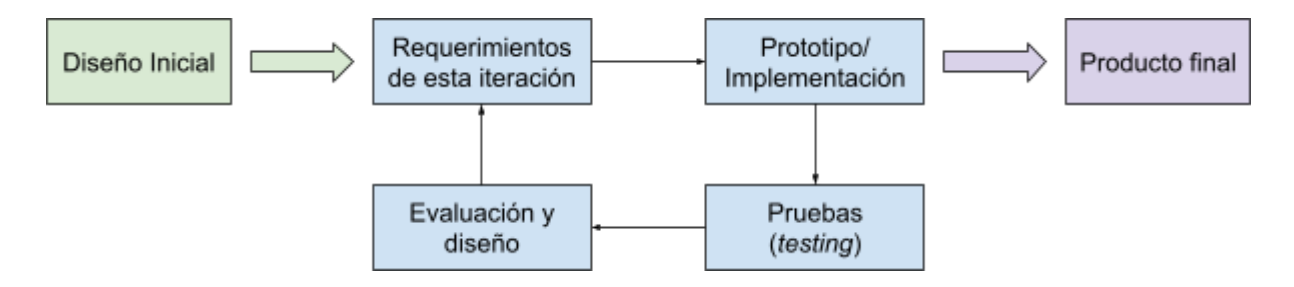

Figura 2:Proceso simplificado de desarrollo iterativo

La particularidad de los estudios de videojuegos es que el objetivo final es la experiencia con un enfoque holístico (7,10,11). Por lo tanto, es de vital importancia conocer de antemano qué es lo más importante de la experiencia deseada, más allá de las partes que la compondrán.

De lo contrario, como puede suceder incluso en proyectos profesionales de gran tamaño, se puede perder el foco, la visión creativa. Esto suele implicar que el resultado final estará poco cohesionado y además de poco elegante, será peor recibido en el mercado.

Teniendo esto en cuenta, definimos la creación del trabajo en las siguientes fases:

- **1) Pre-producción.** Estudios previos y reflexiones generales.
- **2) Pre-Alpha.** Prototipos y búsqueda de la experiencia deseada.
- **3) Alpha.** Primera versión con todos los sistemas.
- **4) Beta**. Mejora continuista de la versión Alpha. Se añade pulido y contenido.

Cabe destacar que en un desarrollo habitual existen dos últimas fases: La Gold Release Candidate y la Release Candidate. Estas fases no se realizarán durante este trabajo, pero se detallan a continuación:

- **Release Candidate.** La obra está acabada y lista para su comercialización, a falta de solucionar problemas menores (normalmente asociados a distribución digital, multiplataforma, o compatibilidad)
- **Gold Release Candidate**. La obra está acabada y pulida. Sólo hay pequeños errores, y a partir de este momento ya no se puede modificar más. Es el momento en que se graban los medios de distribución física (si los hubiera).

Adicionalmente, gracias a la distribución digital cada vez es más común que los estudios de videojuegos sigan trabajando después del hito Gold Release Candidate.

Esto se debe a que los productos se pueden actualizar digitalmente con el fin de corregir problemas de última hora el mismo día de salida. A este hito de trabajo adicional se le denomina "*Day 0 patch*".

En cualquier caso, el alcance del proyecto es menor y los objetivos fijados no requieren estos últimos hitos de desarrollo. Este último aspecto se tratará con más detalle durante el "Capítulo 2: Análisis", en el apartado "Definición de objetivos/ especificaciones del producto".

#### <span id="page-18-0"></span>*4.1. Descripción general del proceso de trabajo/desarrollo realizado.*

A continuación se detallan algunas de las claves generales que se han tenido en cuenta para aplicar la metodología de trabajo ágil descrita previamente.

**Priorizar el ensayo/ error.** Siempre, antes de tomar una decisión final, se han realizado pruebas internas. Esto tiene dos implicaciones: Gran parte del trabajo puede acabar descartado, pero a cambio se eleva la calidad del producto final.

La dificultad de planificar de antemano cuando se diseñan productos centrados en la interacción humano máquina, es que las personas son poco predecibles, y más todavía cuando la obra tiene un elemento elevado de innovación.

Por este motivo, se ha optado por un proceso muy flexible, en el que antes de cerrar cualquier diseño se han realizado prototipos a diversos niveles (a veces sólo con papel y bolígrafo, a veces un prototipo interactuable completo, que más tarde se puede integrar en la obra final).

**Evitar la documentación excesiva.** La tendencia natural cuando se diseña cualquier proyecto suele ser acometer el diseño de forma total, en muchos casos empezando por los detalles más pequeños. Este proceso suele constar de una gran cantidad de documentación, muy específica, y que desgraciadamente no se ha validado mediante el ensayo/ error.

Como consecuencia de este proceso, propio de metodologías de trabajo menos ágiles (como desarrollo en cascada), es muy posible que gran parte del esfuerzo invertido en el diseño minucioso previo acabe desaprovechado.

Durante las pruebas la experiencia tiende a cambiar. A veces de forma sutil, pero potencialmente de forma radical.

Teniendo esto en mente, la documentación se ha creado de forma ágil. Se ha mantenido reducida, y ha crecido a medida que el proyecto se desarrollaba. De este modo, no ha sido una "hoja de guía", sino más bien un compendio de conclusiones, y en algunos casos, las guías mínimas para acometer un prototipo.

**Leer la experiencia, y construirla a medida que se aprende sobre la misma.** Este es posiblemente el foco de producción más difícil de expresar formalmente.

A menudo, cuando se trabaja en un producto creativo y artístico, hay una parte de desarrollo involuntario en el que el producto "pide" una dirección.

Es responsabilidad del director creativo escuchar esas necesidades que el proyecto manifiesta, y poco a poco, tratar de cumplirlas sin comprometer los objetivos generales ni la planificación. Este proceso suele destacar los aspectos más únicos de la obra, y esto generalmente la hace más interesante (paradójicamente, también a nivel comercial).

En el caso de este proyecto esto ha sido clave durante las primeras etapas, en las que se plantearon las iteraciones más radicales, y la obra se configuró en términos generales.

## <span id="page-19-0"></span>**5. Planificación**

De cara a acometer la creación de la obra se ha estructurado el trabajo en base a los hitos generales descritos en el punto *Metodología y proceso de trabajo*. A la vez se han integrado dichos hitos de desarrollo en el calendario de entregas académicas del Trabajo Final de Máster en el que se engloba este proyecto.

Cabe destacar, sin embargo, que la planificación que se muestra a continuación es el resultado de aplicar correctamente una metodología de trabajo ágil: Los hitos principales se cumplieron en todo momento, pero a medida que el proyecto se avanzaba, aparecieron tareas menores nuevas y desaparecieron otras que carecían de sentido. En ningún caso se realizaron reajustes generales.

#### <span id="page-19-1"></span>*5.1 Planificación por tareas*

A continuación se detalla por tareas la planificación de todo el proyecto:

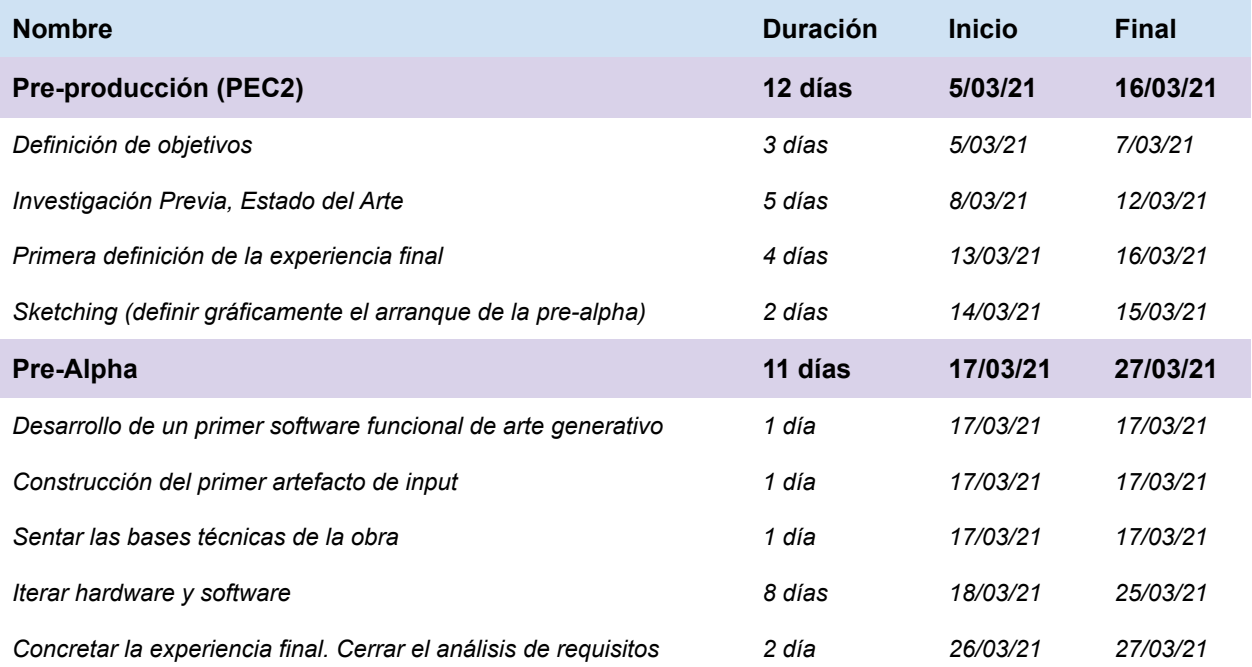

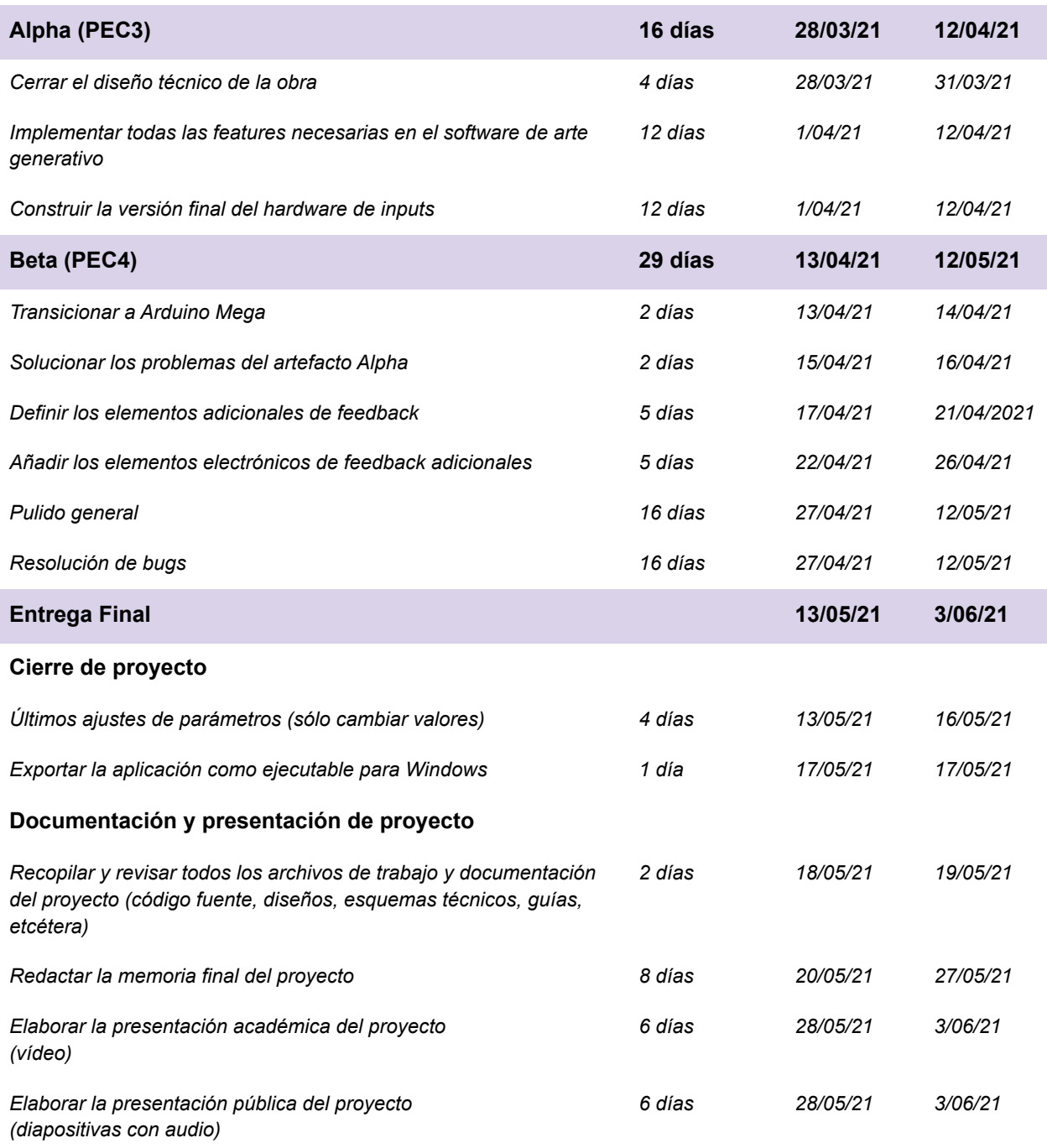

Tabla 1: Planificación de trabajo. Tareas agrupadas por hitos

### <span id="page-21-0"></span>*5.2 Diagrama de Gantt*

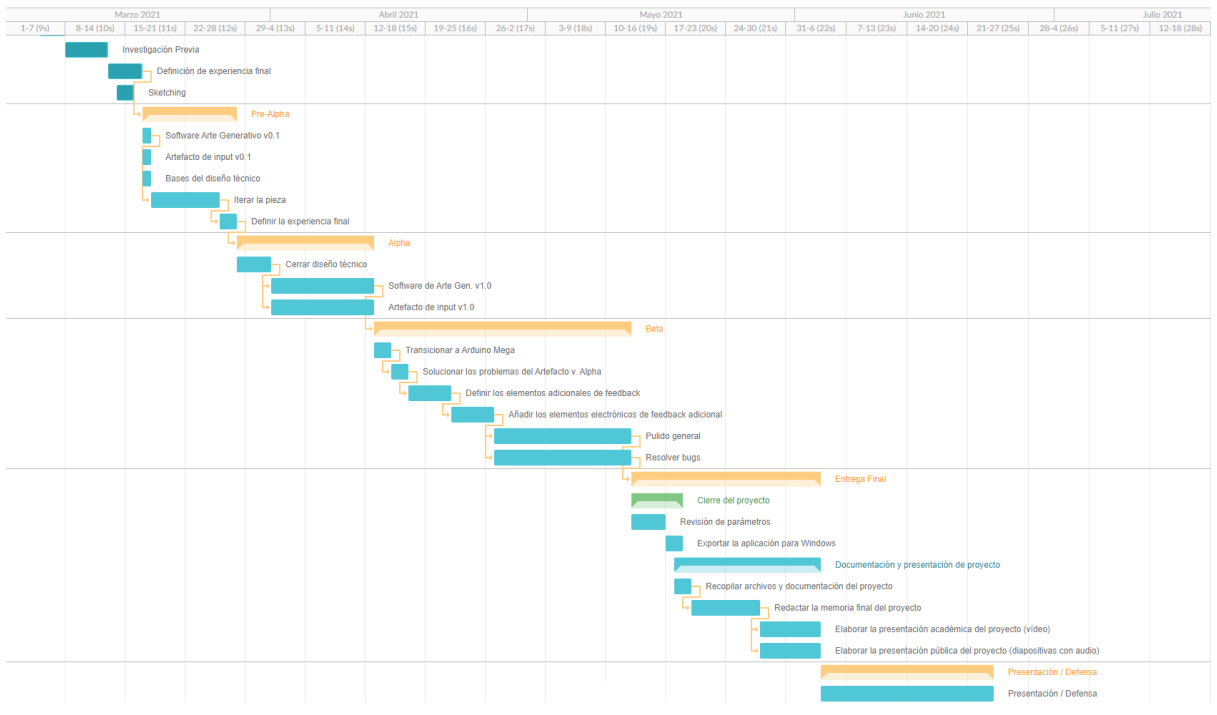

Figura 3:Planificación general en diagrama de Gantt

Este mismo diagrama se puede encontrar más ampliado en el documento "Artefacto Generativo - Planificación del Proyecto - Diagrama de Gantt", situada en el anexo de "Entregables del proyecto".

#### <span id="page-21-1"></span>*5.3 Diagrama de hitos*

Como material de apoyo, se ha incluído un diagrama simplificado únicamente para mostrar el orden y la relación entre los principales hitos del proyecto.

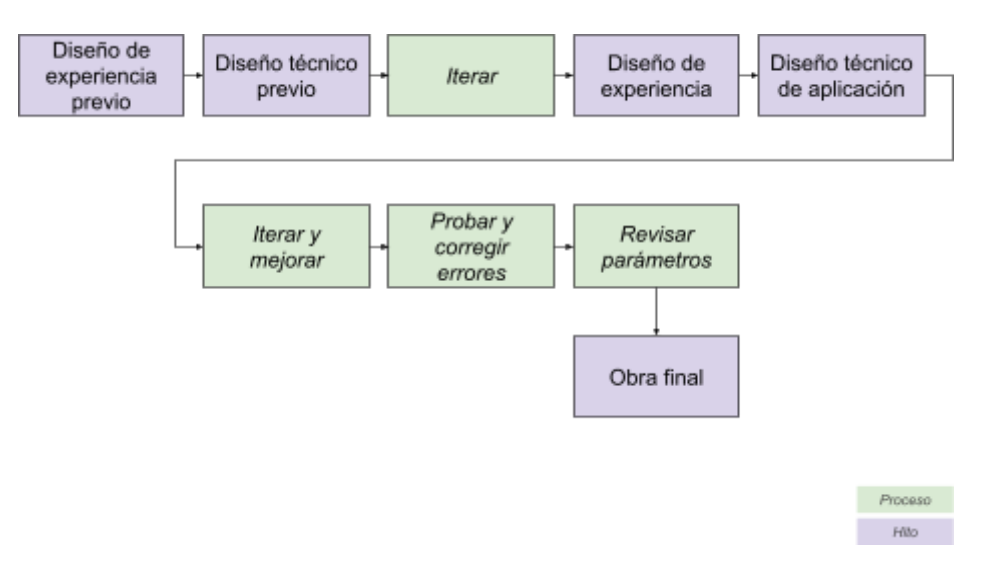

Figura 4: Diagrama de secuencia de hitos

#### <span id="page-22-0"></span>*5.3 Lista de tareas por persona*

A continuación se detallan las tareas realizadas por persona a lo largo del proyecto. En cualquier caso, durante el proceso de realización de la obra, se ha informado convenientemente a la UOC en cada informe de trabajo.

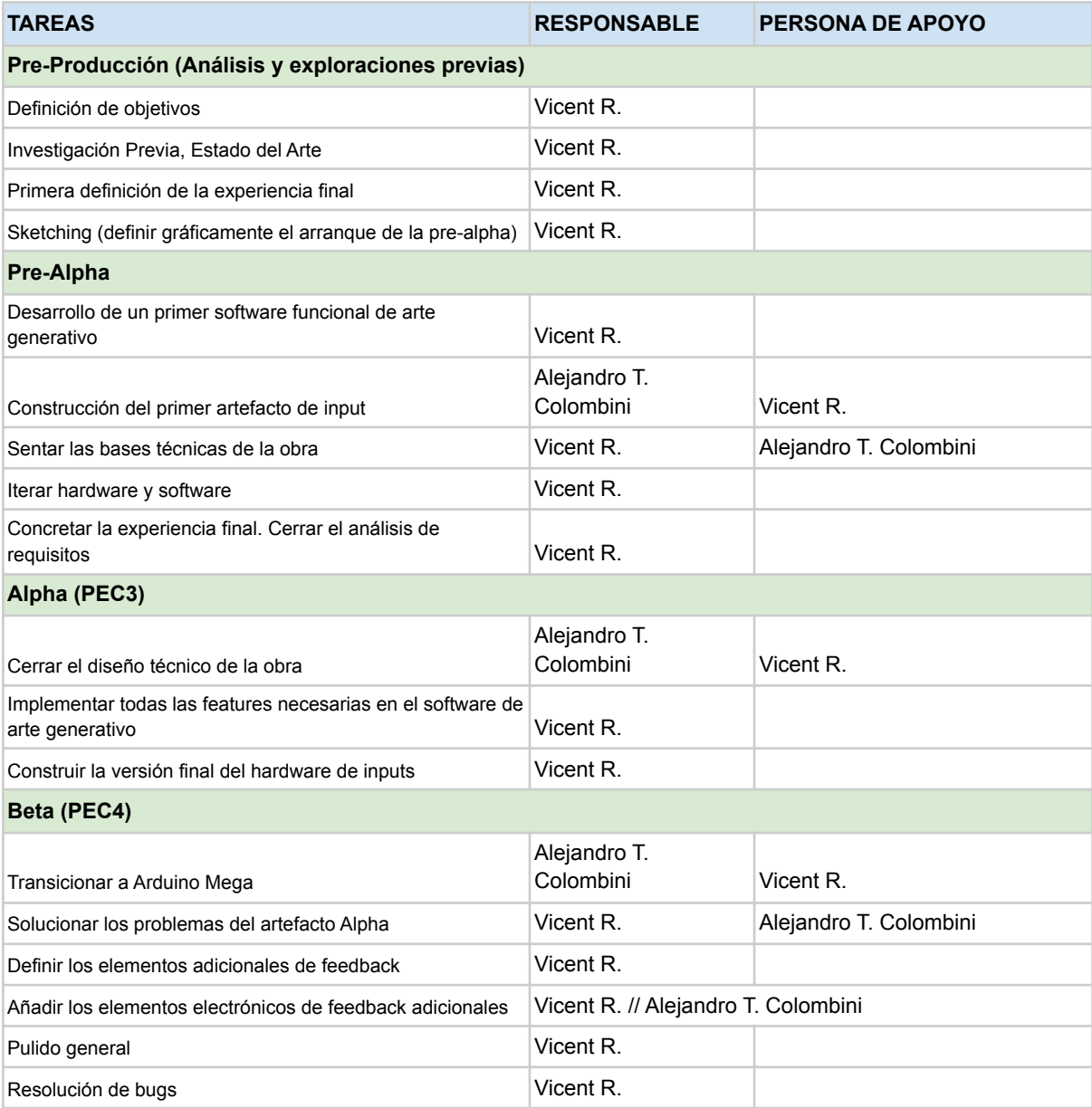

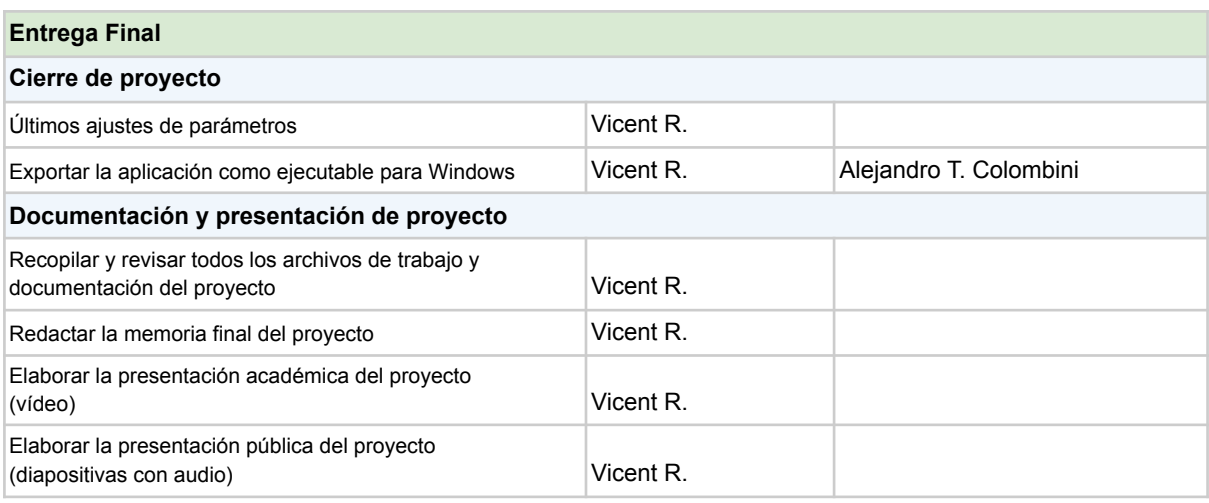

Tabla 2: Planificación. Lista de responsables de tarea y colaboradores

## <span id="page-23-2"></span><span id="page-23-0"></span>**6. Presupuesto**

Se debe diferenciar entre dos enfoques a la hora de exponer el presupuesto del proyecto:

- **Presupuesto real**. Expone los costes directamente relacionados con la creación del proyecto. En este enfoque no se tienen en cuenta los costes humanos (horas invertidas), ni el apoyo externo (en ningún caso ha supuesto coste adicional económico).
- **Presupuesto de coste de producción de proyecto.** Expone los costes hipotéticos que se requerirían si se hubiera realizado el proyecto en un contexto profesional, para un cliente privado como una galería de arte, o como parte de un proyecto público.
- **Presupuesto desglosado por tareas**. Expone el coste por tarea a partir de la cantidad de días invertidos.

#### <span id="page-23-1"></span>*6.1 Presupuesto real*

Al inicio del proyecto se fija un límite de 300€ de coste. Este límite se fija antes de arrancar el proceso de desarrollo de la obra, durante la fase de Preproducción.

Es una primera estimación que tiene la función de limitar el alcance y acabado de la obra desde un primer momento. Esta práctica es muy habitual en la industria del videojuego, y marca el enfoque inicial del trabajo de cara a evitar situaciones problemáticas de producción en el futuro, y a la vez, arrancar la búsqueda de posibles inversores con un marco presupuestario concreto.

En el caso de la Obra, el principal coste (y prácticamente el único) es el material que requiere el montaje del Artefacto.

A continuación se detallan dichos costes:

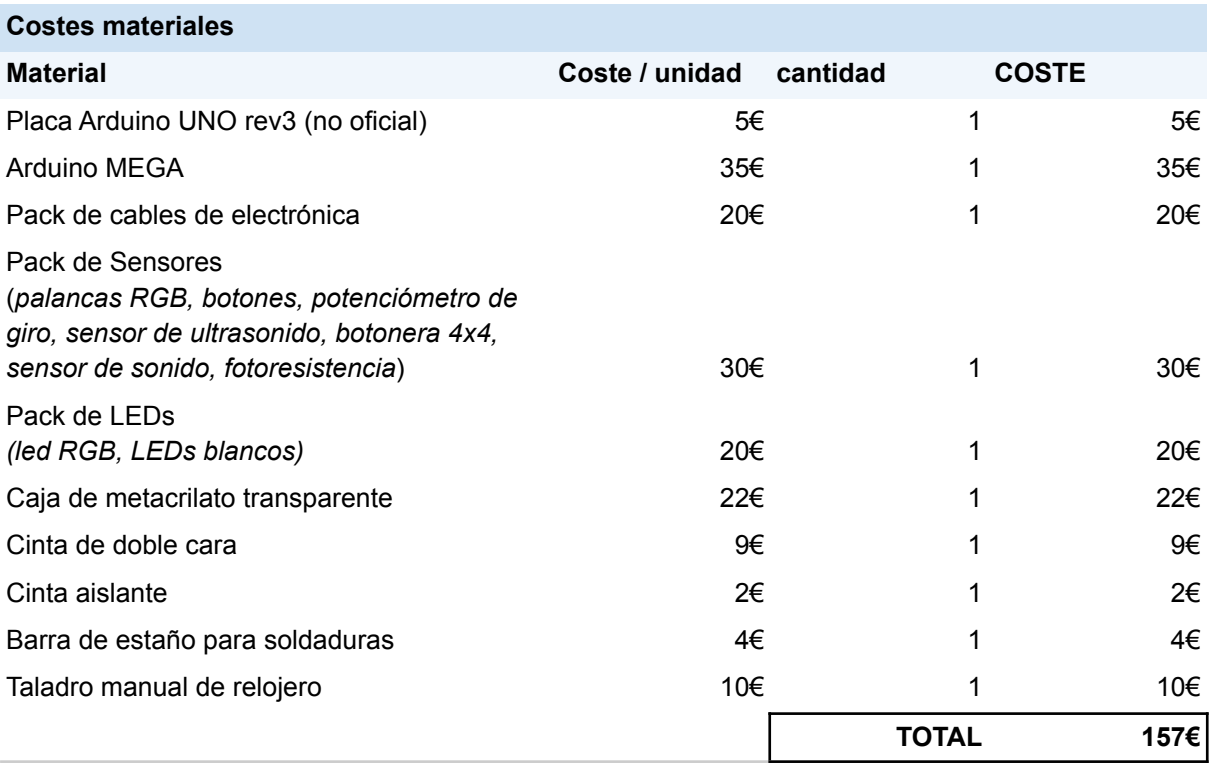

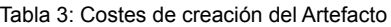

<span id="page-24-1"></span>Como se puede observar, el coste final fue de 137€, muy por debajo de la primera estimación.

Cabe destacar que este era el primer proyecto que involucra componentes electrónicos para el autor, por lo que las estimaciones iniciales contemplaban el uso de componentes más costosos (como una Raspberry Pi), que posteriormente se descartaron al definir el alcance y límites del proyecto.

#### <span id="page-24-0"></span>*6.2 Presupuesto de coste hipotético de producción de proyecto*

Para la elaboración de este presupuesto se han tomado como referencia las nóminas de los dos últimos años del autor. En el caso del personal de apoyo, se han aplicado tarifas estándar para servicios de consultoría y similares.

A continuación se detalla el presupuesto hipotético, en el caso de que el actual proyecto se llevara a cabo profesionalmente:

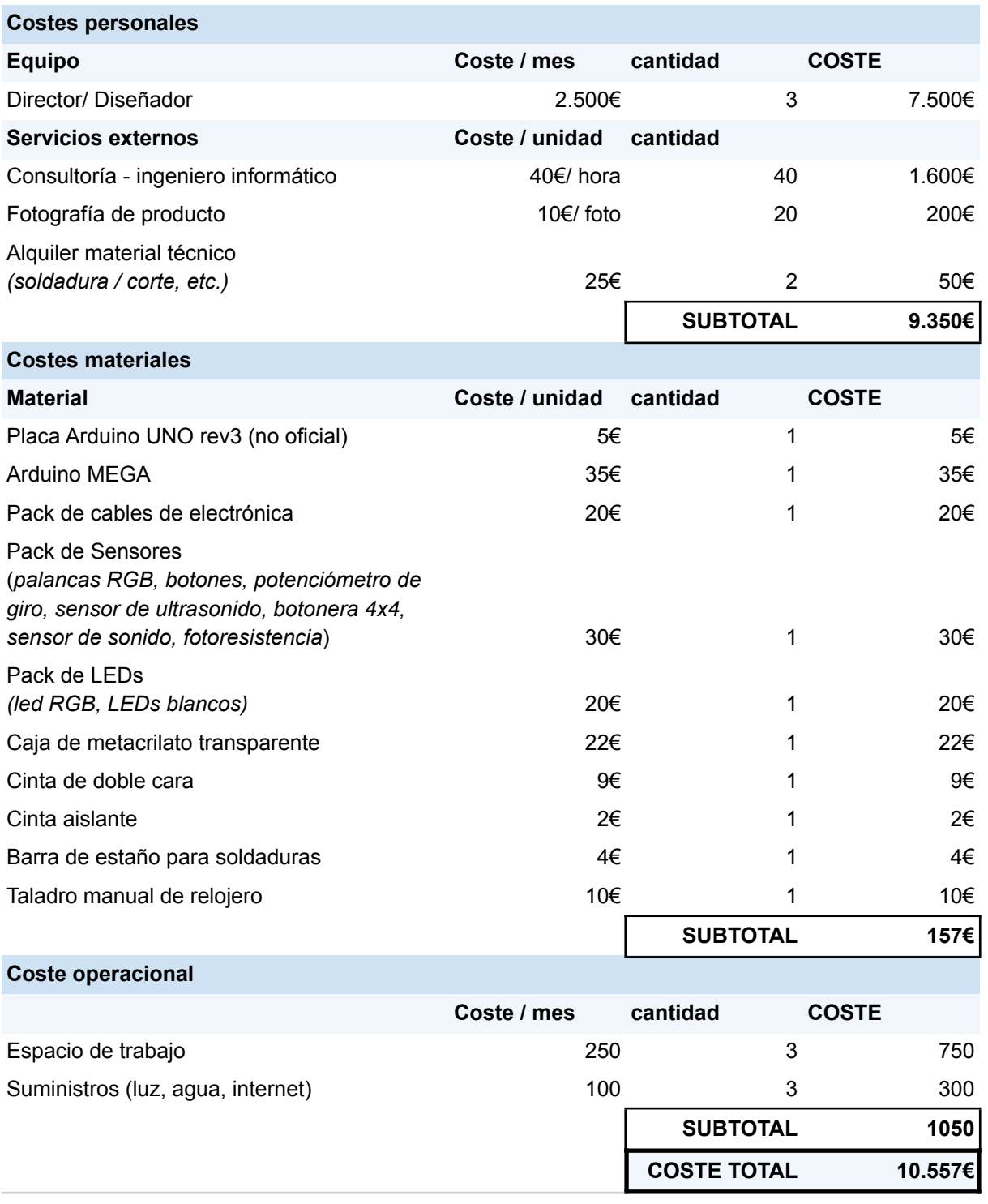

Tabla 4: Presupuesto hipotético del Proyecto

<span id="page-25-0"></span>Como se puede observar, el total del proyecto tendría un presupuesto de 10.537€, suponiendo la dedicación completa del autor, y siendo el coste de equipo humano el principal coste.

#### <span id="page-26-0"></span>*6.3 Presupuesto desglosado por tareas*

A continuación se muestra un cálculo resumido de los costes en base a las tareas realizadas:

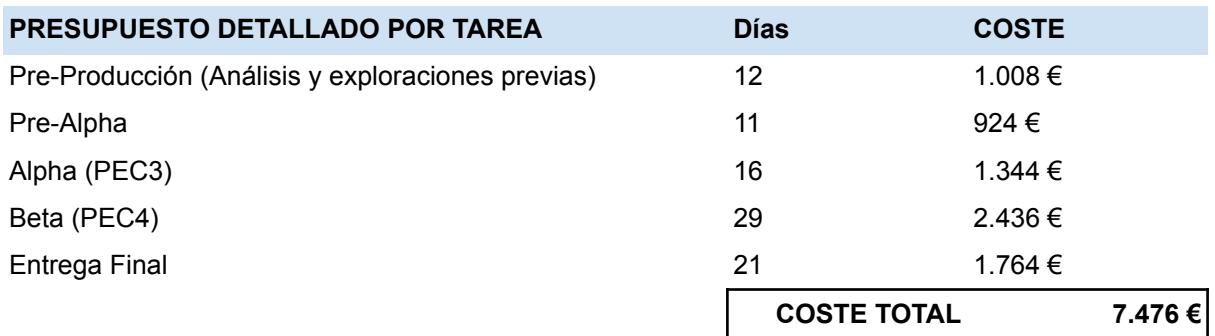

Tabla 5: Presupuesto desglosado por tareas

<span id="page-26-2"></span><span id="page-26-1"></span>Para este cálculo se ha partido de un coste por día de 84€, obtenido a partir del coste/mes expresado en el punto anterior "Presupuesto de coste hipotético…".

Como se puede observar, el coste total que se obtiene de este enfoque coincide prácticamente con el coste de equipo de la sección anterior. El pequeño margen de diferencia se correspondería al sobrecoste de las tareas de apoyo (como horas de consultoría externa).

Es posible encontrar un desglose con el detalle de la partida presupuestaria dedicada a cada tarea en la hoja de cálculo "Artefacto generativo - Presupuesto del Proyecto", situada en el anexo de "Entregables del proyecto".

## <span id="page-27-0"></span>**7. Estructura del resto del documento**

A continuación se describe brevemente el contenido del resto de capítulos de esta Memoria:

- **Capítulo 2: Análisis.** Se tratarán de cubrir aquellos aspectos preliminares a la elaboración del proyecto. Se incluyen, el Estado del Arte, las funcionalidades mínimas del producto planteado y el público al que se dirige el proyecto.
- **Capítulo 3: Diseño**. Se aborda el diseño transversal de la obra final, tratando todos sus aspectos. Comprende el diseño completo de la experiencia, así como también los aspectos puramente técnicos.
- **Capítulo 4: Implementación**. Detalles sobre la instalación de la aplicación final, y requisitos mínimos.
- **Capítulo 5: Demostración.** Incluye las instrucciones de uso de la aplicación, comentarios e imágenes sobre los prototipos realizados, y notas sobre el proceso de pruebas y validación de funcionalidades del proyecto. Finalmente, plantea una demostración de uso del producto final.
- **Capítulo 6: Presentación del producto final.** Se trata de presentar el producto acabado. Contiene una muestra de las fotografías de producto realizadas, y presenta un video de juego libre que recoge a varios usuarios interactuando con la obra. Asimismo, recoge el proceso de creación de los materiales de presentación del producto final.
- **Capítulo 7: Conclusiones y líneas de futuro**. Epílogo teórico que aborda, desde un punto de vista personal y crítico, el desarrollo del proyecto y los posibles siguientes pasos.

# <span id="page-28-0"></span>**Capítulo 2: Análisis**

En este capítulo se abordarán los procesos preliminares a la creación del proyecto.

Se estructura en tres bloques:

- **1. Estado del arte.** Se tratará de explorar el contexto en el que se engloba la obra y qué antecedentes existen de obras similares.
- **2. Especificaciones del producto: Funcionalidades y limitaciones.** Se concretan los límites en cuanto al alcance de la obra, así como sus funcionalidades mínimas desde las cuales arrancará el proceso de preproducción.
- **3. Público objetivo y perfiles de usuario.** Se definirá a qué usuarios se dirige la obra.

## <span id="page-28-1"></span>**1. Estado del arte**

A lo largo de este estado del arte se abordarán diversos conceptos:

- Definición del Arte Generativo
- Arte Generativo y Mecanismo de Control No-Convencionales
- Arte Generativo e Interacción Lúdica

#### <span id="page-28-2"></span>*1.1 Qué es el arte generativo*

Desde un enfoque puramente académico es posible encontrar encontrar gran cantidad de definiciones respecto a qué nos referimos al hablar de Arte Generativo.

Tomando un enfoque estructuralista, Boden y Edmonds (2009) analizan este concepto empleando una taxonomía que diferenciará 11 tipos diferentes de Arte Generativo, en el inglés original:

- *1. "Ele-art involves electrical engineering and/or electronic technology.*
- *2. C-art uses computers as part of the artmaking process.*
- *3. D-art uses digital electronic technology of some sort.*
- *4. CA-art uses the computer as an aid (in principle, non-essential) in the art-making process.*
- *5. G-art works are generated, at least in part, by some process that is not under the artist's direct control.*
- *6. CG-art is produced by leaving a computer program to run by itself, with minimal or zero interference from a human being.*
- *7. Evo-art is evolved by processes of random variation and selective reproduction that affect the art-generating program itself.*
- *8. R-art is the construction of robots for artistic purposes, where robots are physical machines capable of autonomous movement and/or communication.*
- *9. In I-art, the form/content of the artwork is significantly affected by the behaviour of the audience.*
- *10. In CI-art, the form/content of some CG-artwork is significantly affected by the behaviour of the audience.*
- 11. *In VR-art, the observer is immersed in a computer-generated virtual world, experiencing it and responding to it as if it were real."(25)*

Dada la tremenda variedad que engloba el término Arte Generativo, la frontera entre diferentes categorías resulta difusa en algunos casos. Del mismo modo, es muy habitual encontrar ejemplos de arte híbridos de varias categorías: Ele-art, por ejemplo, es demasiado inclusivo. En cualquier caso, es evidente que existe un abanico de posibilidades prácticamente infinito dentro de lo que llamamos Arte Generativo.

En el caso del trabajo actual, estaríamos hablando de una pieza híbrida de dos categorías: I-art (arte interactivo), que además es también CI-art: Un dispositivo electrónico que involucra al usuario, y a la vez le permite afectar una pieza de arte digital.

En un enfoque más pragmático, McCormack (2014) asume la complejidad del medio, que a menudo integra las innovaciones provenientes de múltiples fuentes externas a lo que él llama "the *precious bubble* of high art"(26). Y que, por lo tanto, ha trascendido los límites del campo de las Bellas Artes.

Soddu (2002) plantea un concepto interesante en esta línea: La "New Naturality"(27). En él propone que el Diseño Generativo tiene una capacidad única. Al generar eventos únicos tan complejos que prácticamente se asemejan a la complejidad que encontramos en la naturaleza.

#### <span id="page-29-0"></span>*1.2 Arte generativo y mecanismo de control no-convencionales*

De forma natural es posible encontrar gran cantidad de experimentos de arte generativo y controles poco tradicionales alrededor de la generación de sonidos (posiblemente por el menor reto técnico que implica, al no necesitar gráficos).

No es difícil encontrar ejemplos, incluso en forma de ejercicios destinados a la introducción a Arduino u otros medios similares: Un teclado que se acciona al tocar frutas(28), o un controlador para modular un tono e improvisar blues con una guitarra(29).

Si profundizamos en las posibilidades musicales de las piezas de arte generativo, podemos encontrar la obra de Tristan Perich. Destaca su serie de álbumes físicos (1-bit Music(30), 1-bit Symphony(16) y Noise Patterns(31)), que no constan de un CD, sino de un circuito completo, que generará proceduralmente la música. La interacción no es más que un trámite para llegar a la obra.

Sin embargo, si se pasa a analizar las posibilidades del arte generativo con foco en el diseño de experiencias interactivas, se abre un universo de posibilidades: Es posible generar experiencias centradas en la interacción entre un humano y la pieza, que planteen todo tipo de mensajes, o simplemente, entretengan(32).

Estas piezas interactivas plantean un enfoque de base distinto al de otras obras que podemos encontrar, que no son interactivas sino que se experimentan de forma pasiva al margen de la tecnología que utilicen: Al hacer partícipe al "espectador", ahora usuario (o jugador), la naturaleza de la obra cambia totalmente.

Entran en juego otros mecanismos propios de esta interacción y el creador gana la posibilidad (o la obligación) de emplear herramientas propias del diseño de experiencias interactivas; Desde el Game Feel(12), que se refiere a que las interacciones sean placenteras por ellas mismas para el jugador, hasta el Playfulness(5) o el Game Flow(9), que permiten, a través del aprendizaje y la exploración constante de un reto que evolucione, mantener la atención del jugador en un estado prácticamente meditativo.

Es posible entonces entender estas piezas de arte generativo como experiencias principalmente lúdicas, motivadas, en principio, por lo que podríamos llamar placer sensorial<sub>l13</sub>, pero que sin embargo está apoyada por algo más: Al ser la interacción el núcleo de la experiencia, otras motivaciones (o Aesthetics(7)) que trascienden al placer sensorial aparecen.

El jugador debe interactuar con la pieza, y para ello debe aprender cómo funciona. Abrimos el terreno a la exploración, a las Playful Experiences(5,32)) más allá de la experiencia visual o acústica.

El arte no es sólo el visual o sonoro (en ningún caso lo es), pero este medio posee la belleza inherente de expresar su arte a través de la pura interacción; sin intermediarios innecesarios como aprender las reglas de un videojuego(33), sino de manera universal.

#### <span id="page-30-0"></span>*1.3 Arte generativo e interacción lúdica*

En esta línea podemos encontrar los trabajos concretos del Prof. Mick Grieson, centrados directamente en crear experiencias interactivas universales, que pueden ser disfrutadas por personas con discapacidad acústica(34,35).

Siguiendo esta línea, la Prof. Phoenix Perry, que propone toda una serie de experiencias lúdicas alrededor de controladores poco convencionales y el arte generativo. El inicio de su carrera como artista nació de la misma pulsión: Crear un dispositivo para poder disfrutar de experiencias interactivas aún teniendo una discapacidad motora(36).

Sin embargo, esta no es la motivación que impulsa sus trabajos. Ha explorado a través de la interacción toda una serie de conceptos interesantes. Destacamos dos de sus últimos trabajos:

Bot Party(37). En el que mediante el tacto, cajas que simulan pequeños robots producen diferentes sonidos y reacciones visuales. Esta experiencia incentiva a que personas desconocidas interactúen entre ellas, y los *bots* reaccionan diferente cuando, por ejemplo, varias personas se cogen de las manos mientras sostienen uno de ellos.

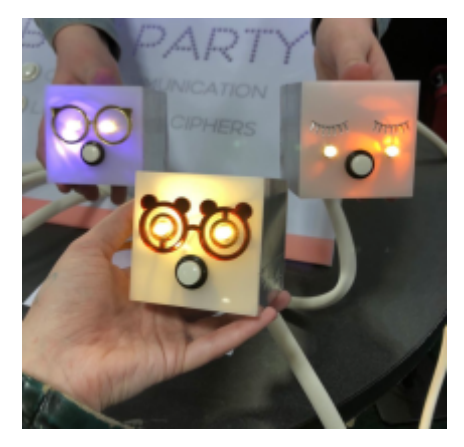

Figura 5: Bot Party *(recorte de imagen compartida por el usuario cherryrae en Twitter)*

Forest Daydream(32,36). La pieza plantea un espacio físico totalmente inmersivo, en el que se exploran posibles interacciones desde muchos ángulos distintos. Se plantea un espacio agradable, en el que perderse y explorar libremente, y que reacciona a las interacciones de los usuarios de forma dinámica, por ejemplo con sonido de lluvia y modificando elementos visuales (luz, color).

Si nos acercamos aún más al diseño de videojuegos, un perfil clave es Robin Baumgarten. Diseñador de videojuegos de carrera, que eventualmente empieza a experimentar con controladores poco convencionales.

Poco a poco, a medida que avanza su obra, el autor abandona las convenciones típicas de los juegos para, en palabras del propio autor, "liberarse"(32), y centrarse en experiencias sin meta, lúdicas, pero centradas en la exploración y la curiosidad, que se premian con el placer visual que generan sus piezas ante la interacción.

Destacamos dos obras que ilustran esta transición, con citas en el inglés original del propio autor:

● Line Wobbler (2015) "...a one-dimensional dungeon crawler game with a unique wobble controller made out of a door-stopper spring and a several meter long ultrabright LED strip display"(38).

Wobble Garden (2018) "...a hand-crafted arrangement of sensing springs combined with reactive lighting. Players wobble springs to interact with the installation and play games. It creates a unique visual and tactile experience and is scaleable to a several meter large installation"(39).

<span id="page-32-0"></span>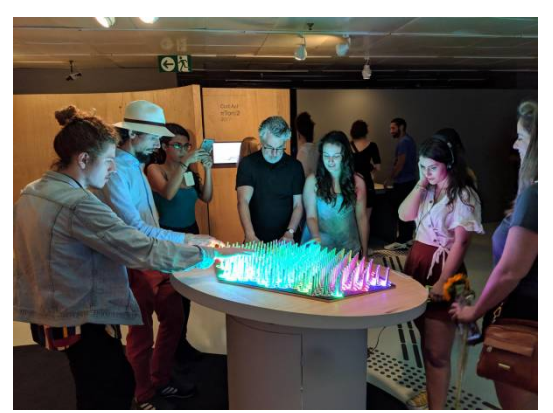

Figura 6: Wobble Garden (imágen por Robin Baumgarten)

Finalmente, si hablamos directamente de juegos con controladores poco convencionales, es necesario hablar de la Alt. Cntrl. GDC(40).

La Game Developer Conference es el evento de videojuegos más importante del mundo en la actualidad. Es un evento para desarrolladores y empresas, tradicionalmente sin público ajeno a la industria, en el que se comparten las innovaciones más relevantes del medio.

En la actualidad, GDC propone de forma anual una selección de juegos con controles alternativos, que exploran las posibilidades del medio desde perspectivas poco habituales.

Destacamos la experiencia *Milk That Cow!*(41), en la que se emplea un controlador para simular las ubres de unas vacas que se deben ordeñar. Parece obvio que la experiencia se vale de las posibilidades de un controlador poco convencional para generar humor, rasgo característico del producto.

# <span id="page-33-0"></span>**2. Especificaciones del producto: Funcionalidades y limitaciones**

Una vez establecidos los objetivos generales y la metodología mediante la cual se perseguirán dichos objetivos, es recomendable conocer (dentro de lo razonable) las funcionalidades y limitaciones generales que pueden afectar al desarrollo.

Este apartado es especialmente crítico al tratarse de un prototipo de una obra poco convencional y que además se ha ejecutado en un período de tiempo muy contenido: Estas dos características (la innovación y la contención en el tiempo) son riesgos que podrían evolucionar en potenciales problemas si no se realiza un trabajo adecuado a la hora de delimitar la obra y el trabajo.

Cabe destacar que en este apartado sólo se tratarán los aspectos y límites generales del producto. El detalle concreto de las funcionalidades finales, dada la naturaleza del trabajo y el proceso de desarrollo iterativo que se ha llevado a cabo, se tratará en el "Capítulo 3: Diseño", en el apartado "Diseño de la Experiencia".

Diferenciaremos por ahora, por lo tanto, entre funcionalidades generales y limitaciones generales de la obra:

#### <span id="page-33-1"></span>*2.1. Funcionalidades generales*

**Qué Incluye el proyecto.** Un prototipo funcional de una experiencia interactiva que incluye un dispositivo físico con medios de input poco convencionales y un software de arte generativo controlado por el mismo.

Esta pieza necesitará un ordenador para funcionar, al que se conectará mediante USB el dispositivo de input, y que reproducirá el software de arte generativo.

De forma adicional, y para facilitar la muestra del producto, se desarrollará una versión web de la Pieza, controlada con teclado y ratón en sustitución del Artefacto. Asimismo, la versión de escritorio final también tendrá la posibilidad del control con medios alternativos.

**Qué NO Incluye el proyecto.** Una pieza autónoma plug & play, sin depender de un PC. Este sería el ideal, pero como se comentará en el apartado Limitaciones, existen una serie de problemáticas cuya solución trasciende los límites de este trabajo.

#### <span id="page-33-2"></span>*2.2. Limitaciones generales*

Existen tres limitaciones principales a tener en cuenta para desarrollar adecuadamente este proyecto:

**Limitación temporal.** La más importante. El tiempo disponible para la ejecución del proyecto es muy limitado, y dada la naturaleza dual de la pieza planteada, cualquier problema multiplica su complejidad, por lo que consume el doble de tiempo.

**Limitación de conocimientos.** El campo de trabajo del autor es el diseño de videojuegos. Es, por lo tanto, un profesional creativo en contacto directo con perfiles muy técnicos, pero que no tiene el dominio técnico de un ingeniero informático. Uno de los objetivos de este trabajo, de hecho, es desarrollar más conocimientos técnicos para poder acometer la pieza.

**Limitación económica.** Menos relevante que las anteriores, pero importante de mencionar. Para poder llevar a cabo un proyecto acabado de pieza artística, se necesitaría un presupuesto aprobado, que asumiera alguna entidad o proyecto de investigación interesado.

Durante la fase de prototipado se estableció un presupuesto aproximado de 300€ (dedicado exclusivamente a compra de material y documentación, y asumido por el autor). Esta información se extenderá en el apartado de presupuesto.

Si quisiéramos trasladar la obra a acabado más profesionales, sin embargo, podríamos multiplicar por diez este coste como mínimo si tenemos en cuenta la cantidad de trabajo adicional que supone: Corte de metacrilato a medida para la carcasa exterior, impresión 3D de elementos concretos, pruebas de estética y descartes, micro-ordenador (Raspberry Pi) y proyector para hacer la pieza autónoma, sistema de refrigeración, impresión de circuitos, y otros.

Por estos motivos, de cara a ajustarnos a las limitaciones evidentes, el proyecto emplea técnicas y materiales propios de un prototipo, con algunas concesiones que permiten elevar la experiencia dentro de los márgenes razonables. Gracias a ello se eluden varias problemáticas, como la fabricación del armazón físico de la pieza a medida, o la compra de un micro-ordenador, y a la vez se mantiene la esencia de la pieza de cara a generar la experiencia objetivo.

## <span id="page-35-0"></span>**3. Público objetivo y perfiles de usuario**

La aplicación que se ha elaborado durante el proyecto no responde a una vocación comercial, sino principalmente artística.

En esta tesitura no existe una necesidad tan marcada de elaborar un estudio previo de mercado, y del mismo modo, tampoco existe una necesidad base de orientar la aplicación a un público objetivo concreto.

Por este motivo, herramientas que se habrían aplicado desde un enfoque más comercial (definir persona tipo, buscar antecedentes estadísticos de necesidades de mercado, realizar un estudio de éxitos y fracasos comerciales en productos similares, etcétera), no se han realizado.

Del mismo modo, no existe un modelo de negocio concreto para esta aplicación, aunque en el "Capítulo 7: Conclusiones y líneas de futuro", sí que se mencionan posibles fuentes de ingresos asociadas a la obra.

Sin embargo, también es cierto que se ha creado una obra que tiene como eje transversal la interacción del usuario. Y por lo tanto, no deja de ser importante realizar un breve análisis del público objetivo y los posibles perfiles a los que nos dirigimos.

Además, delimitar un público objetivo (aunque sea en términos generales), nos permitirá prever posibles tipos de interacción usuario-obra. En cualquier caso, no se trata del aspecto más relevante, especialmente dado el carácter exploratorio de la experiencia y su enfoque de interacción a través de medios poco convencionales.

#### <span id="page-35-1"></span>*3.1 Público objetivo*

Las características físicas de la obra delimitan el entorno en el que se podría utilizar: Recordemos que se trata de una obra que consta de un Artefacto físico que debe conectarse a un ordenador, que a su vez muestra una pieza de arte generativo.

Con estos requisitos de uso (Artefacto, ordenador, pantalla/proyector), se puede llegar a la conclusión de que el contexto idóneo para utilizar la obra es en una instalación artística, una exposición pública, galería de arte, etcétera.

Por lo tanto, sería posible concretar que el público objetivo de la obra es el mismo público que podría asistir a galerías de arte. En concreto arte generativo y posiblemente arte digital.
Parece evidente que este segmento de población es muy elevado; Así lo evidencia el estudio demográfico sobre visitas a museos y galerías de arte entre el año 2018 y 2019, realizado por el Gobierno de Reino Unido(42).

En este estudio estadístico podemos observar cómo más de la mitad de la población total por encima de los 16 años de edad de Reino Unido visitó un museo o galería durante el período analizado.

Asimismo hay ligeras diferencias de asistencia entre etnias, como se puede observar en el siguiente gráfico:

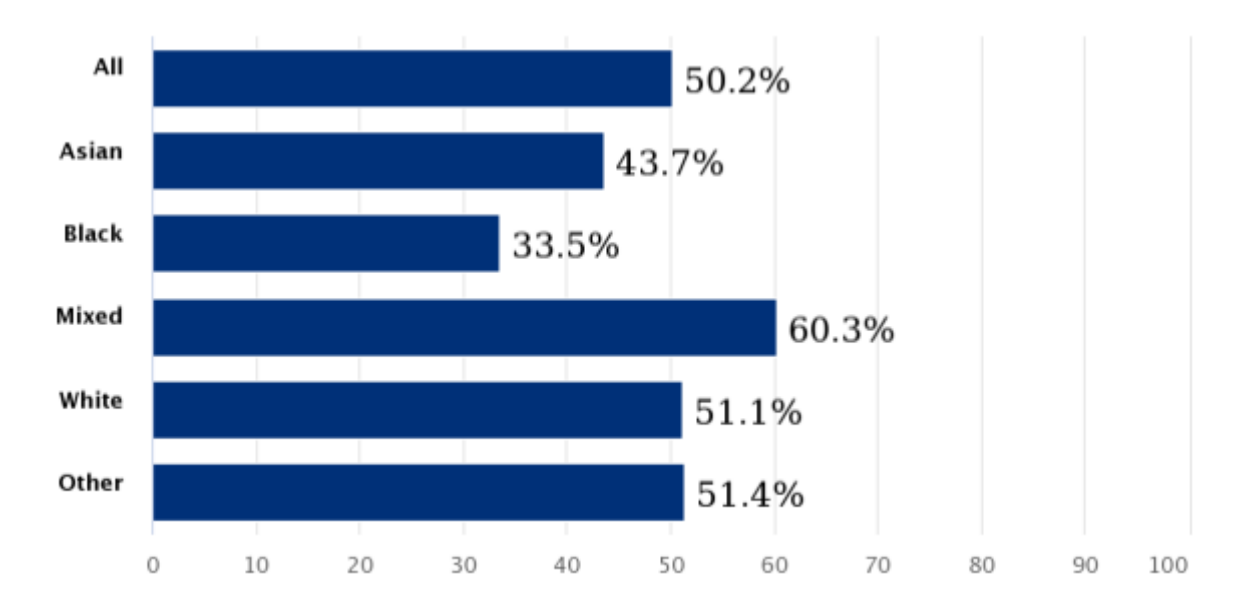

Figura 7. Del original, en inglés: "Percentage of people aged 16 and over who visited a museum or gallery in the past year, by ethnicity. Location: England". Fuente: Taking Part survey | Ethnicity Facts and Figures [GOV.UK](https://www.ethnicity-facts-figures.service.gov.uk/culture-and-community/culture-and-heritage/adults-visiting-museums-and-galleries/latest#things-you-need-to-know)

Cabe señalar que se han tomado datos de este período con el objetivo de tener estadísticas lo más reciente posible al momento de publicación de este trabajo, pero que a la vez no se hayan visto alteradas por la pandemia global de COVID-19.

Como conclusión, es posible afirmar que el público objetivo de la obra es muy amplio, ya que se asocia al público que asistiría a galerías de arte u otras instituciones artísticas.

# **Capítulo 3: Diseño**

Este capítulo aborda el diseño transversal de la obra final. Se tratará de cubrir todos sus aspectos: Tanto los más enfocados a la interacción, desde un punto de vista más aplicado, como también los aspectos más técnicos.

Es posible diferenciar entre tres grandes bloques: El diseño de la experiencia general, el diseño del Artefacto como producto, y la arquitectura técnica de la aplicación. Estos bloques se tratan a lo largo de los puntos:

- 1. **Diseño de la experiencia lúdica**. Detalle de las interacciones y dirección general desde un enfoque aplicado de Diseño de Juegos.
- 2. **Arquitectura de la información**. Justificación de las decisiones relacionadas con navegación y usabilidad de la aplicación.
- 3. **Diseño técnico y arquitectura de la aplicación.** Detalles técnicos de la aplicación.
- 4. **Lenguajes de programación y APIs utilizadas.** Justificación de uso de los lenguajes y APIs utilizadas.

# **1. Diseño de la experiencia lúdica**

La experiencia final es el resultado de seguir metodologías de desarrollo ágil, y un proceso de diseño orgánico basado en ciclos de iteración rápidos y muy numerosos.

Este enfoque, muy relacionado con la dificultad de prever las sensaciones que transmite un producto basado principalmente en la experimentación, es el que habitualmente se aplica en las etapas tempranas de creación de videojuegos.

Además, es importante destacar que se han empleado herramientas propias de diseño de juegos que habitualmente se emplean durante los procesos de creación profesionales. Destacan:

**Marco de análisis de juegos MDA**(7)**.** Una herramienta de análisis muy extendida en la industria de los videojuegos. Fue revolucionaria en su momento por su enfoque estructuralista sobre las experiencias lúdicas interactivas, en oposición a la comprensión holística.

El marco MDA trata de resolver el conflicto que supone buscar la "diversión" como elemento propio, lo cual es extremadamente complejo y muy poco eficiente. Esto sucede al tratarse de una propiedad que se otorga de forma subjetiva.

En substitución a ello, y teniendo en cuenta cómo los usuarios se relacionan con los juegos, plantea una estructura estándar basada en tres bloques: Estéticas (motivaciones generales), Dinámicas (interacciones complejas) y Mecánicas (interacciones simples que pueden componer las dinámicas).

De este modo, al analizar o diseñar una experiencia teniendo en cuenta el marco MDA, no buscaremos "la diversión", sino reforzar o generar las Estéticas que queramos generar en el juego.

**Ciclo de juego.** Se trata de la herramienta troncal de cualquier diseñador de juegos; Un diagrama de flujo, muy similar al flujo de interacción de una aplicación convencional, pero con el foco en las interacciones y reacciones del jugador.

Resulta extremadamente útil para comprender a nivel formal el diseño de un juego, al ser posible representar con claridad qué elementos del juego conducen, o afectan, a otros.

## *1.1 Conceptos generales*

La Obra se puede entender como un juguete híbrido físico/ digital, que se engloba dentro del Arte Generativo, y busca generar lo que DeKoven, así como otros autores de arte generativo, han llamado Playful Experience(5,32).

Este tipo de experiencia, al contrario que los juegos, no tienen reglas claras ni condiciones de victoria/ derrota. Simplemente generan una experiencia ligera, divertida, sin más mediación.

El trabajo consta de una obra con objetivos artísticos, que se centran no tanto en el apartado visual sino en la experiencia que motiva a través de sus elementos.

Básicamente consta de dos partes claras, de cara al usuario/ jugador:

- **Artefacto** Físico: La interfaz física que usa el jugador para interactuar con la pieza
- **Pieza** de Arte Generativo: El elemento digital que, en función de los cambios realizados en el artefacto, reacciona y motiva al jugadora a seguir explorando

## *1.2 Ciclo de Juego*

Empleamos el ciclo de juego o *game loop*, para comprender la experiencia de juego a nivel de orden de interacciones.

En este caso podemos apreciar que la obra tiene un ciclo muy simple, ya que la pieza carece de reglas, o conceptos de "partida" o "rondas".

Sin embargo, sí que existe un ciclo principal:

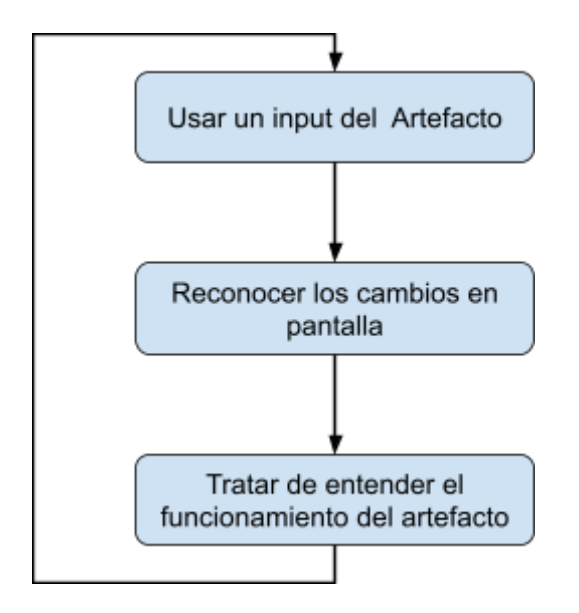

Figura 8: Game Loop

El jugador usa el artefacto, intenta ver qué cosas se pueden hacer, trata de predecir cómo van a funcionar.

En pantalla, cada interacción tiene consecuencias.

Al final de este ciclo de interacción, el jugador válida si sus expectativas eran verdaderas o no.

En el siguiente ciclo busca otro input, o usa el mismo, para tratar de entender cómo funciona

Como se puede observar, gran parte del peso de la experiencia recae en **"aprender lo que hace el artefacto"**. Esto será especialmente relevante de cara a definir las Estéticas de la experiencia.

## *1.3 Aplicación del marco MDA*

Si usamos el marco analítico MDA(7), podemos identificar varias Aesthetics, Dynamics y Mechanics:

**1.3.1 Estéticas.** Son las motivaciones esenciales que llevan al usuario a querer "jugar". Se podrían entender como los elementos que hacen el objeto de análisis "divertido".

El marco MDA propone varias , de las que sólo emplearemos:

● **Descubrimiento**. Intrínsecamente relacionada con la exploración y la curiosidad. Puede relacionarse tanto con la exploración de espacios virtuales simulados, como de las reglas que componen una experiencia.

En el caso de la obra, se genera principalmente durante el proceso de entender cómo funciona el artefacto en la pieza.

Esta Estética será la principal de la experiencia, y como hemos visto anteriormente, tiene una presencia transversal a lo largo de todo el ciclo de juego.

● **Placer Sensorial.** El placer de realizar interacciones por sí mismo. Se conecta con conceptos como la sensación de juego, la fisicidad y la belleza desde el punto de vista gráfico.

En el caso de la obra, cada interacción del jugador recibe retroalimentación placentera desde varias fuentes:

Por un lado, la fisicidad del Artefacto hace que cada cambio tenga buena "sensación" (el sonido de las palancas y los botones, el tacto del potenciómetro, los cambios de iluminación).

Por otro lado, las modificaciones que se reflejan en la Pieza de arte generativo (cambios de paleta, forma, cantidad), dan sentido a las interacciones físicas.

**● Agencia.** El placer que siente el usuario al tener la capacidad de expresarse a través de la experiencia.

En el caso de la obra, cada sesión genera una pieza distinta como consecuencia de las interacciones realizadas.

**1.3.2 Dynamics.** Varias mecánicas interaccionando a la vez. Por ejemplo, un sistema de movimiento con salto y obstáculos en un videojuego del género plataformas.

En nuestro caso no hay. Las "mecánicas" actúan sobre el conjunto general, y no tienen interacciones entre ellas.

Esto es algo habitual en experiencias simples y con alto nivel de abstracción, como es el caso de la Obra.

**1.3.3 Mecánicas.** Llamaremos mecánica a cada interacción con un elemento del artefacto, que tenga consecuencias sobre el gráfico:

- Seleccionar una forma
- Cambiar el color de la forma seleccionada
- Cambiar el tipo de la forma seleccionada
- Cambiar la velocidad de la animación general
- Cambiar la cantidad de formas en pantalla

En los siguientes apartados se describe en detalle cada una de las mecánicas.

## *1.4 Detalle de las interacciones / mecánicas*

Existen dos grupos generales de interacciones, en función de cuándo tienen efecto y a qué afectan: Interacciones generales (siempre activas), e interacciones sobre formas concretas (depende de que haya una forma seleccionada).

Esta clasificación permite que algunos inputs sólo funcionen si se cumple la condición de tener una pieza seleccionada, lo cual genera situaciones interesantes que refuerzan el descubrimiento.

De cara a facilitar la comprensión de cada interacción, a continuación se prestan detalles de los siguientes aspectos concretos:

- **Input**. Componente físico en el que se realiza la interacción.
- **Complejidad**. Dificultad para entender y prever cómo se modificará la Pieza (software).
- **Descripción de la interacción**. Aspectos destacables sobre la interacción concreta.
- **Feedback en el Artefacto.** Elementos de retroalimentación en el Artefacto.

**1.4.1 Interacciones Generales.** Interacciones que siempre están activas, y afectan al general de la pieza:

#### **Seleccionar una forma**

- *Input*: Botonera de 4x4
- *Complejidad*: Al inicio nula, gradualmente incrementa
- *Descripción de la interacción:* Esta interacción siempre está activa, pero dependiendo del número de formas en pantalla, cada botón afectará a una forma concreta.

Esta relación se realiza siguiendo el mismo orden visual, para facilitar la comprensión:

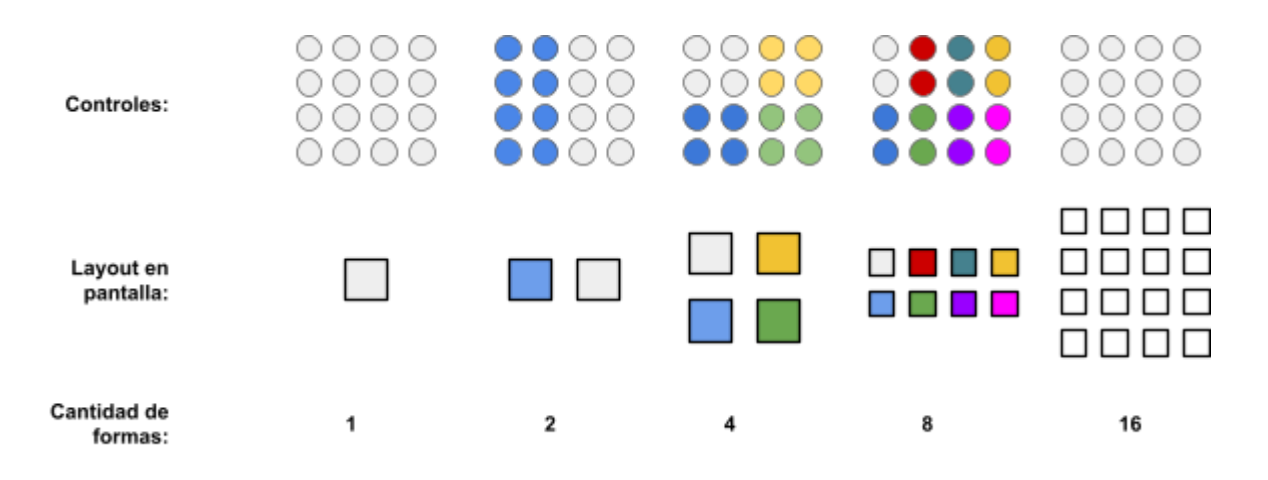

Figura 9: Interacción de selección de forma

● *Feedback en el Artefacto*: Ninguno. Tiene un gizmo de selección en Software.

## **Cambiar la velocidad de la animación general**

- *Input*: Rueda
- *Complejidad:* Ninguna
- *Descripción de la interacción:* Es posible mover una rueda para aumentar o reducir la velocidad de la animación. Esta animación está parada de inicio, para permitir este primer descubrimiento del jugador.

Las animaciones pueden reproducirse en negativo (marcha atrás).

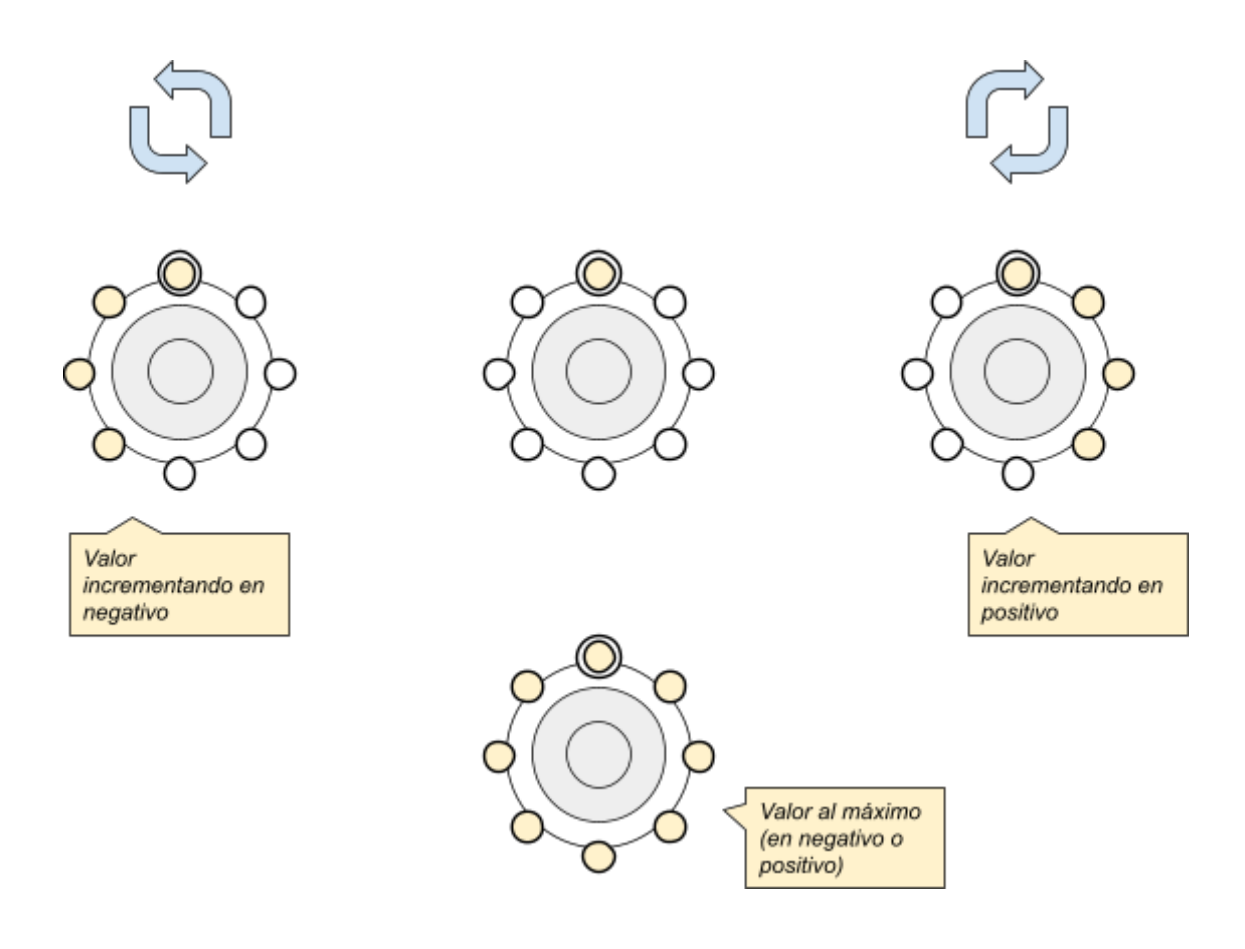

#### *Feedback en Artefacto:* LEDs secuenciales en círculo, LED fijo.

Figura 10: Detalle de feedback en interacción de cambiar velocidad de animación

## **Cambiar la cantidad de formas en pantalla**

- *Input*: Combinado: Pulsar un botón para activar un sensor de distancia (ultrasonidos). Requiere feedback adicional.
- *Complejidad*: Medio
- *Descripción de la interacción:* En este caso concreto, un input general está condicionado a que el jugador esté realizando a la vez una acción concreta. En este caso, pulsar un botón para tomar medidas de distancia.

Este elemento estará debidamente representado en el artefacto físico. Actualmente se está buscando la mejor manera de hacerlo, pero posiblemente involucre luz y dibujo sobre la superficie del artefacto alrededor del elemento.

● *Feedback en Artefacto:* LEDs secuenciales desde el botón hacia el sensor de ultrasonidos.

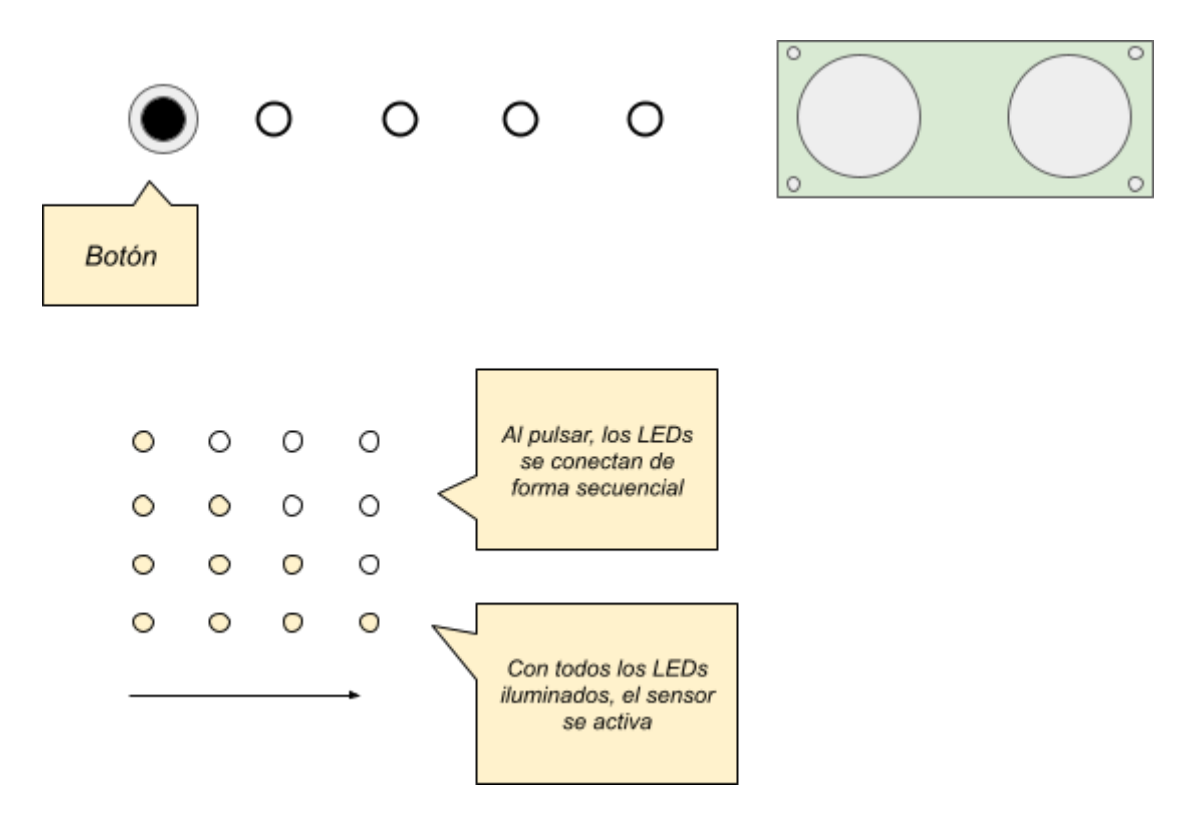

Figura 11: Detalle de feedback en interacción de cambiar cantidad de formas en pantalla

**1.4.2 Interacciones sobre formas concretas.** Interacciones que sólo afectan a la forma seleccionada, y que de no haber ninguna forma, no afectan en absoluto.

#### **Cambiar el color de la forma seleccionada**

- *Input*: Mover las palancas RGB
- *Complejidad:* Media. El color seleccionado es el resultado (aparente) de la fusión de los colores activos.
- *Descripción de la interacción:* El artefacto tiene tres interruptores de palanca con una bombilla del color que activan. Es el elemento más visual y directo, pero aún así es muy placentero de usar por la sensación que transmiten: Una resistencia dura, un sonido fuerte, una luz, y la forma seleccionada cambia de color.
- *Feedback en Artefacto*: LED RGB que muestra el color actual, dependiendo de las teclas activas.

#### **Cambiar el tipo de la forma seleccionada**

- *Input*: Combinado: Tapar un fotoreceptor para activar un sensor de sonido. Diferentes volúmenes equivalen a diferentes piezas.
- *Complejidad*: Alta.
- *Descripción de la interacción:* Este es el input más complejo de la pieza, y se presentará con cuidado a nivel físico, para facilitar su comprensión (pero no demasiado, ya que una parte muy atractiva de esta mecánica es aprender cómo se usa).

Plantea un pequeño puzle, que requiere de luz y elementos físicos (realizado dentro de la etapa de pulido - beta):

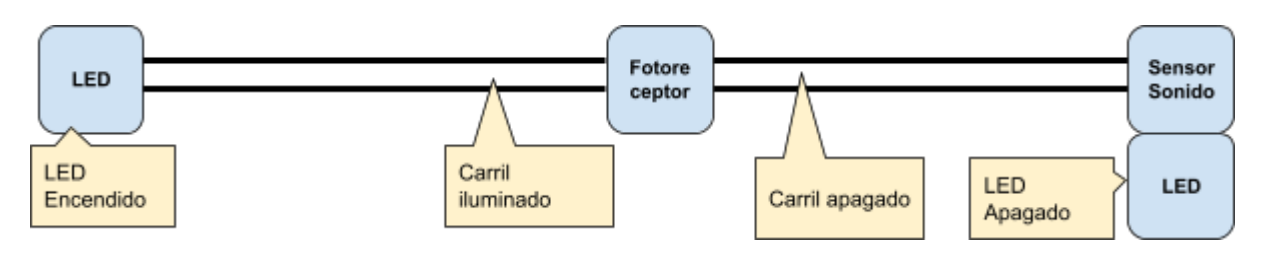

Figura 12: Diagrama del puzle visual para cambiar el tipo de forma

La intención es que, al cubrir el fotorreceptor (que estará debidamente señalizado con un icono que invite a "tapar"), el carril apagado derecho se iluminará, así como los LEDs de la derecha, rodeando el sensor de audio (debidamente marcado con un elemento que invite a "hablar").

Una vez el jugador entienda cómo funciona, la experimentación le llevará a buscar qué más puede hacer. De forma natural el volumen subirá y nuevas formas aparecerán en pantalla.

● *Feedback en Artefacto*: LEDs secuenciales (que actúan como carriles). LED asociado al Sensor de Sonido.

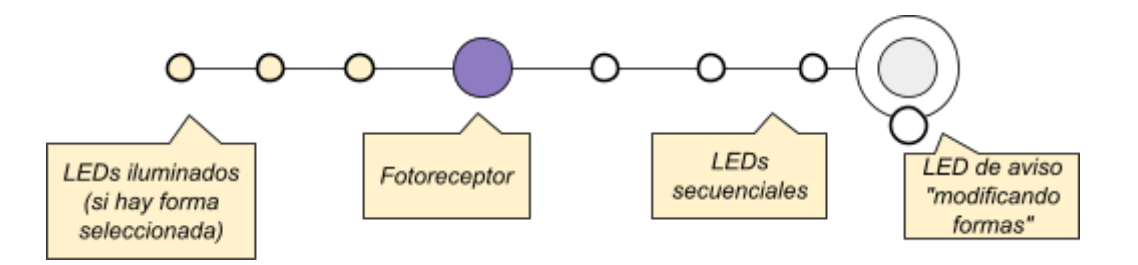

Figura 13: Detalle del feedback visual en la interacción para cambiar el tipo de forma

#### *1.5 Controles con teclado y ratón*

La obra como conjunto es, como ya se ha visto, una combinación de un artefacto físico y un software. El artefacto comunica sus medios de input poco tradicionales al software, y este genera una reacción.

Sin embargo, de cara a probar la pieza, mostrarla para obtener feedback, y en general facilitar su experimentación, se han añadido controles alternativos al Artefacto (teclado/ ratón) para la parte del software de arte generativo. Esto comprende sólo la mitad de la pieza, pero tiene la ventaja de que se puede experimentar sin necesitar la parte física.

De cara a evitar incompatibilidades y posibles incoherencias entre las entradas recibidas desde el Artefacto y desde el teclado/ratón, si se detecta cualquier interacción de teclado o ratón el Artefacto dejará de ser reactivo.

Es posible consultar más información sobre los controles de la obra en el "Capítulo 5: Demostración", sección "1. Instrucciones de uso".

# **2. Arquitectura de la información**

Como ya se ha visto en anteriores apartados, la exploración es clave para la experiencia que se pretende generar alrededor de la obra.

Como en cualquier diseño bien cohesionado, las decisiones más importantes deben ser transversales, y por lo tanto afectar a la forma de tratar la información.

Esto implica que se define una filosofía general de usabilidad y navegación, basada en la exploración libre: El usuario debe sentir que está explorando el Artefacto y aprendiendo a usarlo para modificar la Pieza.

Sin embargo, la falta excesiva de información no motiva la exploración y el aprendizaje, sino que puede generar el efecto contrario: Sacar al usuario/jugador de la experiencia, al no poder comprobar si sus interacciones tienen algún efecto.

Este equilibrio delicado, entre contar de más o dejar al jugador "perdido", se ha tratado de alcanzar mediante un paradigma de diseño interno al proyecto: Cada interacción debe tener una respuesta, y si es necesario, un elemento de *feedback* adicional en el Artefacto.

Estos elementos de *feedback* adicional se han definido en detalle a lo largo del punto anterior.

# **3. Diseño técnico y arquitectura de la aplicación**

En este punto se abordará el diseño técnico del proyecto de forma general, en coherencia con la experiencia planteada en el punto anterior.

En términos técnicos es posible definir la obra como una aplicación de Electron (por lo tanto, Node.js y Chromium) que funciona junto con una placa Arduino con varios componentes de entradas.

Esta aplicación emplea la framework Electron para poder desarrollar simulando un entorno web. De este modo es posible ejecutar la pieza de arte generativo, desarrollada en la librería p5.js (que se podría definir como la versión en Javascript de la librería de arte digital Processing).

Asimismo, la aplicación también emplea la librería Node Serialport (o simplemente serialport) para leer los inputs generados en la placa Arduino. Esto permite comunicar p5.js con Arduino de forma local.

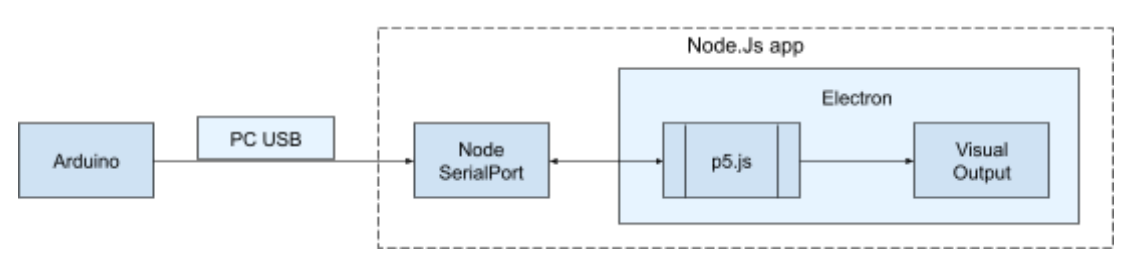

Figura 14: Diseño técnico general de la obra

#### *3.1 Relaciones entre elementos concretos*

En el siguiente esquema se explica cómo las diferentes partes de la aplicación se relacionan y comunican entre ellas.

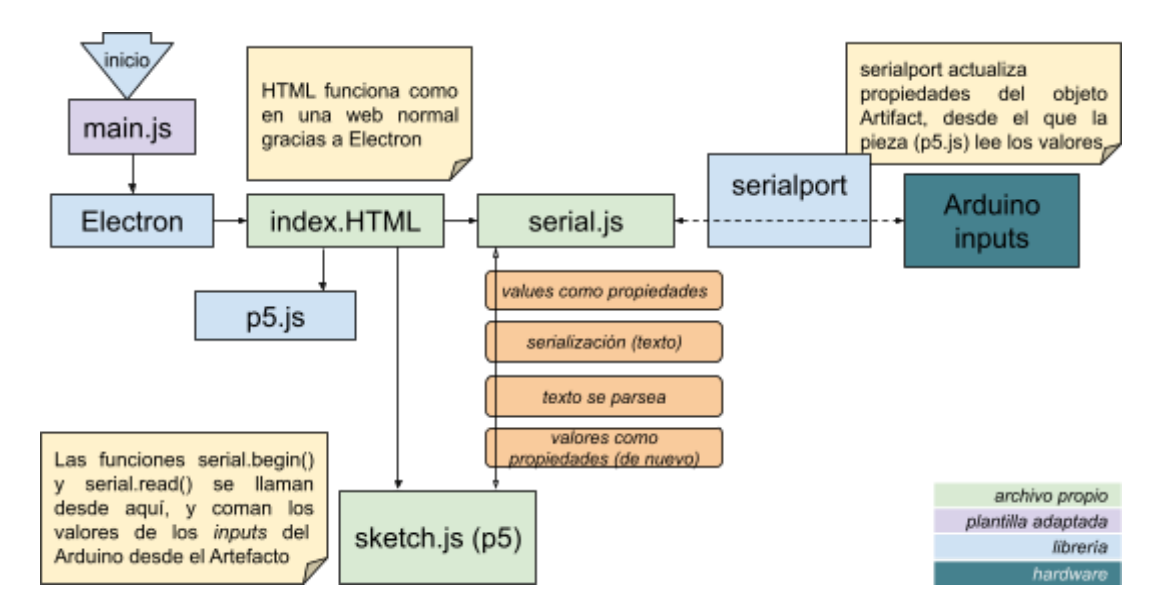

Figura 15: Detalle sobre el diseño técnico de la obra

La justificación de uso de las tecnologías descritas se puede consultar en el apartado "Lenguajes de programación y APIs utilizadas", al final de este capítulo.

## *3.2 Detalle técnico por partes*

A continuación se listan todos los elementos de la aplicación, y se explica su funcionalidad:

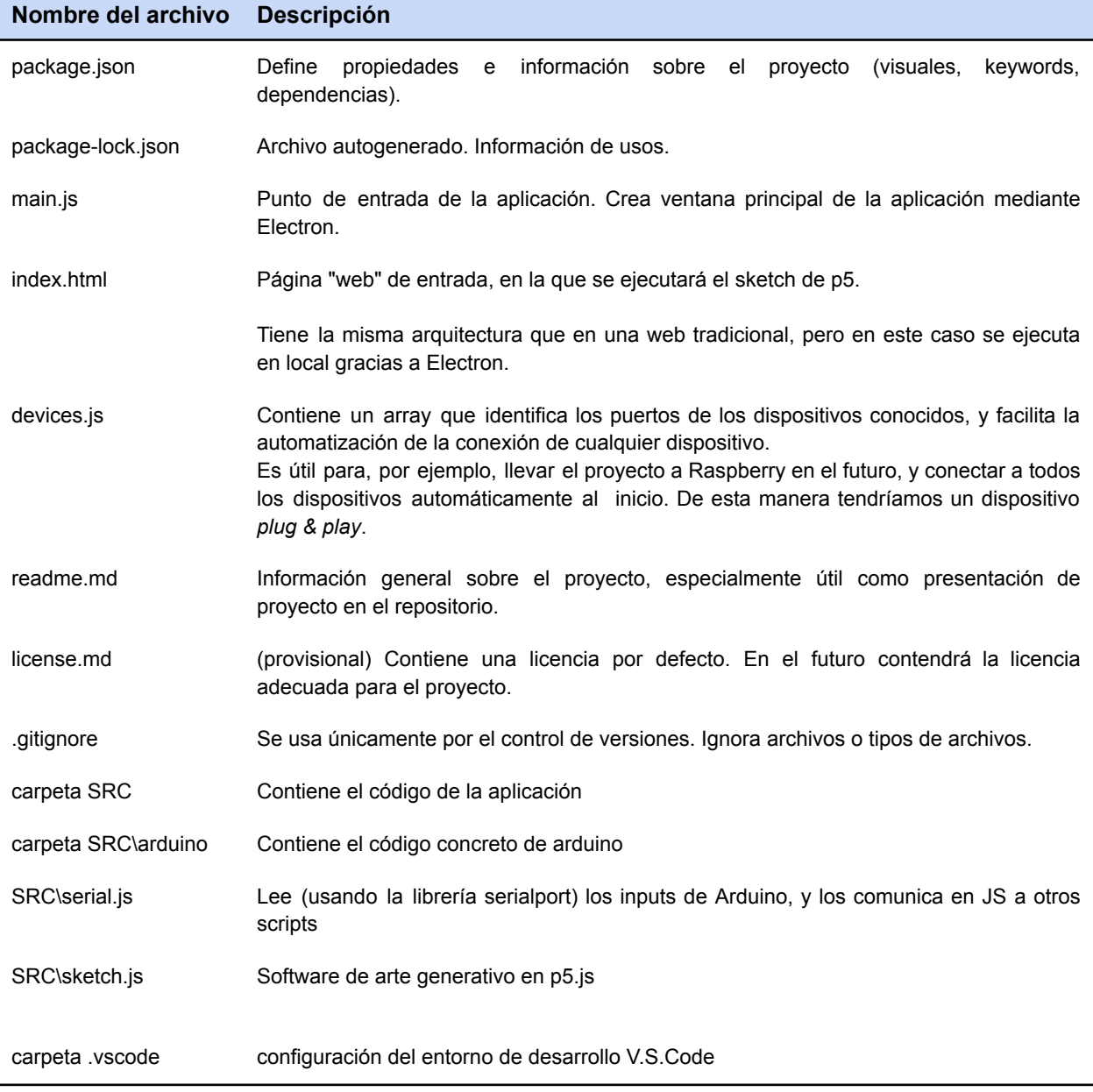

Tabla 6: Lista de elementos de la aplicación con descripciones

## *3.3 Repositorio*

El proyecto se ha almacenado periódicamente en un repositorio. Es posible acceder al mismo, y descargar/ consultar cualquier archivo públicamente desde el siguiente link:

## [LINK AL [REPOSITORIO\]](https://github.com/atcolombini/generative-client)

Asimismo, se puede encontrar una copia completa del repositorio como anexo a esta memoria, en la carpeta "Entregables del proyecto".

## *3.4 Esquema técnico del hardware: El Artefacto*

Este punto comprende el esquema técnico comentado del hardware (Artefacto).

Cabe destacar que en las primeras versiones del proyecto (alpha) se utilizó una placa Arduino Uno r3 para realizar pruebas y definir la experiencia, pero finalmente se actualizó a esta versión con la finalidad de incrementar el número máximo de clavijas de la placa.

**3.4.1 Lista de conexiones.** El artefacto (la parte física de la pieza de arte generativo), consta de los siguientes componentes, conectados a clavijas concretas de la placa de Arduino:

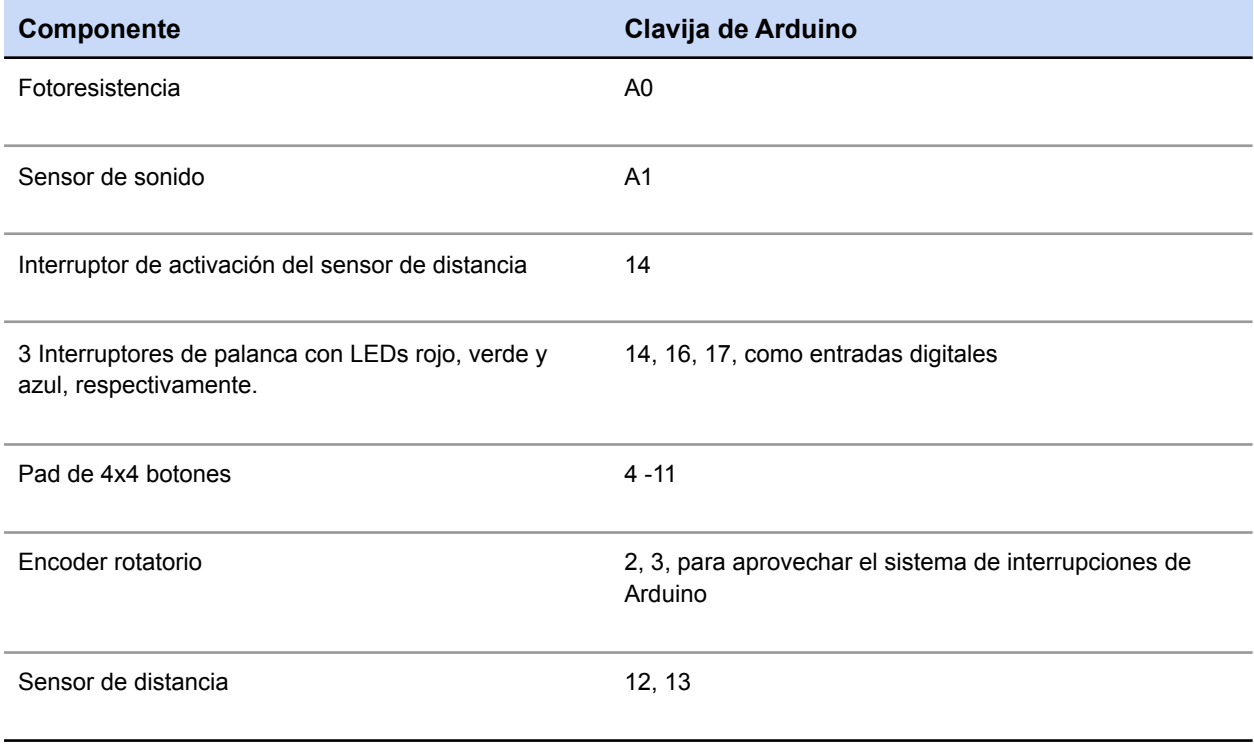

Tabla 7: Lista de sensores en el Artefacto y clavijas de Arduino asignadas

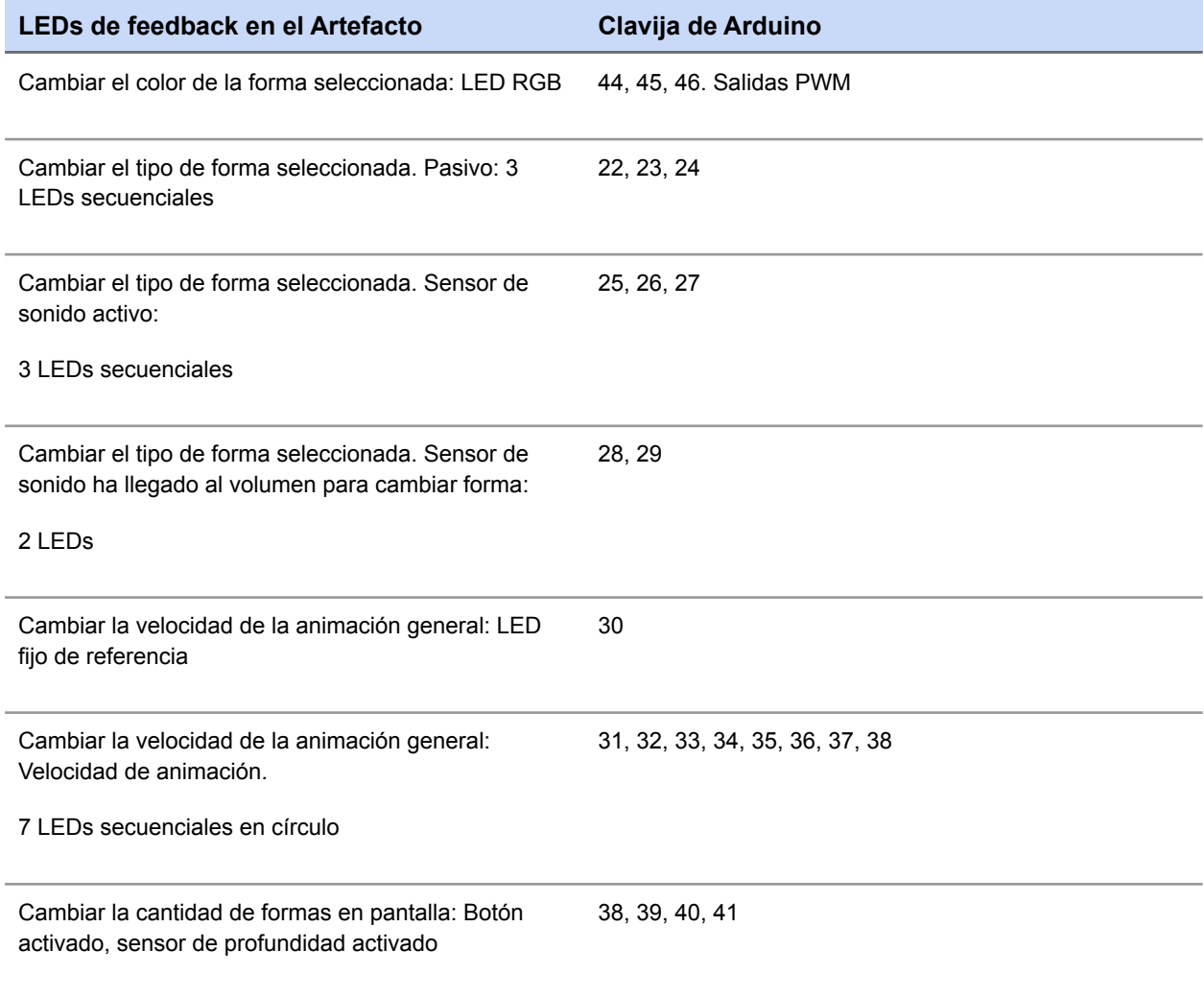

Tabla 8: Lista de LEDs de feedback visual y clavijas de Arduino asignadas

# **3.4.2 Diagramas de montaje**

En los siguientes diagramas se puede apreciar el detalle del montaje completo. Se ha separado el montaje, de cara a facilitar la lectura, en LEDs y Input.

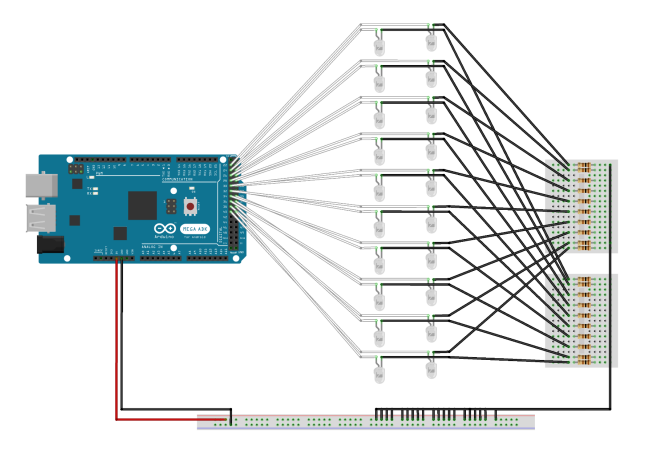

 $fitzing$ 

Figura 16: Esquema de montaje técnico del Artefacto I: LEDs

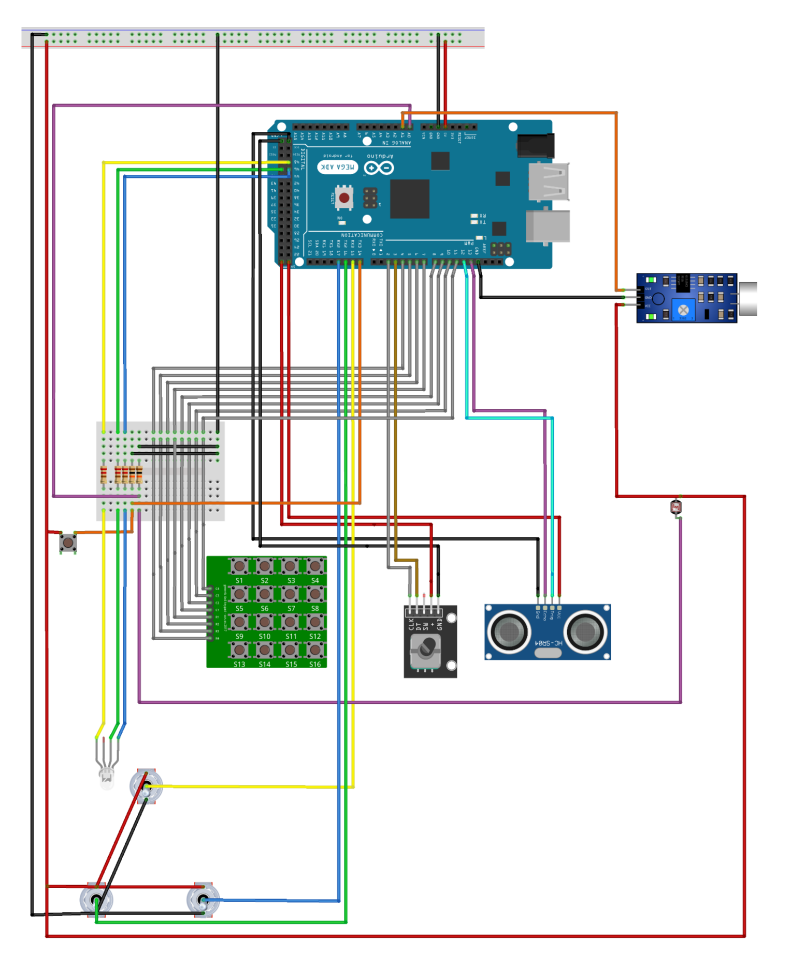

fritzing

Figura 17: Esquema de montaje técnico del Artefacto II: Dispositivos de *Input*

Es posible consultar la versión anterior (Alpha) del esquema técnico del Artefacto en el documento anexo "Esquema Técnico del Artefacto\_alpha", en la carpeta de documentación del proyecto.

#### *3.2 Diseño técnico del software: La Pieza*

El software de arte generativo está desarrollado en p5.js. Podríamos interpretar p5 como una adaptación del lenguaje Processing a Javascript, para facilitar su compatibilidad con la web, y en general hacerlo más versátil.

A continuación, se detallan los aspectos más relevantes de la implementación de la Pieza (software de arte generativo).

Para más detalle se recomienda acceder al código fuente del software. Se encuentra comentado en su mayoría, y se ha preparado para su fácil lectura.

Este código es accesible desde el repositorio online (ver la sección "2.3 Repositorio", en este mismo capítulo) o desde la copia del código fuente que se puede encontrar en los archivos anexos a esta memoria ("Copia completa del repositorio") en el archivo "src/sketch.js".

#### **3.2.1 Animación**

Todas las formas que se muestran tienen una animación que se sincroniza con las demás. El sistema se ha planteado de manera que sea sencillo aumentar el número de formas, o modificar las animaciones sin problemas.

Básicamente, existen dos parámetros principales:

● *Animation Tempo*. Regula si hay animación ejecutándose o no, y las pausas entre ciclos de animación. Esto permite que la animación no sea inorgánica y contínua (un valor fijo), sino que siga un ciclo que se puede controlar, con pausas breves.

En la práctica esto se traduce en un valor que aumenta de 0 a 1 de forma lineal, vuelve a 0, y espera un tiempo antes de volver a incrementar.

● *Animation Speed.* Regula la velocidad a la que el Tempo aumenta. Esto permite que las animaciones se aceleren sin desincronizarse, y a la vez siempre respeten el tiempo entre "ciclos" que marca el Tempo.

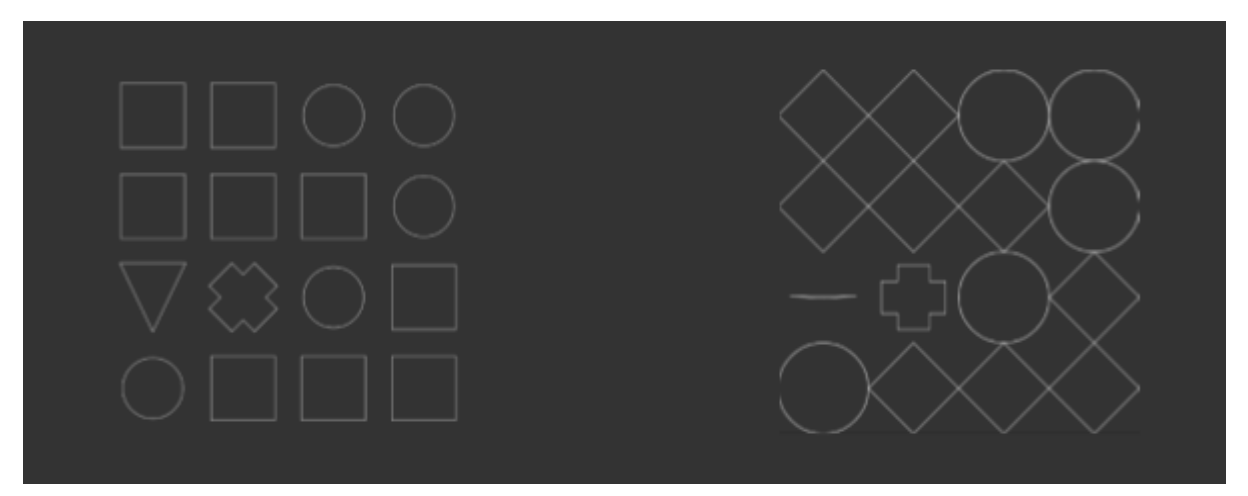

Figura 18: Capturas de pantalla con la pieza animada

## **3.2.2 Objeto shapesProperties**

Almacena las propiedades necesarias para que las interacciones concretas se puedan llevar a cabo. Es decir: Tipo de Forma, Selección y Color. Es posible modificar los parámetros iniciales de cada forma, y de este modo agilizar el proceso de prueba e iteraciones.

## **3.2.3 Selección de forma y gizmo de selección**

Algunas interacciones afectan sólo a una forma, por lo que se hace necesario comunicar al jugador qué pieza está seleccionada en cada momento (si es que hay alguna).

Con este fin existe un gizmo de selección, que consta de dos círculos con una animación independiente del Tempo, de manera que siempre funciona independientemente de la animación del momento.

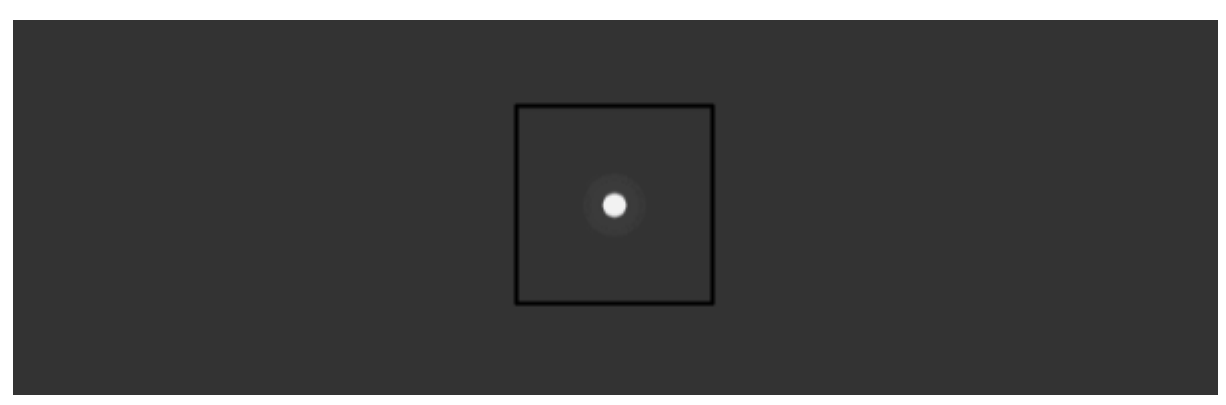

Figura 19: Gizmo de selección

## **3.2.4 Comunicación con Arduino y controles con teclado y ratón**

La comunicación con la placa Arduino es bidireccional, es decir, la placa recibe actualizaciones de las entradas físicas y envía los cambios que afectan al funcionamiento del Artefacto.

Para la comunicación de entrada, del Artefacto a la Pieza, se ha implementado una sistema mediante el cual Arduino envía periódicamente, en intervalos de tiempo ajustables en el código de la placa, una actualización del estado de sus entradas físicas en forma de texto, que el código javascript interpreta para aplicar los cambios correspondientes a esos valores en la visualización.

En la siguiente tabla es posible consultar qué tipo de información de entrada se envía para cada componente de interacción:

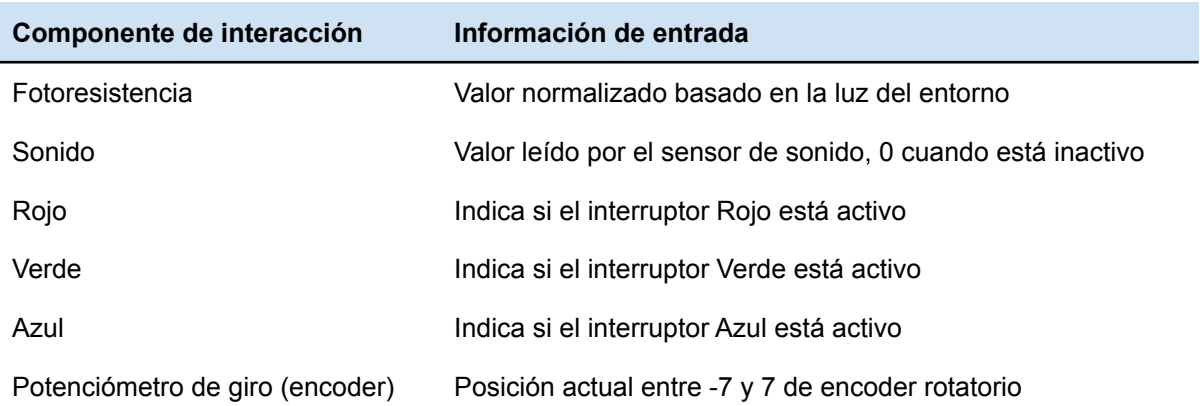

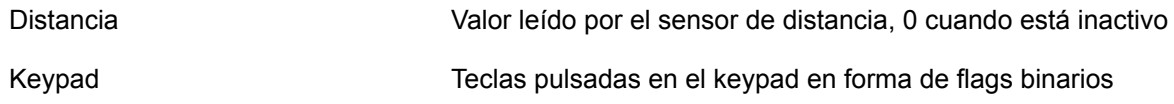

Tabla 9: Relación de componentes de entrada (hardware) y tipo de información de entrada en la pieza (software)

Por otro lado, para la comunicación de salida, es decir, de la Pieza al Artefacto, en lugar de enviarse cada intervalo, el sistema envía la información solo cuando se producen cambios.

La información enviada de este manera es:

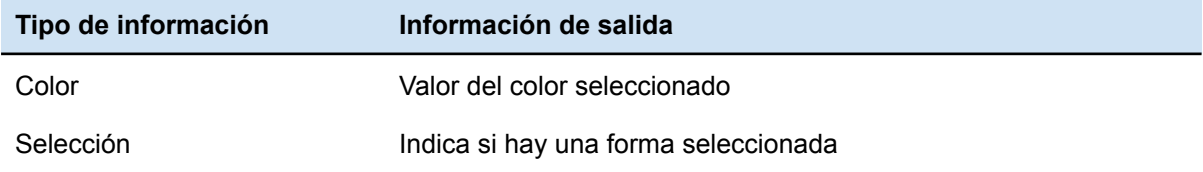

Tabla 10: Tipo de información de salida en la pieza(software) e información de salida que recibe el Artefacto (hardware)

Para realizar esta comunicación, se utiliza un puerto serie virtual generado por el sistema operativo y al que se accede en la Pieza a través de la librería serialport, y en Arduino a través de su interfaz Serial, dispuesta por el sistema para tal uso.

Por parte de la Pieza, la detección del Artefacto se realiza al inicio y se comprueba que hay conectado en cada uno de los puertos serie accesibles del sistema operativo, comprobando en cada caso si el dispositivo conectado se encuentra listado en el fichero devices.js, si es así, se realiza la conexión. En caso contrario, se notifica en la cabecera del programa que no se han encontrado dispositivos conectados.

# **4. Lenguajes de programación y APIs utilizadas**

Si retomamos las tecnologías enumeradas en el apartado "3.1 Relaciones entre elementos concretos", podemos extraer una lista de los diferentes lenguajes y API, (así como librerías, etcétera) que la obra emplea.

A continuación, se argumenta su uso en detalle:

## *4.1 API*

● **Electron**. Un software de desarrollo desarrollado y mantenido por Github. Permite el desarrollo de aplicaciones para escritorio empleando tecnologías propias de web. Combina el motor de render de Chromium (por lo que funciona como un navegador a efectos prácticos), con la ejecución en Node.js.

Se ha escogido dada la versatilidad que ofrece, y dada la compatibilidad con muchos de los conocimientos técnicos previos del autor, la mayoría adquiridos a lo largo del Máster que concluye este trabajo.

#### *4.2 Lenguajes principales*

- **● Arduino**. Un "dialecto" de C + +. Es la opción por defecto para trabajar en placas Arduino.
- **● Javascript.** Un lenguaje de alto nivel, flexible, y muy usado en el contexto web. Se ha escogido por su compatibilidad con Electron, y porque es el lenguaje sobre el que funciona P5.js. Esta es una librería clave para el desempeño del proyecto, como veremos en la siguiente sección.
- **● HTML y CSS.** Los componentes más comunes para la creación web. HTML marca la estructura general, mientras que CSS los estilos. Se han empleado en la obra como consecuencia de emplear Electron. En este contexto sus funcionalidades son limitadas: Alojar el elemento *canvas* y mostrar la Pieza de arte generativo.

## *4.3 Librerías*

- **● Arduino Moving Average Library.** Simplifica enormemente el procesamiento de lecturas de sensores extraídas de una placa Arduino.
- **● Node serialport**. Simplifica enormemente el proceso de leer y gestionar las entradas (inputs) generadas en la placa Arduino.
- **● p5.js.** La versión optimizada para web del clásico software de arte digital Processing. Es la elección por defecto para crear arte generativo que se pueda alojar en una web.

Se escogió porque el autor ya tenía conocimientos previos sobre p5.js, y además cuenta con un editor online que simplifica mucho la iteración de prototipos rápidos, al poderse compartir en versión web en cualquier momento del desarrollo (sin necesidad de instalar nada).

## *4.4 Environment de desarrollo*

**● Visual Studio Code**. Un editor de código gratuito, ampliamente empleado en contextos de desarrollo profesional, con gran cantidad de funcionalidades adicionales. Se ha escogido por preferencia personal y por su facilidad para instalar el resto de tecnologías necesarias.

# **Capítulo 4: Implementación**

# **1. Requisitos de instalación**

La versión final de la obra, y la que integra la última entrega del proyecto, consta de una aplicación de Windows que no requiere ningún tipo de instalación. Se puede encontrar la aplicación como archivo en el anexo de entregables del proyecto "Generative-Artifact-v1.zip".

Para disfrutar la versión final de la obra, es necesario:

● El Artefacto (*hardware* creado a medida)

En caso de que no se tenga acceso al Artefacto, es posible disfrutar de la aplicación son medios de control alternativos (Teclado / Ratón). Se detectarán automáticamente.

- La carpeta con la aplicación que contiene la Pieza
- Un PC con Windows 10
- Teclado, ratón
- Un medio de visualización (pantalla, proyector, etc.) con una resolución mínima de 600x600 píxeles

Es posible consultar los controles de este modo en el "Capítulo 5", sección "2. Instrucciones de uso con controles alternativos".

# **2. Instrucciones de instalación**

Para ejecutar la aplicación final sólo es necesario descomprimir la aplicación y ejecutar el archivo "generative-client.exe" (ruta: *generative-Artifact.zip\generative-client-win32-x64\generative-client.exe*).

Adicionalmente, si se quiere instalar todo el *framework* de trabajo para poder editar los archivos y hacer funcionar la aplicación en modo debug, es posible hacerlo siguiendo la guia que se describe en el anexo de entregables del proyecto "Generative Artifact - Guía de configuración del Framework de Trabajo".

# **Capítulo 5: Demostración**

# **1. Instrucciones de uso con el Artefacto**

En la propuesta de interacción que plantea la obra, gran parte del interés lúdico reside en aprender a usarla; explorar las posibilidades de cada interacción, cómo combinan, etcétera.

Con el artefacto delante, el usuario tiene limitadas sus posibilidades de input, y está guiado por pequeñas "pistas" visuales (un LED que se conecta, una palanca que brilla) que evitan que el jugador/usuario pierda la motivación o se sienta totalmente perdido.

Por lo tanto, para esta situación "ideal", no es necesario ningún tipo de información adicional. En cualquier caso, todas las interacciones y detalles sobre las mismas se encuentran definidas en el "Capítulo 3: Diseño", sección "Diseño de la experiencia".

# **2. Instrucciones de uso con controles alternativos (teclado y ratón)**

En una sesión de prueba sin el Artefacto se pueden usar inputs tradicionales de PC (teclado y ratón), y no existen las sugerencias visuales que el hardware permite (principalmente LEDs).

Esto hace que, dada la mayor cantidad de botones e interacciones junto con la falta de retroalimentación, el jugador pueda sentirse perdido y la experiencia no sea disfrutable.

Para suplir esta situación, se ha creado una guía de controles que se puede consultar en el documento anexo "Artefacto Generativo - Primeros Pasos - Controles de la pieza con teclado y ratón".

En la primera parte de la presentación no se comentará qué hace cada *input*, sino que simplemente se identificarán. Es muy recomendable usar la aplicación en primer momento sin pasar a la diapositiva final, en la que sí que se detalla en concreto la funcionalidad de cada input.

A continuación, con la finalidad de agilizar el proceso de prueba, se añade la primera diapositiva del documento anexo referido anteriormente:

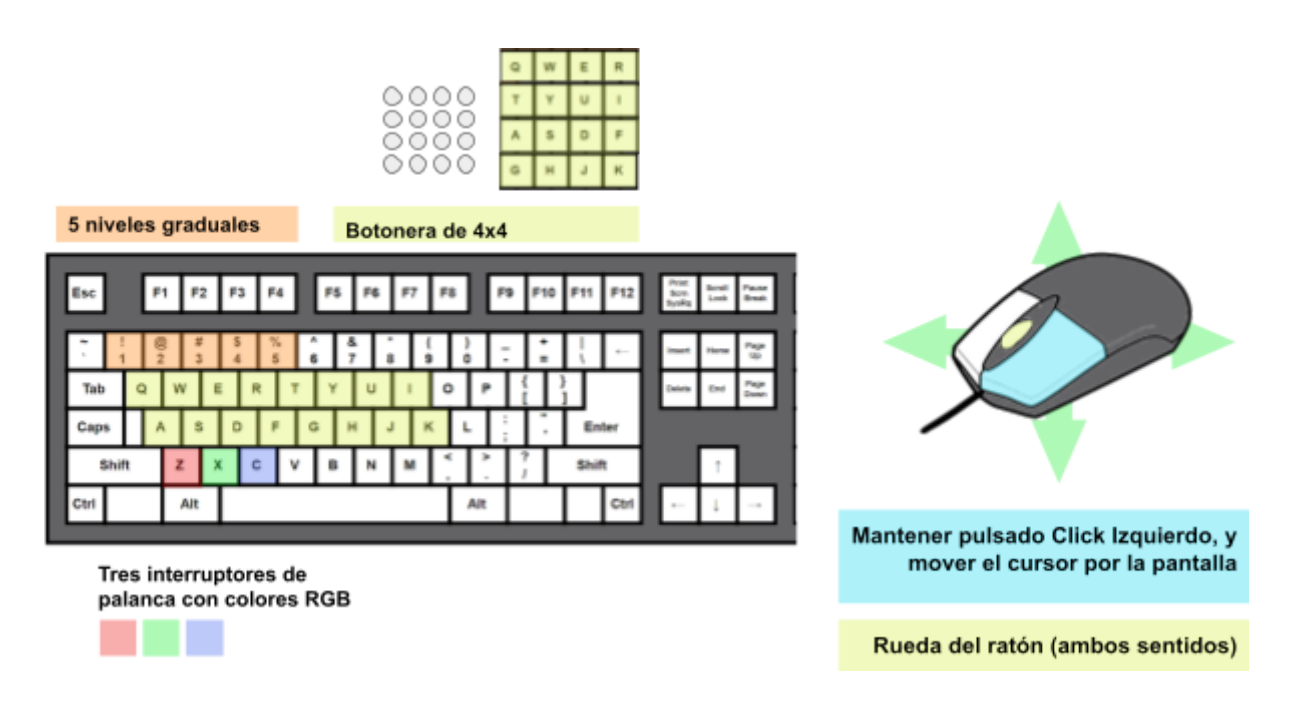

Figura 20: Lista de controles en teclado y ratón, sin resolver

# **2. Prototipos**

Como ya se ha comentado anteriormente, la metodología de desarrollo del proyecto ha permitido añadir gradualmente funcionalidades sin requerir de unas fases poco flexibles de prototipado / implementación.

Sin embargo, un buen indicativo de cómo ha progresado la obra a lo largo del proyecto son las versiones entregadas durante los hitos de desarrollo Alpha (PEC3) y Beta (PEC4).

Asimismo, es necesario distinguir entre las dos partes de la obra: Artefacto y Pieza (hardware y software respectivamente).

Finalmente, cabe destacar que el proceso de creación y prototipado que se recopila en esta memoria es una versión resumida, y ordenada según los requerimientos académicos.

El proceso de creación documentado de forma más extensiva se puede consultar como parte de los anexos "Entregables del proyecto", en la carpeta "Documentación Gráfica", bajo el nombre "Documentación Gráfica\_ Proceso de creación".

## *2.1 Prototipos Lo-Fi (preproducción)*

Principalmente llevados a cabo durante la preproducción, tienen el objetivo de definir la experiencia.

Son el fruto del momento más flexible de iteraciones, en el que se añaden cambios drásticos con mucha frecuencia, y se exploran diversas posibilidades.

Una forma sencilla de llevar a cabo estos prototipos Lo-Fi, aunque requiere de un esfuerzo extra para poder abstraer la experiencia planteada, son los Sketches.

En este caso, se realizaron sketches a varios niveles. Primero para definir la experiencia a nivel visual, y luego a nivel de interacción.

 $\alpha$ 沺 Ж

Figura 21: Primera página de sketches.

En la figura superior se aprecian los primeros sketches formales del proyecto. Se abordó la experiencia visual como una serie de elementos giratorios, que en función de la distancia del centro modificaban su comportamiento.

Esta idea se descartó durante la exploración, a medida que las formas geométricas sencillas, prácticamente minimalistas, ganaban terreno.

En un momento dado empieza a aparecer una matriz de figuras sencillas, ordenadas, que generan siluetas interesantes. Desde este momento se abandona el concepto de "matriz circular", y gana cada vez más peso esta otro opción, que abre a la puerta a toda una serie de interacciones.

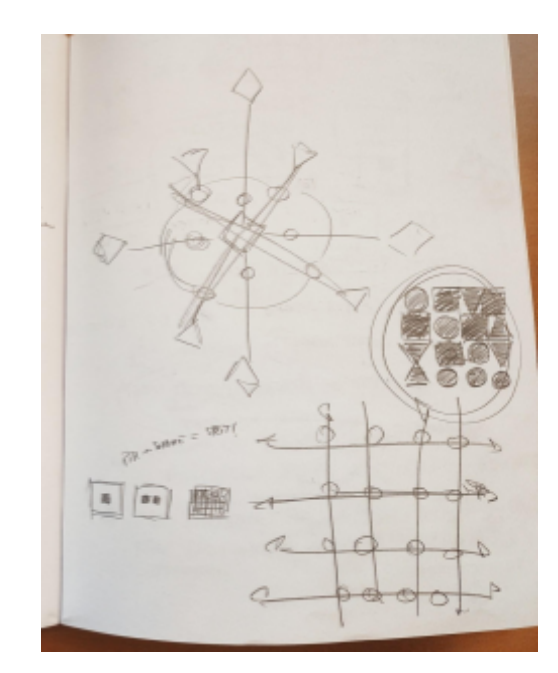

Figura 22. Primer sketch de la experiencia final

En este punto, se empiezan a introducir interacciones y posibles flujos de interacción dentro del proceso. La experiencia es eminentemente interactiva, por lo que tiene sentido incorporar estos elementos desde las etapas más tempranas.

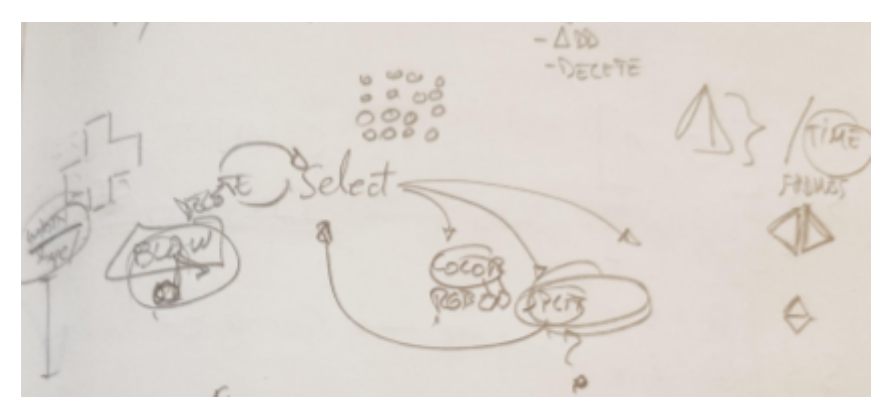

Figura 23. Detalle de un sketch con flujos de interacción

Finalmente se definen las interacciones totalmente, y se plantean bocetos de la posible disposición de sensores en un dispositivo físico.

Después de varias iteraciones y bocetos, aparece una primera versión de lo que sería el frontal del Artefacto. En él se pueden apreciar detalles que no se verán plasmados hasta bastante después durante el proyecto, así como otros que finalmente se descartan (como la tapa apaisada hacia el usuario).

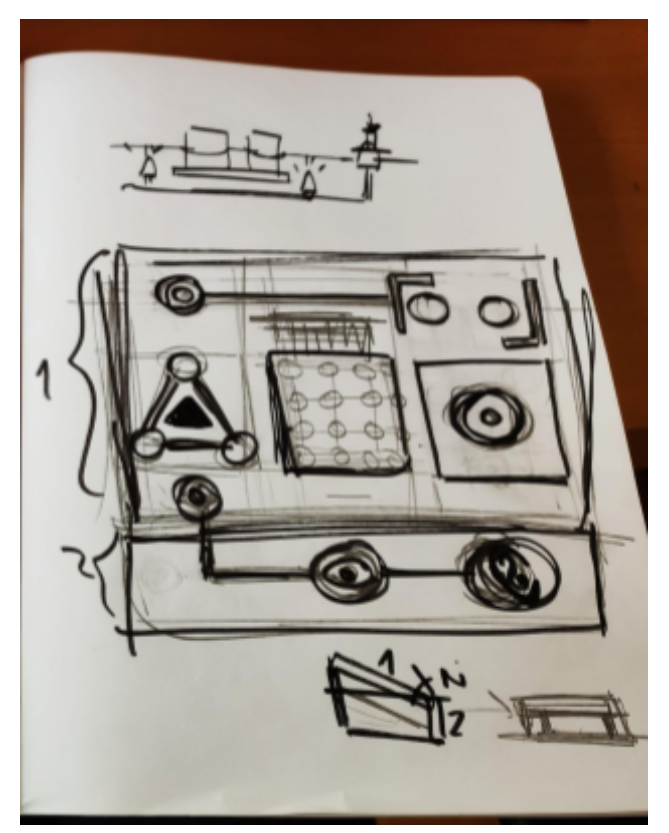

Figura 24. Primer sketch del Artefacto

#### *2.2 Prototipos Hi-Fi (alpha)*

En este punto empieza a ser crítico tener elementos interactivos que validen la experiencia desde sus dos elementos: Pieza y Artefacto.

En primer lugar se enfocan los esfuerzos a definir y preparar un prototipo funcional, lo más ágil posible, de la Pieza de arte generativo. Una vez el software está validado, y las interacciones se han probado, es menos arriesgado invertir esfuerzos en prototipar el Artefacto.

#### **La Pieza (alpha)**

De cara a agilizar el proceso de iteración, prueba, etcétera, se programa una primera versión de la pieza.

Dado que todavía no existe un Artefacto, y ya que se ha elegido la tecnología p5.js para elaborar la pieza (por los motivos expuestos previamente en el punto 4 del capítulo 3 "Diseño"), se decide usar el editor online de p5.js como espacio de pruebas y validación.

Esta versión web se mantiene y evoluciona a lo largo del proyecto hasta alcanzar el hito Alpha. Actualmente sigue accesible y es coherente con la experiencia final. Se puede acceder a la misma a través del siguiente link: [Versión](https://editor.p5js.org/vic.ramzon/full/UimreCSk_) Alpha de la Pieza, jugable en web.

En cuanto al esquema de control, es coherente con la pieza en su versión Windows, por lo que el esquema de control expuesto en el punto "1. Instrucciones de uso" de este mismo capítulo es válido.

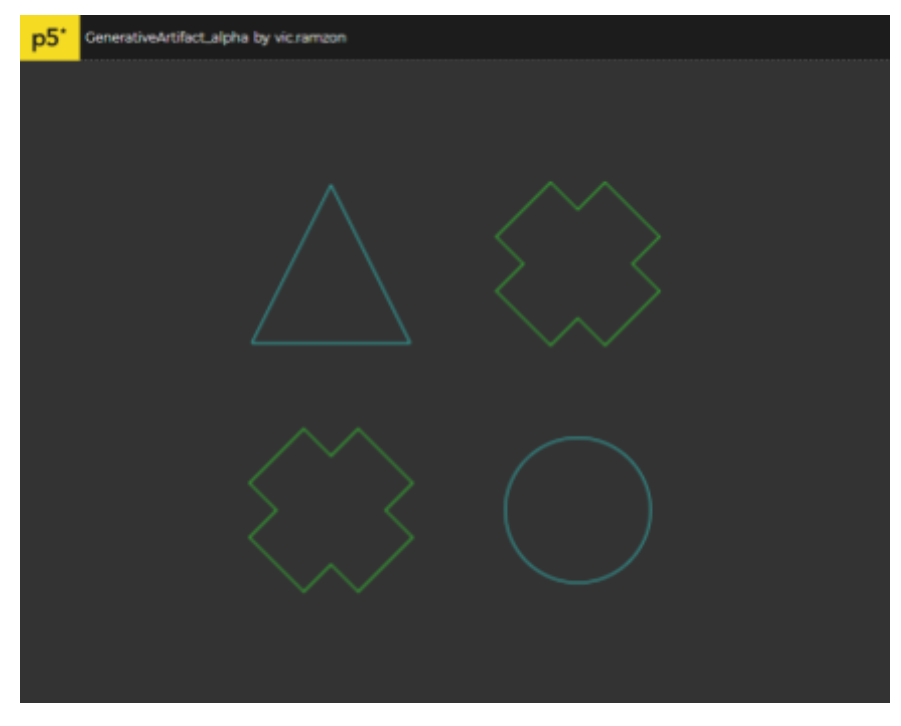

Figura 25. Alpha de la Pieza en editor online de p5.js

#### **El Artefacto (alpha)**

Una vez la Pieza está definida en su versión Alpha, se avanza el Artefacto.

Es necesario crear un prototipo que al menos contenga las interacciones principales de la obra de cara a validarlas.

Con este fin se emplean protoboards, y una versión de Arduino UNO rev3 más económica que la oficial, como mecanismo de contención de daños en caso de que el prototipo queme la placa (situación que finalmente no sucedió).

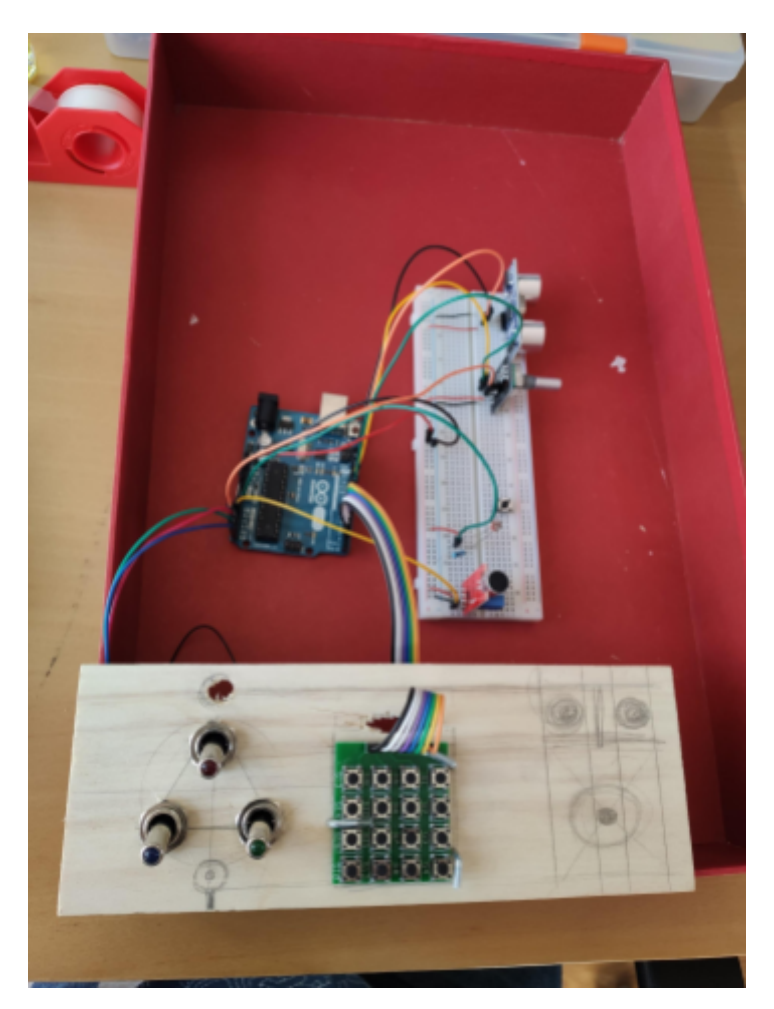

Figura 26. Alpha del Artefacto

Asimismo, de cara a poder validar las interacciones Artefacto-Pieza, es necesario sentar las bases funcionales de la aplicación final. Esto implica transicionar de dos elementos separados (p5.js / Arduino), a una única aplicación de escritorio (Electron).

Este proceso, además de servir para probar las interacciones desde el punto de vista de la experiencia, también es útil para validar (e iterar) el enfoque desde un punto de vista de diseño técnico y arquitectura de la obra como aplicación.

Una vez la obra llega a una versión funcional, y se validan las interacciones en la maqueta/prototipo, las iteraciones pasan a ser mucho más conservadoras, orientadas a elevar la calidad sin redefinir la experiencia (hito de desarrollo Beta).

# **3. Creación de obra final. Paso de Alpha a Beta**

Como ya se ha observado en el apartado "5. Planificación ("Capítulo 1"), los objetivos del hito de desarrollo Beta son pulir y elevar la calidad general de aquello validado durante la versión Alpha.

En esta etapa el foco estará en añadir elementos de feedback adicional (tanto físicos como digitales), eliminar errores de programación, y unificar el Artefacto en un único objeto físico.

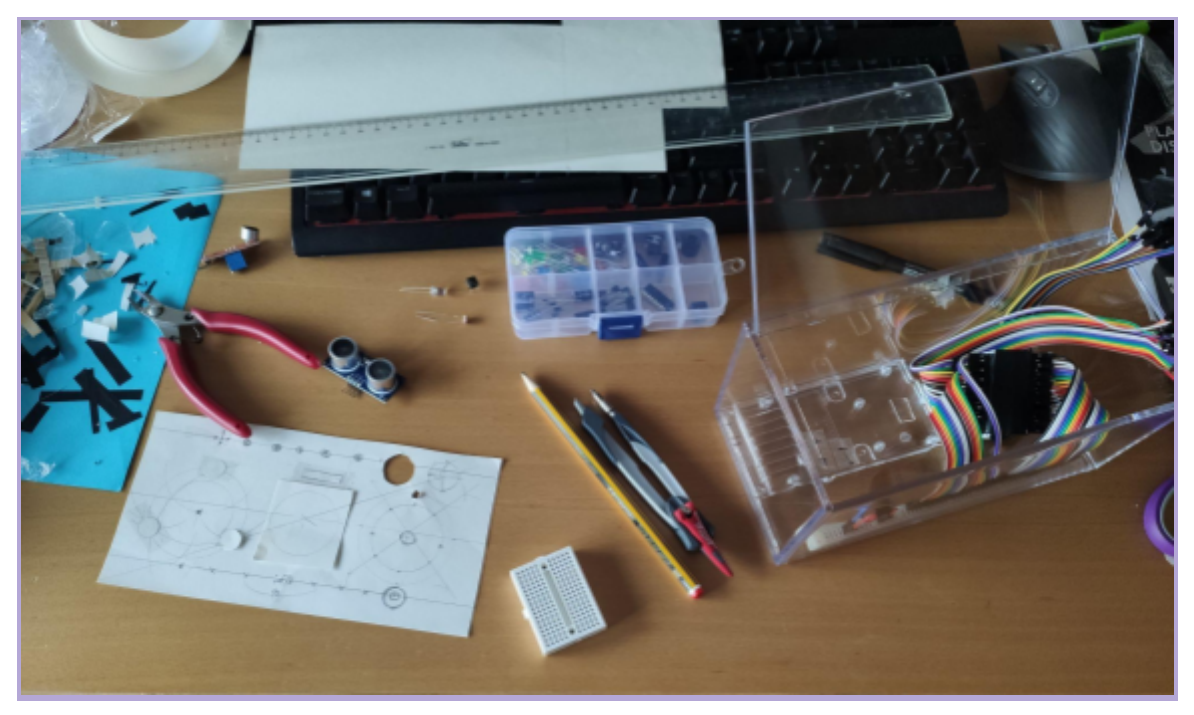

Figura 27. Artefacto en proceso de montaje

# **4. Tests**

Dada la metodología de desarrollo iterativo, a lo largo del proyecto se han desarrollado gran cantidad de pruebas. Sin embargo, son de especial interés las sesiones de pruebas realizadas al final de cada etapa de desarrollo (Alpha, Beta).

En estas sesiones de prueba, o *testing*, se buscan conseguir diversos objetivos:

- **● Validar los progresos de la aplicación**
- **● Plantear iteraciones**
- **● Fijar / modificar los objetivos de la siguiente versión**

Cada sesión de *testing* cumple una estructura similar, pese a que no se han respetado las convenciones formales habituales en una sesión de este tipo.

Por ejemplo, se ha prescindido de *focus group* o "grupo de control", que se habría podido encargar de dar retroalimentación (*feedback)* sobre el producto en desarrollo.

Por otro lado, sí que se han realizado pruebas de uso libre con personas ajenas al proyecto, sobre todo de cara a detectar fallos y recabar opiniones de manera informal.

A nivel formal, se han realizado pruebas de uso estructuradas alrededor de cada funcionalidad, buscando posibles errores e identificando y tratando de replicar aquellos que han aparecido a lo largo del desarrollo.

Las conclusiones y resumen de estas sesiones de pruebas, o *testing*, han sido documentadas en formato de video. A continuación se exponen los aspectos más relevantes de las mismas.

Es posible acceder directamente a los videos con muestras de la prueba de cada una de estas etapas, a través de los enlaces añadidos en cada una de las secciones siguientes. Además, también es posible consultar los videos como parte de los "Entregables del proyecto".

## *4.1 Testing de la fase Alpha*

#### **Progresos:**

Se validan las interacciones básicas, y el enfoque de la experiencia general.

#### **Observaciones:**

Se observa que los dispositivos físicos necesitan un cierto soporte para su uso adecuado, asimismo, las conexiones de cables que usan sólamente herramientas de prototipado (como protoBoards) corren el riesgo de desconexión.

#### **Iteraciones:**

En consecuencia, se plantea una versión futura que refuerce este aspecto, y que a la vez integre elementos adicionales de retroalimentación, para lo que será necesaria la versión de Arduino con más clavijas (Arduino Mega).

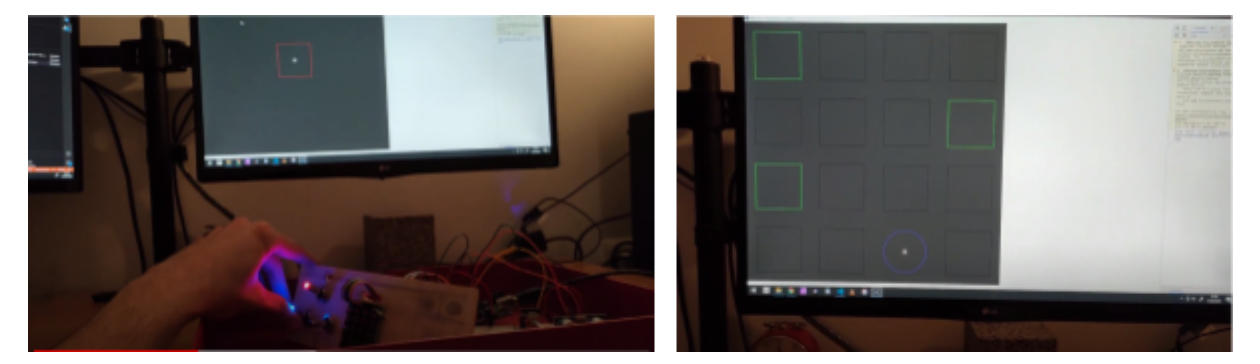

Figura 28. Sesión de prueba de la versión Alpha

Es posible acceder al video completo en el siguiente link: *[Generative](https://youtu.be/JW7TRK0gJR4) Artifact - Prueba de uso [\[ALPHA\]](https://youtu.be/JW7TRK0gJR4). Y de forma local, como anexo dentro de los "Entregables del Proyecto".*

## *4.2 Testing de la fase Beta*

## **Progresos:**

Se valida la experiencia en su totalidad, junto con todos los elementos definidos e iterados previamente. El Artefacto ya es un dispositivo cerrado.

#### **Observaciones:**

Se observan algunos parámetros mal ajustados, que posteriormente se identifican como lecturas erróneas por parte de los sensores.

#### **Iteraciones:**

Teniendo esto en cuenta, se prioriza solucionar las lecturas erróneas de cara a la entrega final.

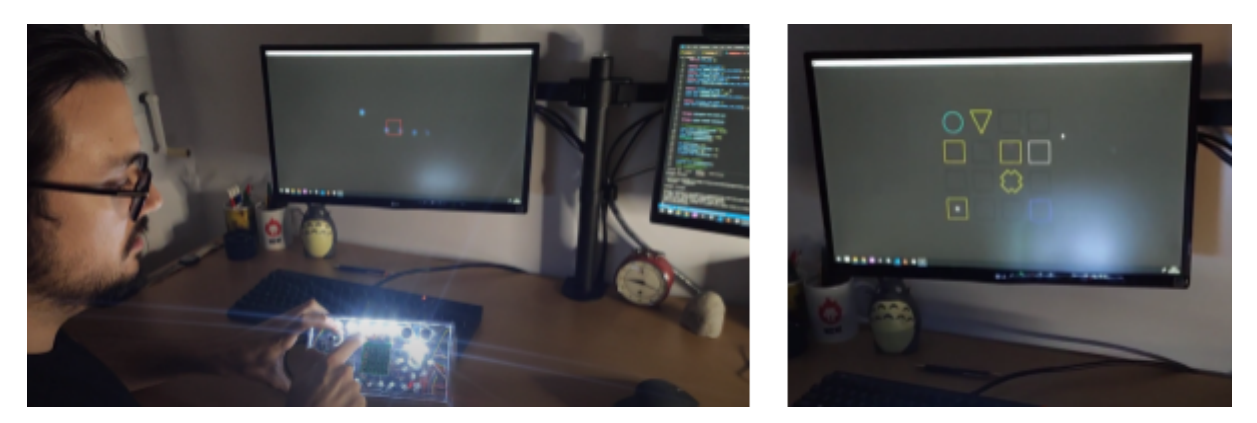

Figura 29. Sesión de prueba de la versión Beta

Es posible acceder al video completo en el siguiente link: *[Generative](https://youtu.be/QTPt2oyflfg) Artifact - Prueba de uso [BETA]. Y de forma local, como anexo dentro de los "Entregables del Proyecto".*

# **5. Demostración de uso del producto final**

Como parte de la entrega final del producto, se ha realizado una sesión de demostración en video, en la que se comentan y muestran en funcionamiento todas las funcionalidades de la obra.

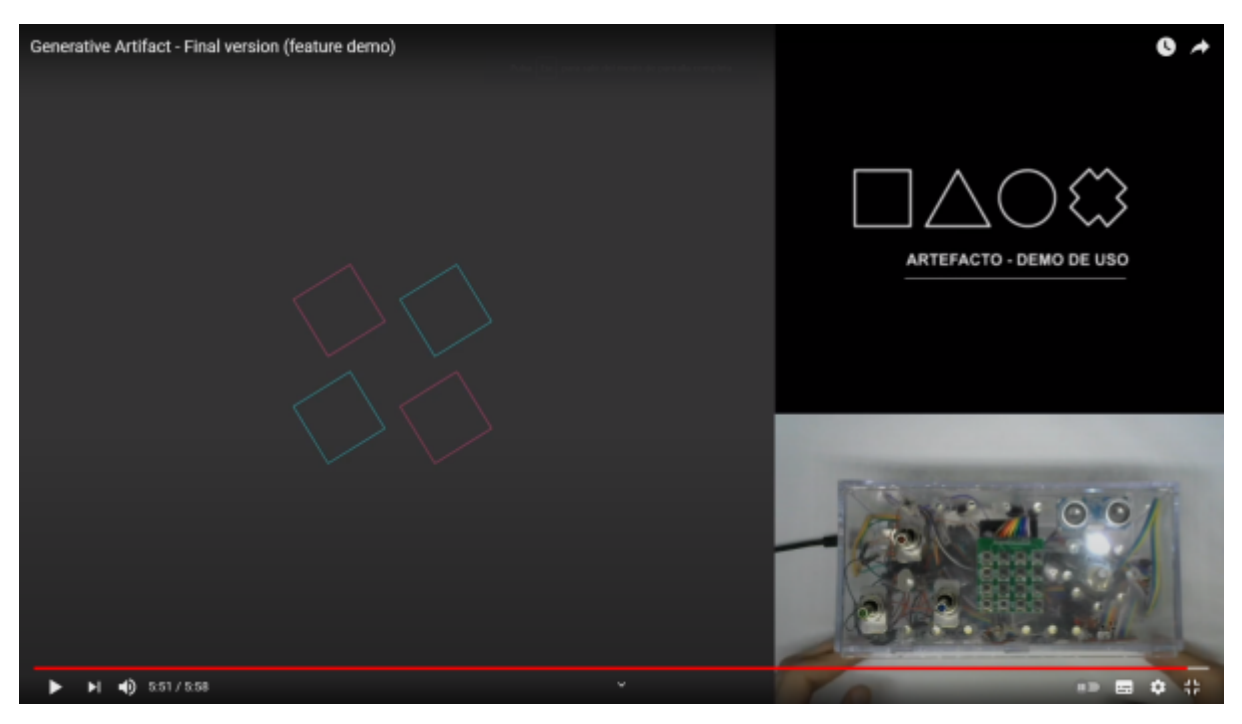

Figura 30. Sesión de demostración de la versión final

Es posible visualizar el recurso en el siguiente link: *Generative Artifact - [Demostración](https://youtu.be/Mg4KpMWU2Mg) de [funcionalidades](https://youtu.be/Mg4KpMWU2Mg) [FINAL].* Asimismo, como en los casos anteriores, el video también está disponible como parte de los anexos en la carpeta "Entregables de proyecto".

# **Capítulo 6: Presentación del producto final**

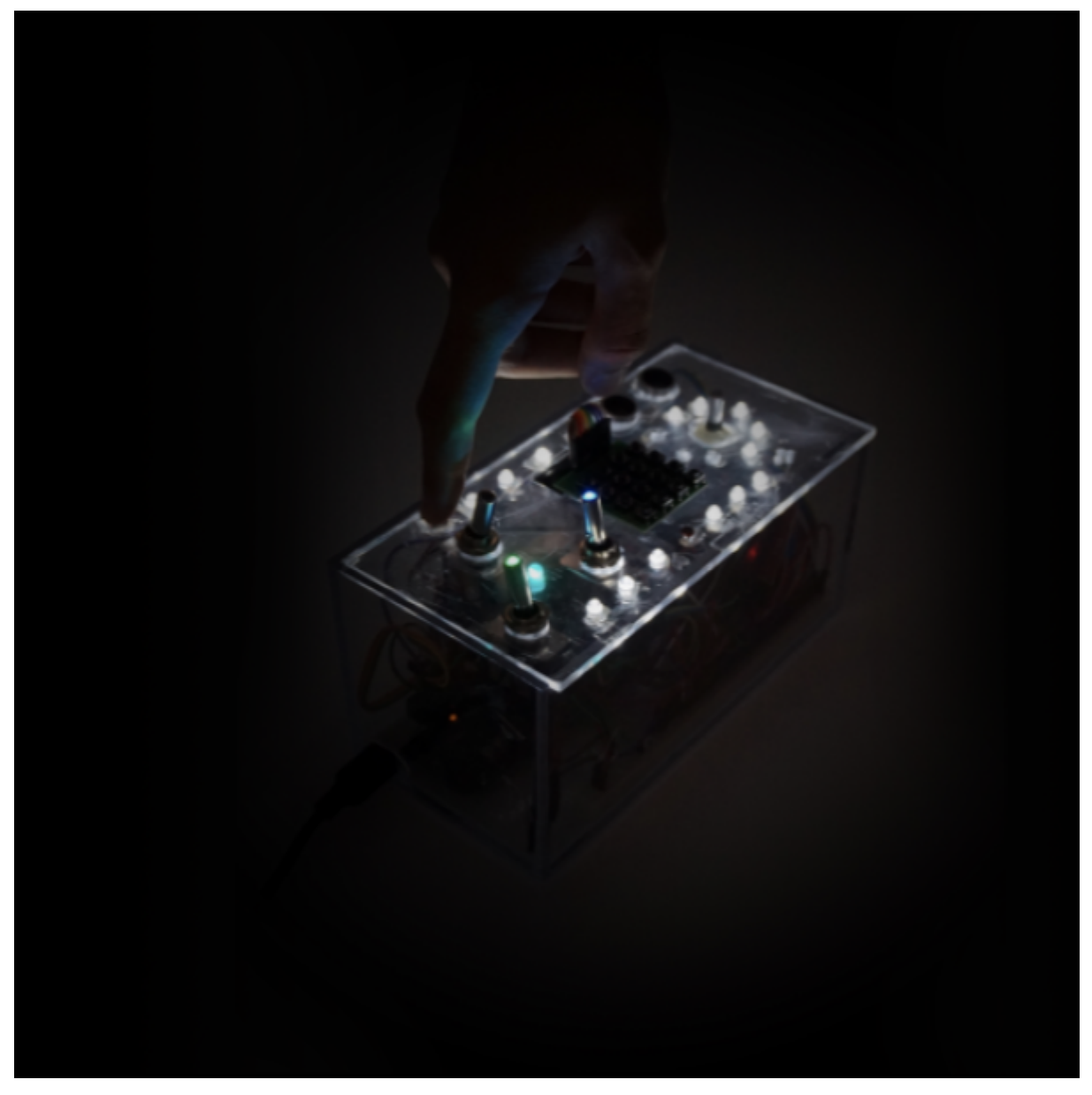

Figura 31. Key Art de la obra

En cualquier presentación de un producto final es bastante habitual empezar con un una imágen representativa. A veces es una ilustración, en otros casos una captura de pantalla… En el caso de la Obra, se ha realizado una fotografía.

Esta pieza, artística y expresiva, representa la esencia del producto de un golpe de vista, y es habitual referirse a ella como *Key Art*.

En las siguientes páginas de este capítulo de presentación de resultados finales, se mostrarán varios elementos representativos del proyecto.

Dada la naturaleza principalmente interactiva y animada de la obra, una documentación gráfica sin más no resulta suficientemente ilustrativa de cómo el Artefacto y la Pieza sinergizan a lo largo de la experiencia.

Con este fin, se ha grabado una sesión de "Juego Libre" con varias personas. Este video, más desenfadado y con objetivos de presentación de proyecto al público general (no tan académico), se acompaña de música y no está narrado. Sigue la filosofía general de la obra; Explorar.

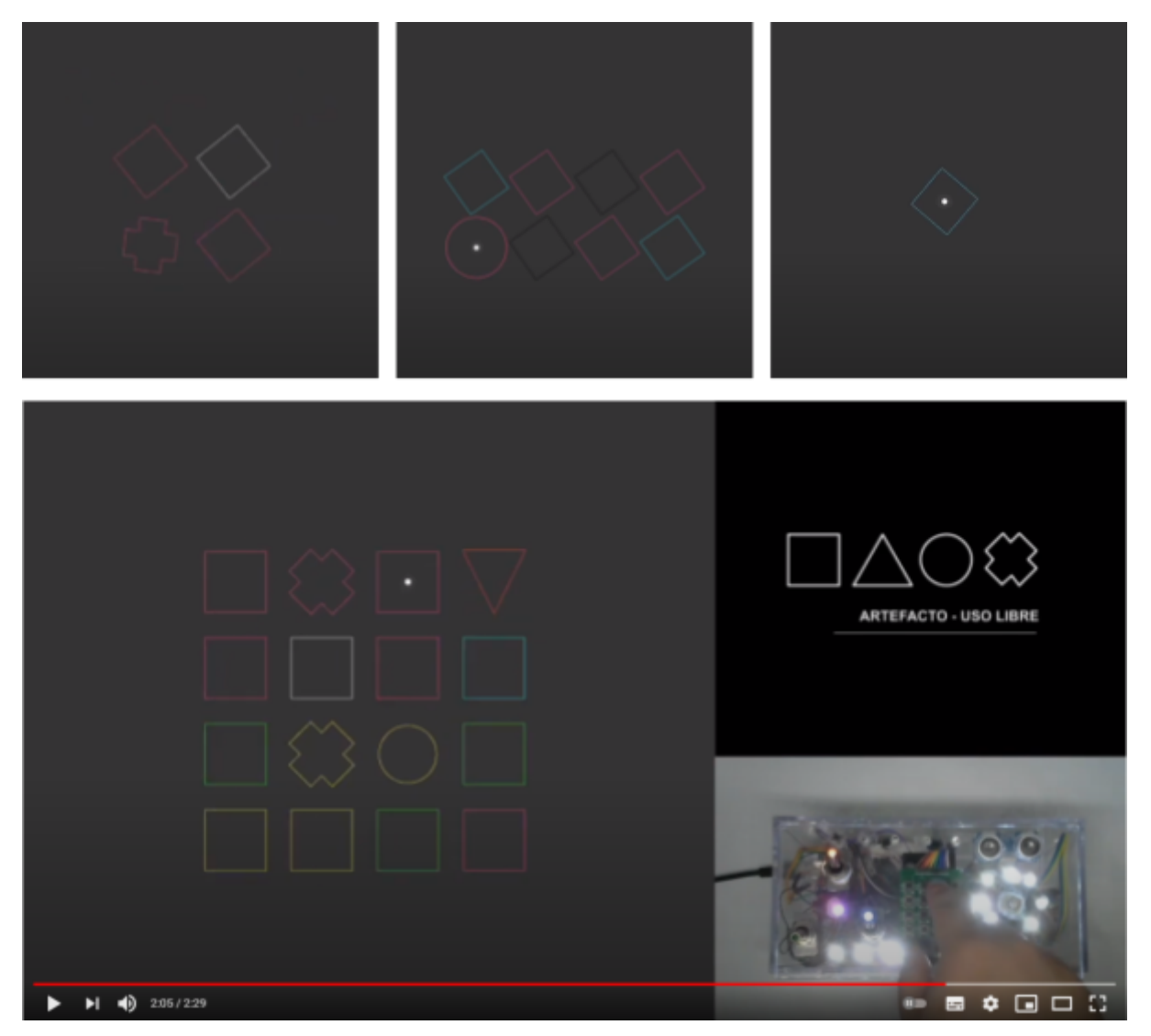

Figura 32. Capturas del Video: Juego libre

Se puede acceder a la versión completa del video en el siguiente link: [Generative](https://youtu.be/nM1MbjF4rF8) Artifact - Free play

Asimismo, también es posible acceder a una versión descargable del video a través, como parte de los alexos en la carpeta "Entregables del proyecto".

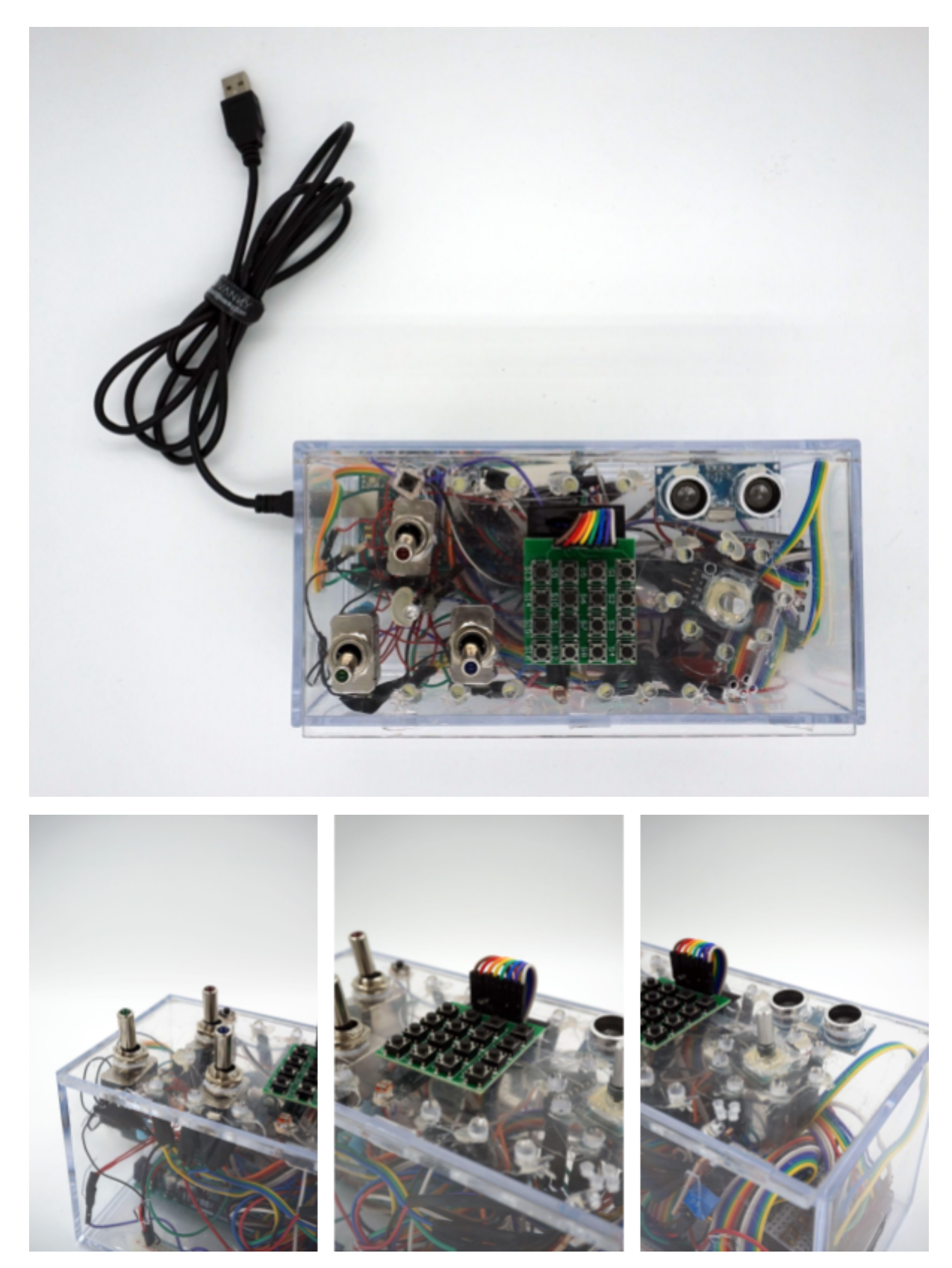

Figura 33. Fotografía de producto: El Artefacto (versión final)

La cubierta transparente revela el interior del objeto, dejando al descubierto todos los componentes y cableado. De cara al usuario, plantea una pregunta: ¿Cómo funciona?

Esta decisión, además de responder a una decisión meramente estética, resuena una vez más en la ideología general del proyecto, que toma la curiosidad del usuario como piedra angular para construir la experiencia.

A continuación se adjuntan algunos detalles del Artefacto final.

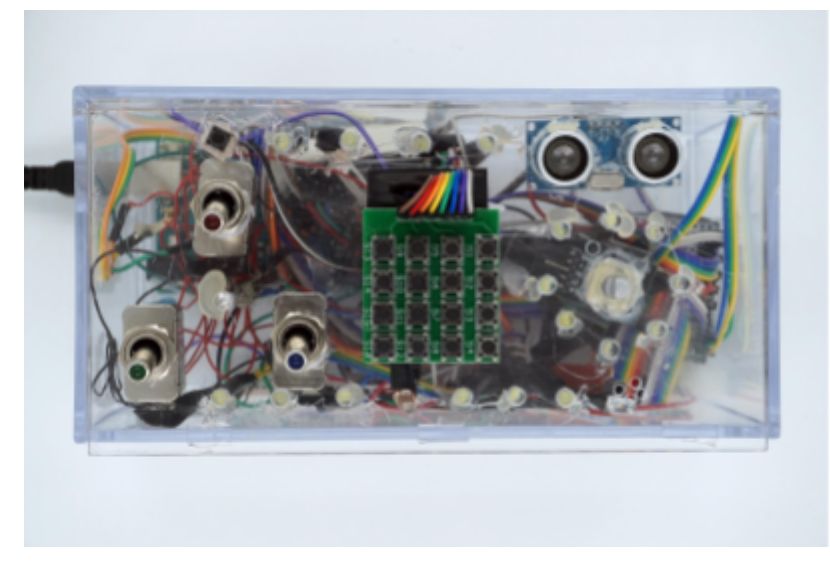

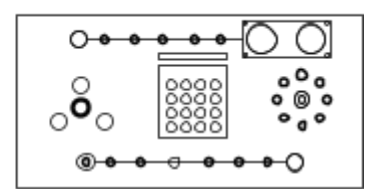

Figura 34. Vista cenital del Artefacto y esquema

Durante el proceso de corte y montaje se adaptó la cantidad de LEDs y la posición de alguno de ellos.

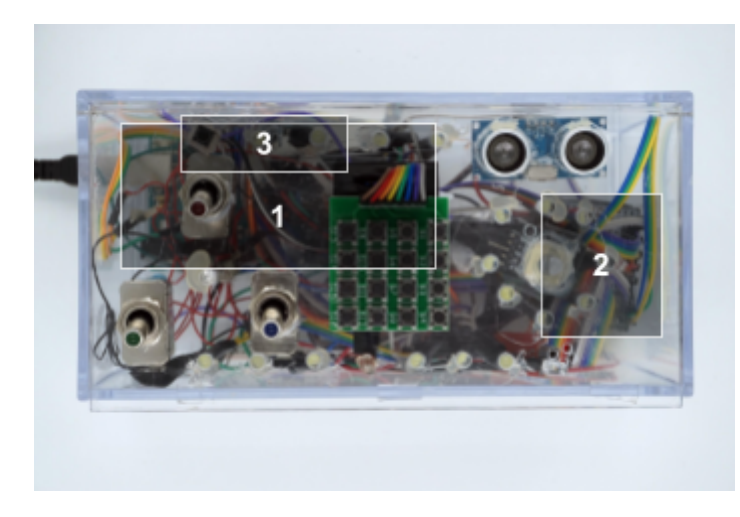

Figura 35. Vista cenital del Artefacto con marcas

Algunas indicaciones sobre la posición de los componentes dentro del Artefacto (bajo la tapa).

- 1. Placa de Arduino.
- 2. Resistencias LED.
- 3. Placa adicional para distribuir cableado de los componentes externos.

De manera complementaria, se ha creado un documento con la presentación visual completa del Artefacto final. Se encuentra anexo a esta memoria, y se puede consultar con el nombre "Documentación Gráfica\_Producto Final".

# **6.1 Elaboración de materiales de presentación final**

En esta breve sección se mostrará el montaje necesario para elaborar los materiales expuestos en la primera parte del capítulo.

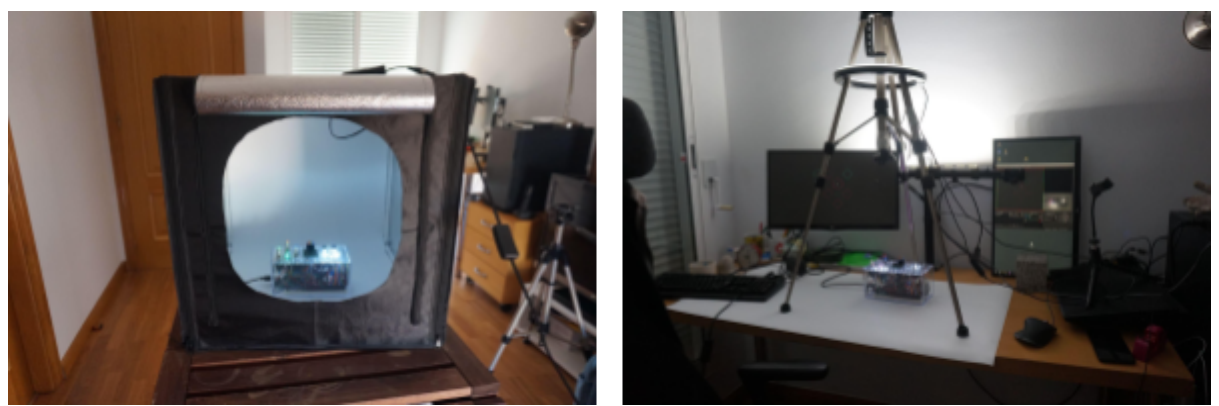

Figura 36. Caja de luz y montaje para la grabación de las demostraciones finales.

Para realizar las fotografías del Artefacto, se adaptó el espacio de trabajo para incluir los elementos necesarios.

Primeramente se empleó una caja de luz, que simula condiciones de estudio fotográfico, y permite modificar la iluminación según las necesidades.

El fondo de color blanco genera una sensación de fondo "infinito", que se usa habitualmente en fotografía de producto para destacar la pieza fotografiada.

En el caso del Artefacto, al poseer una cantidad importante de LEDs, genera una cantidad de luz suficientemente potente como para generar reflejos en la lente de la cámara. Este problema se subsana incrementando la iluminación ambiental (reduciendo el contraste de la luz).

A continuación se realizó la grabación de las demostraciones de uso finales. Para ello se requiere capturar dos imágenes simultáneamente: Captura de pantalla para la Pieza, y cámara en vista cenital, para el Artefacto. Con esta finalidad se dispone una configuración, que emplea un trípode, cámara y software de captura de video (OBS). Esta configuración permite capturar a la vez la Pieza y el Artefacto, sin tener que recurrir al montaje de video.

Posteriormente, todos los materiales audiovisuales fueron tratados con el fin de elevar su calidad visual. Se emplearon diferentes softwares del paquete de Adobe (Photoshop, Premiere Pro).
## **Capítulo 7: Conclusiones y líneas de futuro**

## **1. Conclusiones**

#### **Aprendizaje y mejoras.**

Si analizamos el aprendizaje que se ha realizado durante el desarrollo del trabajo, es conveniente mencionar dos aspectos principalmente:

Primeramente, se han transferido conocimientos propios del área de desempeño profesional del autor (diseño de juego), a otra área que comparte sinergias pero tiene objetivos distintos (arte generativo).

Esto ha presentado un reto interesante, ya que ha permitido las posibilidades de las interacciones humano máquina desde un punto de vista distinto al habitual. La obra no tiene como finalidad ser un producto comercial, sino un producto artístico con la interacción como eje troncal del mismo.

Por otra parte, se han adquirido más competencias tecnológicas. Se ha creado una aplicación con una complejidad significativa, acompañada de un dispositivo de interacción a medida.

Este proceso ha requerido dominar conceptos relacionados con la electrónica, lenguajes de programación que no se habían usado anteriormente (Arduino), y aprender sobre diversos pasos involucrados en el proceso de montaje de dispositivos electrónicos (soldadura, prototipado, corte, etcétera).

Cabe destacar que para el correcto desempeño de este bloque más técnico, ha sido clave el inestimable apoyo del autor colaborador (Alex T. Colombini), que constantemente ha estado disponible para resolver dudas sobre aspectos concretos, así como para revisar cualquier planteamiento y proponer iteraciones o soluciones más elegantes desde un punto de vista de la ingeniería informática y electrónica. Sin su refuerzo, no hubiera sido posible realizar un proyecto con tantos elementos nuevos para el autor principal, especialmente por lo relativo a la parte electrónica.

Por último, se ha realizado un proceso de creación artística aplicado a una obra con elementos tecnológicos. Desde el punto de vista personal, esto ha sido clave y ha abierto la puerta a realizar más obras en esta línea en el futuro.

#### **Objetivos.**

Desde el punto de vista del desarrollo del proyecto, y si revisamos los planteamientos iniciales para la obra (Capítulo 1, punto 3: "Objetivos generales"), podemos concluir que se han logrado todos los objetivos propuestos.

Por lo que refiere a los objetivos principales, se ha definido y creado correctamente la experiencia propuesta y todos los elementos que la componen.

Por lo que refiere a los objetivos secundarios, más personales, se ha podido comprender el proceso de transmitir *inputs* desde un medio físico creado a medida, a un software.

Asimismo, se han explorado las posibilidades lúdicas de las interacciones humano máquina mediante medios de entrada poco convencionales, aplicando con finalidades artísticas conocimientos propios del diseño de juegos.

#### **Metodología y planificación.**

Con un enfoque más crítico, enfocado a la metodología de trabajo y la planificación del desarrollo del proyecto, se observa que ambos aspectos han sido igualmente adecuados, dando lugar a un desarrollo del proyecto que ha cumplido los plazos e hitos intermedios, sin más incidencias.

Esto ha sido posible gracias a la buena planificación inicial, y al correcto uso de una metodología adaptada a las necesidades particulares del proyecto. Para esto último, ha sido especialmente clave la experiencia profesional del autor en diversos proyectos multimedia.

Las iteraciones han aparecido a lo largo del proyecto, siempre dentro de los márgenes previstos en la planificación, no han supuesto ningún desajuste ni han puesto en riesgo llegar a buen término. Esto se debe principalmente a que, a medida que el proyecto ha avanzado, los ajustes de diseño y las propuestas de mejora han sido cada vez más continuistas y menos exploratorias.

Como única nota crítica respecto a la ejecución del proyecto, cabe destacar que la documentación académica final, así como los diferentes informes de progreso que se han requerido a lo largo del trabajo, han consumido más tiempo del que sería deseable en un contexto profesional dados los requerimientos planteados desde la Universidad.

Estos requerimientos son totalmente comprensibles, sin embargo, y quedan justificados dado el contexto académico en el que se desarrolla el proyecto. En coherencia, el apoyo de la Universidad a través del consultor designado (Sergio Schvarstein Liuboschetz) ha sido valioso e imprescindible.

## **2. Líneas de futuro**

De cara al futuro se valoran diversas vías de desarrollo alrededor de la obra. Todas ellas van en la línea de exponer el trabajo a más personas, sin más pretensión que la de generar un producto con valor artístico.

Con este objetivo, de exponer la obra, se valora preparar un dossier que permita presentarla a comisarios de arte digital, exposiciones, o concursos públicos.

En paralelo, existe otra vía de trabajo más académica. En concreto, en relación con proyectos de innovación en el contexto universitario, centrados en las interacciones humano máquina con objetivos lúdicos o artísticos.

Más allá de exponer la obra, no se contempla invertir más esfuerzos en mejorar ni ampliar la experiencia actual. Sin embargo, sí que existe la posibilidad de crear más obras en la misma línea (objetos físicos que interactúan con un software), aunque no hay una previsión realista en cuanto a tiempos ni marco en el que desarrollar estos proyectos actualmente.

Es conveniente recordar que la motivación del autor en este contexto no es económica, por lo que no se plantea abrir vías de negocio en ningún caso.

## **Referencias y bibliografía**

- 1. Verdú V. Yo y tú, objetos de lujo: el personismo : la primera revolución cultural del siglo XXI. Barcelona: Debate; 2005.
- 2. McGonigal J. Reality is broken: why games make us better and how they can change the world. New York: Penguin Press; 2011. 388 p.
- 3. Bogost I. Unit operations: an approach to videogame criticism. Cambridge, Mass: MIT Press; 2006. 243 p.
- 4. Crawford C. Chris Crawford on Game Design. New Riders; 2003. 498 p.
- 5. DeKoven B. The well-played game: a player's philosophy. Cambridge, Massachusetts: The MIT Press; 2013. 148 p.
- 6. Gillin JL, Huizinga J. Homo Ludens: A Study of the Play-Element in Culture. Am Sociol Rev. abril de 1951;16(2):274.
- 7. Hunicke R, LeBlanc M, Zubek R. MDA: A Formal Approach to Game Design and Game Research. :5.
- 8. Isbister K. How games move us: emotion by design. Cambridge, MA: MIT Press; 2016. 167 p. (Playful thinking).
- 9. Chen J. Flow in games (and everything else). Commun ACM. abril de 2007;50(4):31-4.
- 10. Rogers S. Level up! the guide to great video game design. 2. ed. Chichester: Wiley; 2014. 535 p.
- 11. Schell J. The art of game design: a book of lenses. Amsterdam ; Boston: Elsevier/Morgan Kaufmann; 2008. 489 p.
- 12. Swink S. Game feel: a game designer's guide to virtual sensation. Amsterdam ; Boston: Morgan Kaufmann Publishers/Elsevier; 2009. 358 p.
- 13. Preece J, Rogers Y, Sharp H. Interaction design: beyond human-computer interaction. Fourth edition. Chichester: Wiley; 2015. 567 p.
- 14. Juul J. A casual revolution: reinventing video games and their players. Cambridge, Mass.; London: MIT Press; 2012.
- 15. Koster R, Wright W. A Theory of Fun for Game Design. Paraglyph Press; 2004.
- 16. Perich T. 1-Bit Symphony [Internet]. [citado 7 de marzo de 2021]. Disponible en: http://www.1bitsymphony.com/
- 17. Totten CW. An architectural approach to level design. Boca Raton: CRC, Taylor & Francis Group; 2014. 433 p.
- 18. Generative Design: Visualize, Program, & Create with JavaScript in p5.js (book) | Benedikt Groß [Internet]. [citado 7 de marzo de 2021]. Disponible en: https://benedikt-gross.de/projects/generative-design-visualize-program-create-with-javascript-inp5-js
- 19. Pearson M. Generative art: a practical guide using processing. Shelter Island, NY : London:

Manning ; Pearson Education [distributor]; 2011. 197 p.

- 20. Meyer PJ. Attitude Is Everything: If You Want to Succeed Above and Beyond. Meyer Resource Group, Incorporated; 2003. 26 p.
- 21. The Game Production Toolbox [Internet]. Routledge & CRC Press. [citado 29 de mayo de 2021]. Disponible en: https://www.routledge.com/The-Game-Production-Toolbox/Chandler/p/book/9781138341708
- 22. Manifesto for Agile Software Development [Internet]. [citado 7 de marzo de 2021]. Disponible en: https://agilemanifesto.org/
- 23. Gossain S, Anderson B. An iterative-design model for reusable object-oriented software. ACM SIGPLAN Not. 1 de septiembre de 1990;25(10):12-27.
- 24. Nielsen J. Iterative user-interface design. Computer. noviembre de 1993;26(11):32-41.
- 25. Boden MA, Edmonds EA. What is generative art? Digit Creat. junio de 2009;20(1-2):21-46.
- 26. McCormack J, Bown O, Dorin A, McCabe J, Monro G, Whitelaw M. Ten Questions Concerning Generative Computer Art. Leonardo. 1 de abril de 2014;47:135-41.
- 27. Soddu C. New Naturality: A Generative Approach to Art and Design. Leonardo. 1 de junio de 2002;35:291-4.
- 28. The Swinging Belles. Makey Makey Fruit Piano! Jingle Bells! [Internet]. 2017 [citado 8 de marzo de 2021]. Disponible en: https://www.youtube.com/watch?v=E6jItmLRnOg
- 29. Mister Bomb. Pizza box mpc w/ p5.js & FunKey FunKey [Internet]. 2017 [citado 7 de marzo de 2021]. Disponible en: https://www.youtube.com/watch?v=wLDATKHqRlk&list=PLIsdHp2z9wFlyTGm96BQk0VWkBPS Y9LDR&index=6
- 30. Tristan Perich [Internet]. [citado 8 de marzo de 2021]. Disponible en: http://www.tristanperich.com/#Album/1\_Bit\_Music
- 31. Tristan Perich [Internet]. [citado 8 de marzo de 2021]. Disponible en: http://www.tristanperich.com/#Album/Noise\_Patterns
- 32. Perry P, Baumgarten R. IndieCade Talking Alternative Controllers with Phoenix Perry and Robin Baumgarten [Internet]. 2021 [citado 7 de marzo de 2021]. Disponible en: https://www.twitch.tv/videos/926948522?t=0h0m7s%2F%3Ftt\_content%3Dtwitch\_logo
- 33. Fernández-Vara C. Introduction to game analysis. Second edition. New York, NY: Routledge; 2019. 317 p.
- 34. Prof. Mick Grieson. Lumisonic Project [Internet]. 2008 [citado 7 de marzo de 2021]. Disponible en: https://www.youtube.com/watch?v=ZXcY0bDraeA
- 35. Prof. Mick Grieson. Wellcome Hub [Internet]. 2018 [citado 7 de marzo de 2021]. Disponible en: https://www.youtube.com/watch?v=ZXcY0bDraeA
- 36. Phoenix P. Bespoke videogame controllers [Internet]. Tech For All: Creativity, Technology and Social Good with CCI; 2021 may 2 [citado 7 de marzo de 2021]; University of Arts London: Creative Computing Institute. Online conference. Disponible en: https://www.youtube.com/watch?v=d7bSHzk\_gnA
- 37. Bot Party by Phoenix Perry and Freida Abtan [Internet]. [citado 7 de marzo de 2021]. Disponible en: https://vimeo.com/245198686
- 38. Robin Baumgarten's game experiments :: projects:wobbler [Internet]. [citado 8 de marzo de 2021]. Disponible en: https://wobblylabs.com/projects/wobbler
- 39. Baumgarten R. Wobble Garden [Internet]. 2017 [citado 7 de marzo de 2021]. Disponible en: https://wobblylabs.com/projects/wobblegarden
- 40. Alternative Controller Game Developer Conference Archive [Internet]. Game Developers Conference. 2019 [citado 7 de marzo de 2021]. Disponible en: https://gdconf.com/alt-ctrl-gdc/archive
- 41. O'Reilly G, Prongt, Hegner S, Kelly P. Milk That Cow! by Gary O'Reilly, Prongt, SamuelHegner, hazeletc, Patrick Kelly [Internet]. [citado 7 de marzo de 2021]. Disponible en: https://gazor117.itch.io/milk-that-cow
- 42. UK Government. Statistics: Visits to museums and galleries in England from 2018 to 2019 [Internet]. 2019 [citado 30 de mayo de 2021]. Disponible en: https://www.ethnicity-facts-figures.service.gov.uk/culture-and-community/culture-and-heritage/ad ults-visiting-museums-and-galleries/latest#things-you-need-to-know

# **Anexos**

## **Anexo A: Entregables del proyecto**

Lista de archivos entregados, por tipo, con nombre y descripción.

Se añade un link de acceso alternativo, en caso de que hubiera algún problema con el fichero entregado en la plataforma de la Universidad.

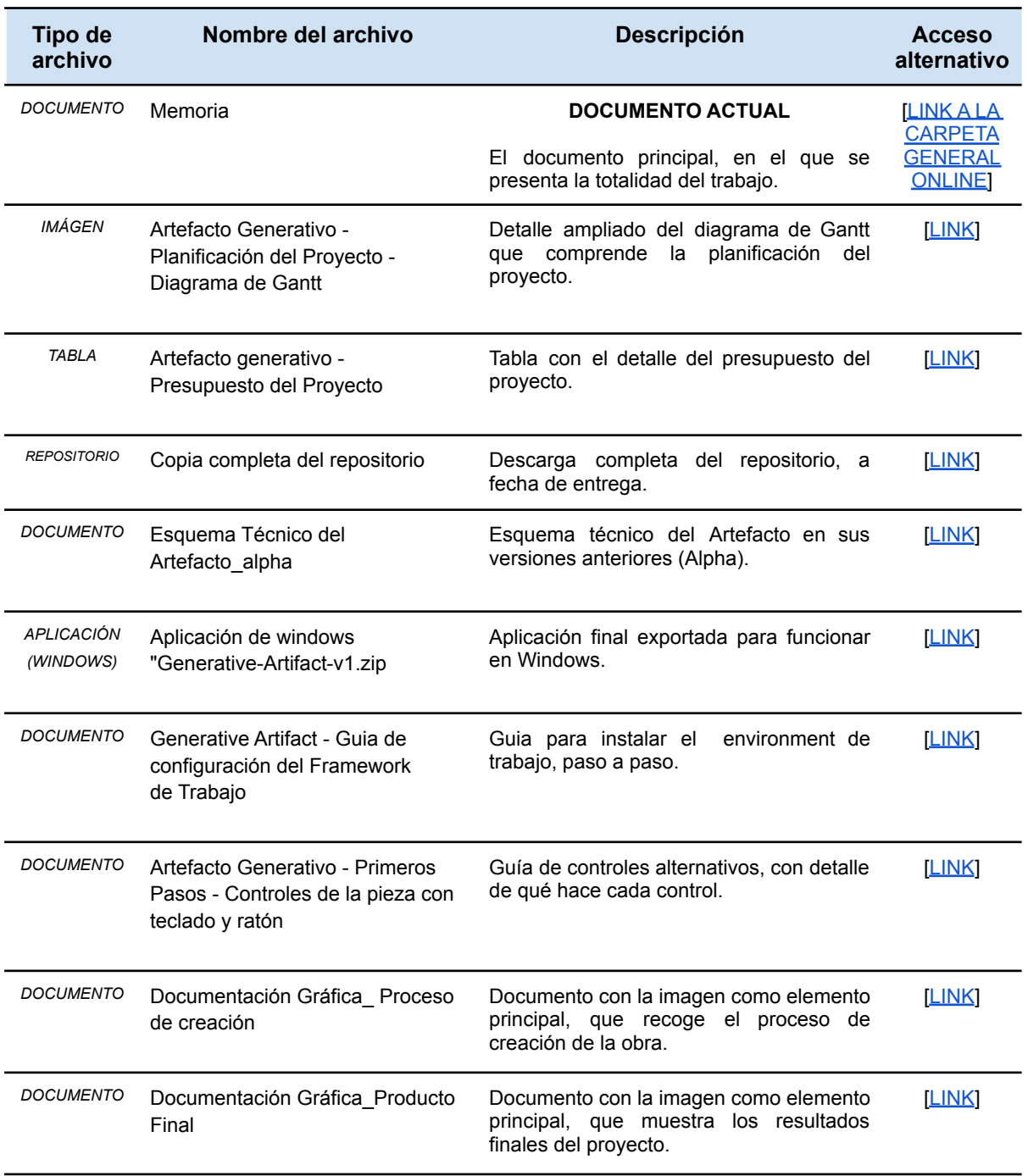

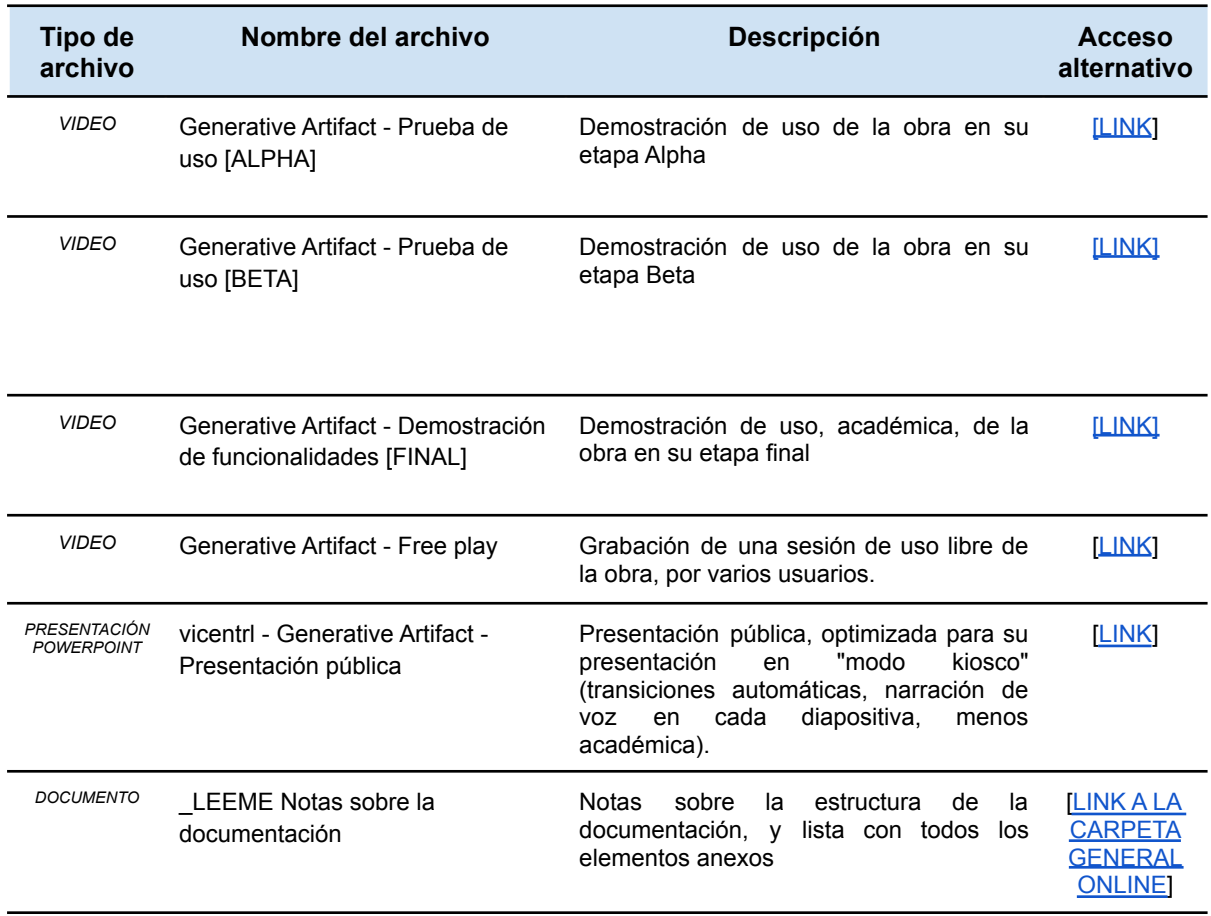

### **Anexo B: Presentación académica**

Se añade una vía de acceso alternativo al video de la presentación académica, entregada a través de la plataforma de la UOC.

[LINK] [Presentación](https://youtu.be/Kj1mW_l7DYQ) académica (youtube, formato HD)

### **Anexo C: Pieza usable en web**

Se añade una vía de acceso alternativo a la presentación académica, entregada a través de la plataforma de la UOC.

> [LINK] Pieza (alpha) en versión web (Pantalla [completa\)](https://editor.p5js.org/vic.ramzon/full/UimreCSk_) [LINK] Pieza (alpha) en versión web [\(Editor\)](https://editor.p5js.org/vic.ramzon/sketches/UimreCSk_)

### **Anexo D: Repositorio**

Se añade un link al repositorio actualizado del proyecto:

[LINK] [Repositorio](https://github.com/atcolombini/generative-client)

## **Anexo E: Currículum Vitae del autor principal**

#### **Vicent Ramirez**

Trabaja como diseñador de videojuegos y director creativo desde hace 5 años. Anteriormente fue encargado de desarrollo de negocio, responsable de marketing... y todavía antes músico, y maestro de colegio.

Además de trabajar como diseñador/director, es profesor universitario de Análisis de Juegos y de Game Design (Florida Universitaria, UPV), y colaborador habitual con la Universidad de Valencia en varios eventos y proyectos de innovación.

Ha trabajado en proyectos con clientes internacionales como Panini o La Liga de Football Profesional, y ha participado en múltiples eventos (Gamescom, Valencia Indie Summit, Digital Jove…). Actualmente trabaja como director de diseño en Digital Sun Games.

#### **Anexo F: Currículum Vitae del autor colaborador**

#### **Alejandro T. Colombini**

Actualmente es CTO en una empresa especialista en simulaciones serias con Realidad Virtual, empleando recursos tecnológicos propios de los videojuegos, con la que colabora desde 2016. Anteriormente ha trabajado en sus propios proyectos, además de colaborar con otras empresas dentro del sector tecnológico.

Además, es un apasionado del desarrollo de videojuegos, y el tándem habitual para desarrollos experimentales/ no profesionales del autor principal.